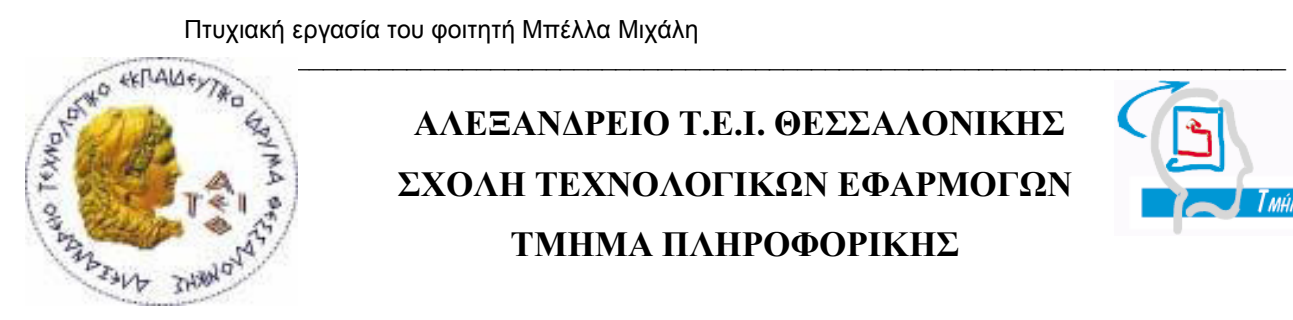

ΑΛΕΞΑΝ∆ΡΕΙΟ Τ**.**Ε**.**Ι**.** ΘΕΣΣΑΛΟΝΙΚΗΣ ΣΧΟΛΗ ΤΕΧΝΟΛΟΓΙΚΩΝ ΕΦΑΡΜΟΓΩΝ ΤΜΗΜΑ ΠΛΗΡΟΦΟΡΙΚΗΣ

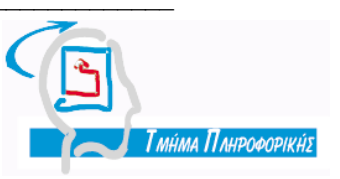

Πτυχιακή Εργασία

# Υλοποίηση εργαλείου µετατροπής µιας σχεσιακής και αντικειµενοσχεσιακής βάσης δεδοµένων σε αντίστοιχη **XML**  µορφής

Του φοιτητή Μπέλλα Μιχάλη Αρ**.** Μητρώου**: 05/2799**

Επιβλέπων καθηγητής κος Κεραµόπουλος Ευκλείδης

Θεσσαλονίκη 2010

\_\_\_\_\_\_\_\_\_\_\_\_\_\_\_\_\_\_\_\_\_\_\_\_\_\_\_\_\_\_\_\_\_\_\_\_\_\_\_\_\_\_\_\_\_\_\_\_\_\_\_\_\_\_\_\_\_\_\_\_\_\_\_\_\_\_\_\_\_\_\_\_\_\_\_\_\_\_\_

# Στην οικογένεια µου

Στη Μαρία

## Περίληψη

Η παρούσα πτυχιακή εργασία ασχολείται µε την υλοποίηση ενός εργαλείου µετατροπής σχεσιακών και αντικειµενοσχεσιακών βάσεων δεδοµένων σε αντίστοιχες XML µορφής µε χρήση των δεδοµένων και µεταδεδοµένων τους. Η εφαρµογή αναπτύσσεται στη γλώσσα προγραµµατισµού Java και το γραφικό περιβάλλον υλοποιείται µε τη βοήθεια της Java Swing. Ως σχεσιακό σύστηµα διαχείρισης βάσεων δεδοµένων χρησιµοποιείται η PostgreSQL και ως αντικειµενοσχεσιακό η IBM DB2. Αναλύουµε τις συναφείς τεχνολογίες και µελετάµε συνοπτικά το ConvRel [13], τον αλγόριθµο Holistic Constraint-Preserving Transformation Algorithm [22], το SilkRoute [26], το XPERANTO [27] και άλλες προσεγγίσεις [24], [25]. Τέλος περιγράφουµε αναλυτικά τους αλγορίθµους που χρησιµοποιεί η εφαρµογή για την µετατροπή και αναλύουµε την ίδια την εφαρµογή.

\_\_\_\_\_\_\_\_\_\_\_\_\_\_\_\_\_\_\_\_\_\_\_\_\_\_\_\_\_\_\_\_\_\_\_\_\_\_\_\_\_\_\_\_\_\_\_\_\_\_\_\_\_\_\_\_\_\_\_\_\_\_\_\_\_\_\_\_\_\_\_\_\_\_\_\_\_\_\_

## **Abstract**

This thesis addresses the issue of developing a mapping tool, that publishes relational and object-relational databases as XML; That means relational and object-relational schemata are transformed to the corresponding XML Schemata and then the database's tables are published as an XML document, using the database's data and metadata. The mapping tool is developed in Java, whereas the GUI is implemented, using the Java Swing API. We are using PostgreSQL as the relational testing dbms and IBM DB2 as the object-relational. We analyze the related technologies and talk about ConvRel [13], SilkRoute [26], the Holistic Constraint-Preserving Transformation algorithm [22], the XPERANTO [27] and other approaches [24], [25]. Finally we give a detailed -step by step- description of the algorithms that are used from the mapping tool, to perform the mapping and analyze the tool itself.

\_\_\_\_\_\_\_\_\_\_\_\_\_\_\_\_\_\_\_\_\_\_\_\_\_\_\_\_\_\_\_\_\_\_\_\_\_\_\_\_\_\_\_\_\_\_\_\_\_\_\_\_\_\_\_\_\_\_\_\_\_\_\_\_\_\_\_\_\_\_\_\_\_\_\_\_\_\_\_

# Ευχαριστίες

Στο σηµείο αυτό θα ήθελα να ευχαριστήσω τον κύριο Ευκλείδη Κεραµόπουλο, επιβλέποντα καθηγητή αυτής της πτυχιακής εργασίας, για την όρεξη, την υποµονή, την ηρεµία του και την συµβολή του στο ανέβασµα του επιπέδου της εργασίας.

\_\_\_\_\_\_\_\_\_\_\_\_\_\_\_\_\_\_\_\_\_\_\_\_\_\_\_\_\_\_\_\_\_\_\_\_\_\_\_\_\_\_\_\_\_\_\_\_\_\_\_\_\_\_\_\_\_\_\_\_\_\_\_\_\_\_\_\_\_\_\_\_\_\_\_\_\_\_\_

Επίσης, θέλω να ευχαριστήσω τους γονείς µου και τον αδερφό µου για τη συνεχή και αδιάκοπη υποστήριξη τους όλα αυτά τα χρόνια.

# Περιεχόμενα

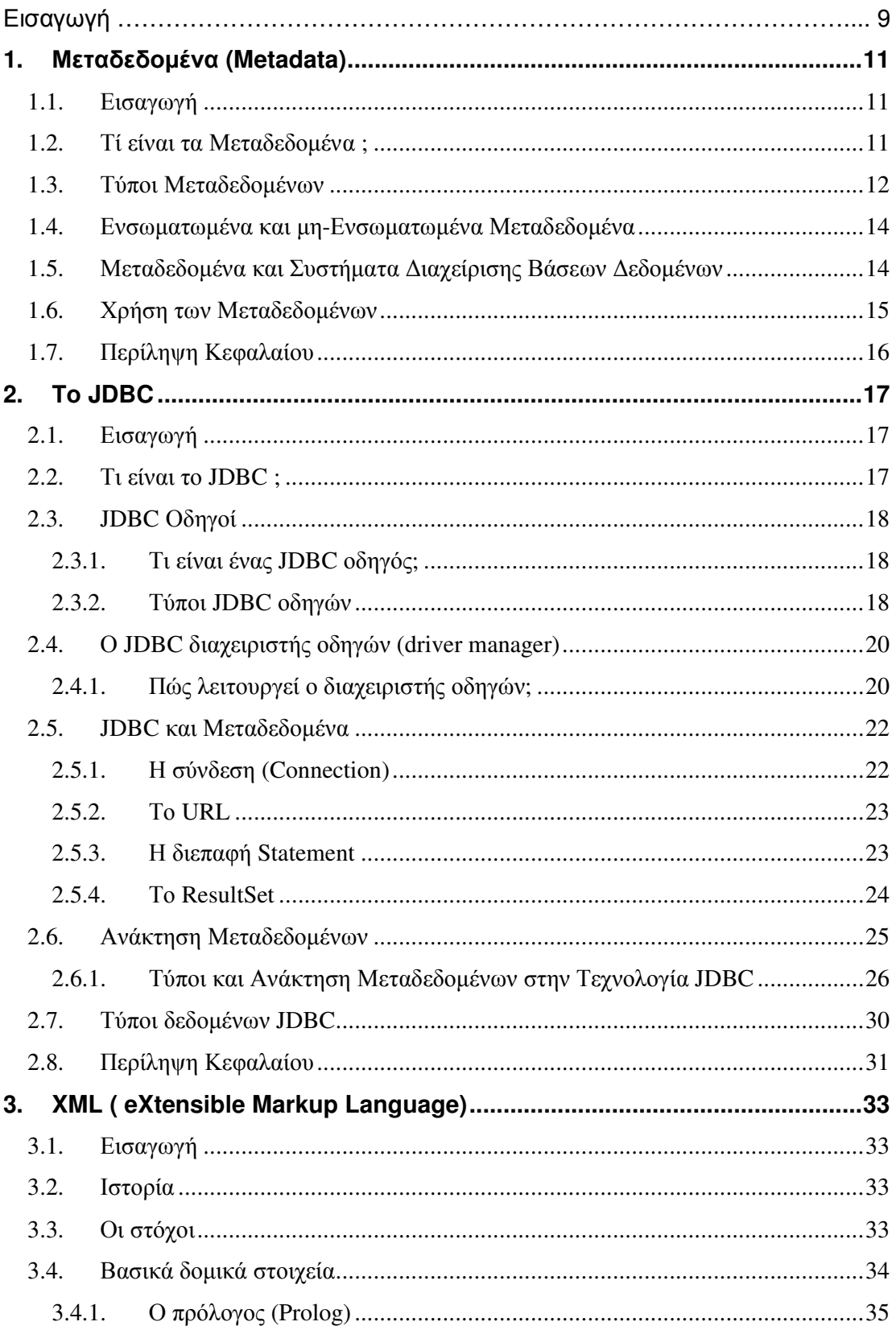

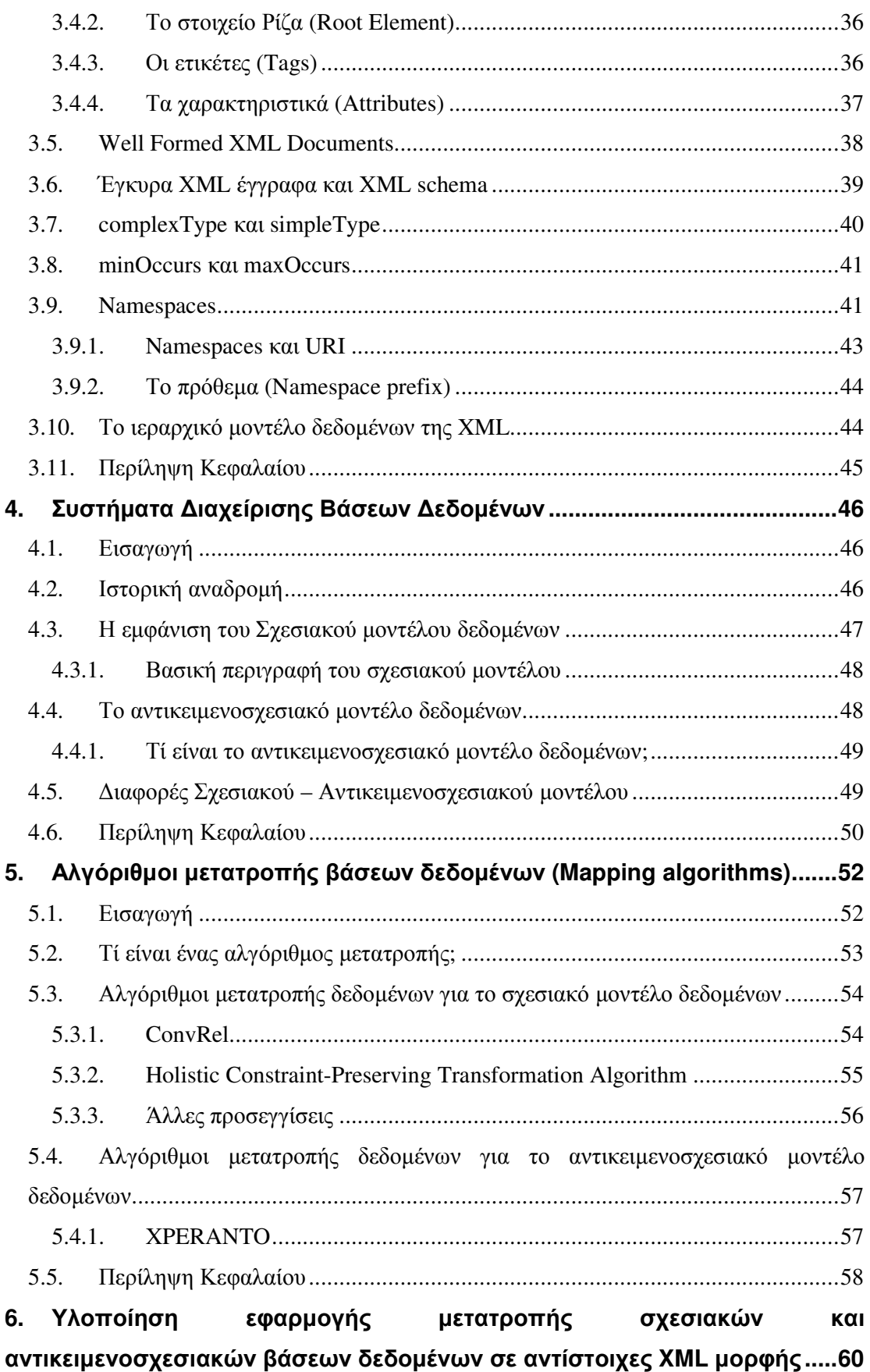

\_\_\_\_\_\_\_\_\_\_\_\_\_\_\_\_\_\_\_\_\_\_\_\_\_\_\_\_\_\_\_\_\_\_\_\_\_\_\_\_\_\_\_\_\_\_\_\_\_\_\_\_\_\_\_\_\_\_\_\_\_\_\_\_\_\_\_\_\_\_\_\_\_\_\_\_\_\_\_

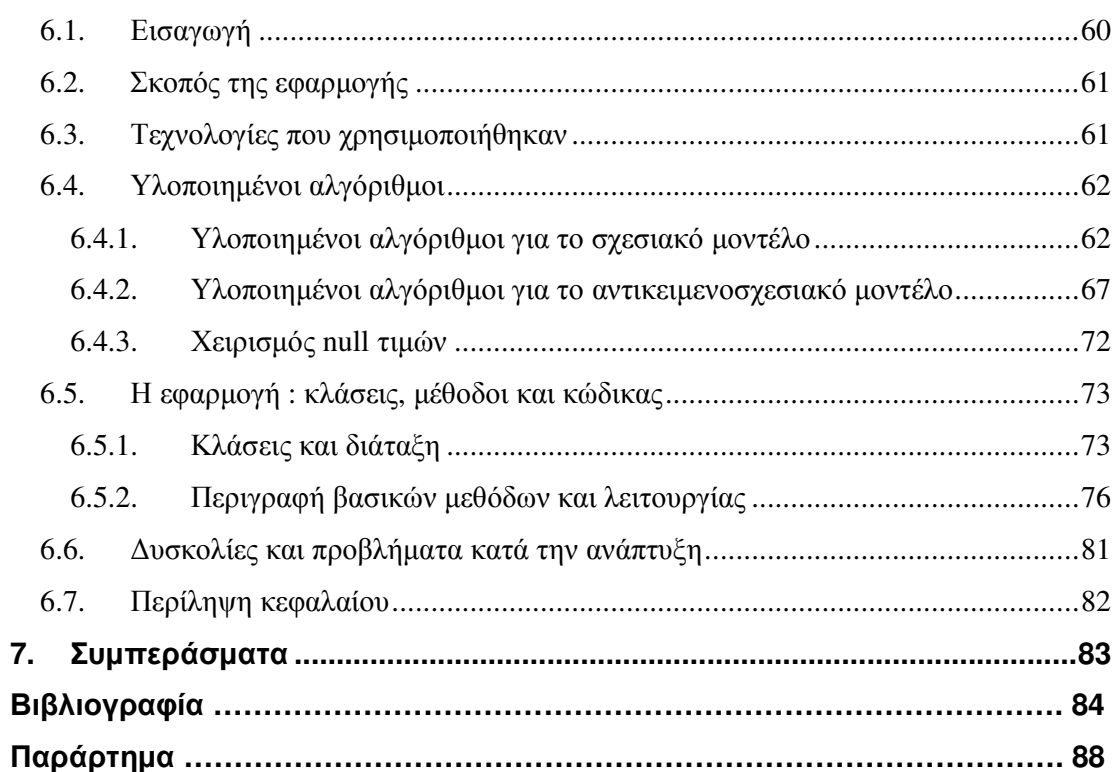

# Εισαγωγή

Στις µέρες µας, η πληροφορία µε τη γενική έννοια του όρου, είναι στην πλειοψηφία της οργανωµένη και αποθηκευµένη σε βάσεις δεδοµένων. Οι επιχειρήσεις, οι τράπεζες, οι διαδικτυακές επιχειρήσεις, όλες διατηρούν τα επιχειρηµατικά τους δεδοµένα αποθηκευµένα σε βάσεις δεδοµένων σχεσιακής, αντικειµενοσχεσιακής ή άλλης µορφής.

\_\_\_\_\_\_\_\_\_\_\_\_\_\_\_\_\_\_\_\_\_\_\_\_\_\_\_\_\_\_\_\_\_\_\_\_\_\_\_\_\_\_\_\_\_\_\_\_\_\_\_\_\_\_\_\_\_\_\_\_\_\_\_\_\_\_\_\_\_\_\_\_\_\_\_\_\_\_\_

Με την εξέλιξη της τεχνολογίας γεννιέται και η ανάγκη της δηµιουργίας διαδικασιών που θα µετατρέπουν τα δεδοµένα σε µορφή που να µπορεί να αξιοποιηθεί από τις νεότερες τεχνολογίες. Οι διαδικασίες αυτές λέγονται αλγόριθµοι µετατροπής δεδοµένων (mapping algorithms).

Σκοπός αυτής της εργασίας είναι η ανάπτυξη ενός εργαλείου µετατροπής των σχεσιακών και αντικειµενοσχεσιακών βάσεων δεδοµένων σε αντίστοιχες XML µορφής. Αυτό σηµαίνει έκδοση του σχήµατος της βάσης ως XML Schema και των δεδοµένων της ως XML έγγραφο έχοντας, όσο το δυνατό, µικρότερη απώλεια πληροφορίας. Για την ανάπτυξη του εργαλείου, χρησιµοποιούµε διαφορετικές τεχνολογίες τις οποίες παρουσιάζουµε αναλυτικά στην παρακάτω εργασία.

Στο κεφάλαιο **1**, µιλάµε για τα µεταδεδοµένα και τη χρήση τους. Αναλύουµε, τους τύπους των µεταδεδοµένων γενικά και τις πληροφορίες που µας δίνουν τα µεταδεδοµένα µιας βάσης δεδοµένων συγκεκριµένα.

Στο κεφάλαιο **2**, περιγράφουµε αναλυτικά το JDBC API , δίνοντας έµφαση σε ιδιαίτερα συστατικά στοιχεία του, όπως ο διαχειριστής οδηγών JDBC. Παρουσιάζουµε τους διαφορετικούς τύπους JDBC οδηγών, καθώς και τις βασικές κλάσεις και µεθόδους τους που συµβάλλουν στην ανάκτηση δεδοµένων και µεταδεδοµένων από την βάση, παραθέτοντας και παραδείγµατα κώδικα.

Στο κεφάλαιο **3**, εστιάζουµε στην αυτοπεριγραφόµενη γλώσσα σήµανσης XML (eXtensible Markup Language) , µιλάµε για το XML Schema και τα έγκυρα XML έγγραφα. Επίσης, παραθέτουµε κάποια από τα βασικά στοιχεία της XML δοµής.

Στο κεφάλαιο **4**, κάνουµε µια ιστορική αναδροµή στα πρώτα Συστήµατα ∆ιαχείρισης Βάσεων ∆εδοµένων. Ακολουθώντας αυτή την πορεία, φτάνουµε από τα σχεσιακά στα αντικειµενοσχεσιακά συστήµατα και κάνουµε µια σύγκριση ανάµεσα τους.

\_\_\_\_\_\_\_\_\_\_\_\_\_\_\_\_\_\_\_\_\_\_\_\_\_\_\_\_\_\_\_\_\_\_\_\_\_\_\_\_\_\_\_\_\_\_\_\_\_\_\_\_\_\_\_\_\_\_\_\_\_\_\_\_\_\_\_\_\_\_\_\_\_\_\_\_\_\_\_

Στο κεφάλαιο **5**, παραθέτουµε τους αλγόριθµους που προέκυψαν από την έρευνα στα πλαίσια αυτής της εργασίας. Μελετάµε συνοπτικά τους αλγορίθµους ConvRel, SilkRoute, τον αλγόριθμο Holistic Constraint-Preserving Transformation algorithm και το XPERANTO και παραθέτουµε και άλλες προσεγγίσεις.

Στο κεφάλαιο **6**, παρουσιάζουµε τις τεχνολογίες που χρησιµοποιήθηκαν για την ανάπτυξη της εφαρµογής καθώς και -βήµα προς βήµα- τους αλγόριθµους µετατροπής (mapping algorithms) που υλοποιήθηκαν. Επίσης, αναλύουµε την εφαρµογή σε επίπεδο κλάσεων, εξετάζοντας και τις σηµαντικότερες µεθόδους της καθεµιάς ξεχωριστά.

Στο κεφάλαιο **7**, το οποίο είναι περισσότερο µια αυτοτελής ενότητα, παραθέτουµε τα συµπεράσµατα της εργασίας.

Ακολουθούν η βιβλιογραφία και το Παράρτημα.

# **1.** Μεταδεδοµένα **(Metadata)**

#### **1.1.** Εισαγωγή

Η αύξηση του βαθµού ευκολίας παραγωγής και διανοµής περιεχοµένου, στις µέρες µας, αυξάνει καθηµερινά σε σηµαντικό βαθµό τις πηγές και τον όγκο της πληροφορίας που υπάρχει διαθέσιµη στο χρήστη.

\_\_\_\_\_\_\_\_\_\_\_\_\_\_\_\_\_\_\_\_\_\_\_\_\_\_\_\_\_\_\_\_\_\_\_\_\_\_\_\_\_\_\_\_\_\_\_\_\_\_\_\_\_\_\_\_\_\_\_\_\_\_\_\_\_\_\_\_\_\_\_\_\_\_\_\_\_\_\_

Επίσης, η ευρεία χρήση του Ίντερνετ, παράλληλα µε την ανάπτυξη ολοκληρωµένων διαδικτυακών υπηρεσιών που παράγουν, αποθηκεύουν ή διαχειρίζονται περιεχόµενο οδήγησε στην ανάγκη οργάνωσης αυτής της πληροφορίας. Η τεχνολογία των µεταδεδοµένων δηµιουργήθηκε για να οργανώσει αυτή την πληροφορία.

#### **1.2.** Τί είναι τα Μεταδεδοµένα **;**

Τα µεταδεδοµένα είναι δεδοµένα για τα δεδοµένα (data about data). Περιγράφουν ηλεκτρονικά αποθηκευµένα δεδοµένα ως προς την µορφή, τη δοµή και τον τρόπο διαχείρισης τους. Η χρήση τους είναι ευρύτερα διαδεδοµένη και δεν περιορίζεται µόνο στους σκοπούς αυτής της εργασίας. Για παράδειγµα σε κάποιες τεχνολογίες, τα περιγραφόµενα δεδοµένα µπορεί να αφορούν:

- τα µέσα δηµιουργίας
- τον σκοπό των δεδοµένων
- την ηµεροµηνία και ώρα δηµιουργίας
- τον δηµιουργό ή συγγραφέα των δεδοµένων
- τα πρότυπα (standards) που χρησιµοποιήθηκαν κ.α. [1]

Χαρακτηριστικό παράδειγµα χρήσης των µεταδεδοµένων (βλ. Εικόνα 1), είναι η ενσωµάτωση στα αρχεία ψηφιακών φωτογραφιών των συνθηκών, δηλαδή των ρυθµίσεων (έκθεση στο φως, ταχύτητα διαφράγµατος, ηµεροµηνία κτλ), µε τις οποίες δηµιουργήθηκε µια φωτογραφία.

Σε έναν πιο εξειδικευµένο ορισµό, τα µεταδεδοµένα σύµφωνα µε το NISO είναι δοµηµένες πληροφορίες που περιγράφουν, εξηγούν, εντοπίζουν και γενικότερα διευκολύνουν την ανάκτηση, τη χρήση και την διαχείριση µιας πηγής πληροφοριών [2].

\_\_\_\_\_\_\_\_\_\_\_\_\_\_\_\_\_\_\_\_\_\_\_\_\_\_\_\_\_\_\_\_\_\_\_\_\_\_\_\_\_\_\_\_\_\_\_\_\_\_\_\_\_\_\_\_\_\_\_\_\_\_\_\_\_\_\_\_\_\_\_\_\_\_\_\_\_\_\_

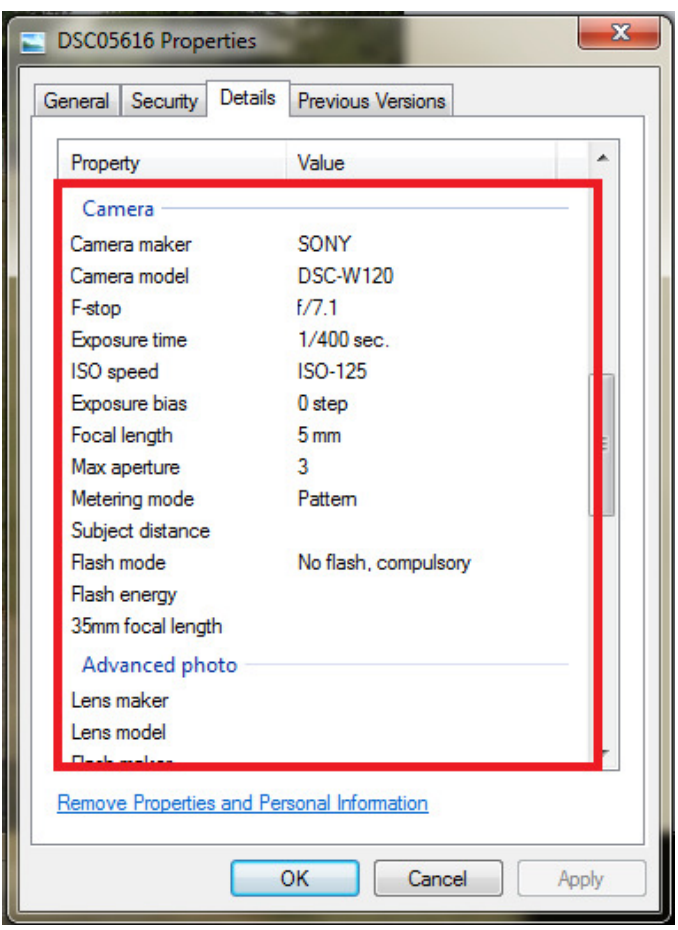

Εικόνα **1.1** Τα µεταδεδοµένα όπως φαίνονται στις ιδιότητες ενός **JPEG** αρχείου

## **1.3.** Τύποι Μεταδεδοµένων

Στη βιβλιογραφία εµφανίζονται πολλοί τύποι µεταδεδοµένων, σχεδόν ένας για κάθε διαφορετικό τύπο περιεχοµένου. Πολλοί από αυτούς θα µπορούσαν να θεωρηθούν υποκατηγορίες άλλων τύπων µεταδεδοµένων. Εδώ θα

παρουσιάσουµε τους τύπους που έχουν άµεση σχέση µε τα συστήµατα διαχείρισης βάσεων δεδοµένων.

\_\_\_\_\_\_\_\_\_\_\_\_\_\_\_\_\_\_\_\_\_\_\_\_\_\_\_\_\_\_\_\_\_\_\_\_\_\_\_\_\_\_\_\_\_\_\_\_\_\_\_\_\_\_\_\_\_\_\_\_\_\_\_\_\_\_\_\_\_\_\_\_\_\_\_\_\_\_\_

Οι κυριότεροι τύποι µεταδεδοµένων, λοιπόν είναι:

• Περιγραφικά µεταδεδοµένα **(Descriptive metadata)**, που περιγράφουν µια πηγή πληροφοριών µε σκοπό την εύρεση και ταυτοποίηση του περιεχοµένου.

• ∆οµικά µεταδεδοµένα **(Structural Metadata)**, που περιγράφουν τη δοµή σύνθετων αντικειµένων και τον τρόπο µε τον οποίο αυτά συνδέονται µεταξύ τους, όπως για παράδειγµα σε µια σχεσιακή βάση δεδοµένων.

• ∆ιαχειριστικά µεταδεδοµένα **(Administrative metadata)**, που αφορούν στον τρόπο διαχείρισης µια πηγής πληροφοριών καθορίζοντας άδειες πρόσβασης του περιεχοµένου, ηµεροµηνία και ώρα δηµιουργίας κ.α.

Υποκατηγορίες των διαχειριστικών µεταδεδοµένων, οι οποίες αρκετές φορές αναφέρονται στην βιβλιογραφία ως αυτοτελείς τύποι µεταδεδοµένων, είναι

- τα µεταδεδοµένα ∆ιαχείρισης ∆ικαιωµάτων **(Rights Management metadata)**, τα οποία περιγράφουν το περιεχόµενο ως προς τα δικαιώµατα πνευµατικής ιδιοκτησίας,
- και τα µεταδεδοµένα Συντήρησης **(Preservation metadata)** που περιέχουν πληροφορίες για την αρχειοθέτηση και τη συντήρηση – διαφύλαξη µιας πηγής πληροφοριών [2].

#### **1.4.** Ενσωµατωµένα και µη**-**Ενσωµατωµένα Μεταδεδοµένα

Τα µεταδεδοµένα µπορεί να είναι ενσωµατωµένα (embedded) στο περιεχόµενο, όπως για παράδειγµα στα ψηφιακά αρχεία φωτογραφιών και βίντεο ή µηενσωµατωµένα (non-embedded), όπως αποθηκεύονται συνήθως τα µεταδεδοµένα αντικειµένων σε µια βάση δεδοµένων.

\_\_\_\_\_\_\_\_\_\_\_\_\_\_\_\_\_\_\_\_\_\_\_\_\_\_\_\_\_\_\_\_\_\_\_\_\_\_\_\_\_\_\_\_\_\_\_\_\_\_\_\_\_\_\_\_\_\_\_\_\_\_\_\_\_\_\_\_\_\_\_\_\_\_\_\_\_\_\_

Τα ενσωµατωµένα µεταδεδοµένα προσφέρουν το πλεονέκτηµα ότι µεταφέρονται µαζί µε το περιεχόµενο και εποµένως η διαθεσιµότητα τους εξαρτάται από την διαθεσιµότητα του ίδιου του περιεχοµένου. Έτσι καθίστανται πιο εύκολα στην διαχείριση τους. Συνήθως, η ενσωµάτωση τους στο περιεχόµενο γίνεται αυτόµατα κατά τη στιγµή της δηµιουργίας του. Παράλληλα, όµως, λόγω αυτής της ενσωµάτωσης δηµιουργούν πρόβληµα πλεονάζουσας πληροφορίας, η οποία καταλαµβάνει χώρο και αυξάνει το κόστος συντήρησης.

Τα µη ενσωµατωµένα δεδοµένα, αντίθετα, έχουν τη δυνατότητα να αποθηκευτούν ξεχωριστά, για παράδειγµα σε µια βάση δεδοµένων. Έτσι, γίνεται ευκολότερη η επεξεργασία τους, γεγονός που καθιστά τη λύση αυτή πιο ελκυστική σε θέµατα αναζήτησης περιεχοµένου. Επίσης, δεν δηµιουργεί πρόβληµα πλεονάζουσας πληροφορίας, καθώς τα µεταδεδοµένα όντας χωριστά από το περιεχόµενο που περιγράφουν µπορούν να παραλειφθούν ή και να διαγραφούν [3].

## **1.5.** Μεταδεδοµένα και Συστήµατα ∆ιαχείρισης Βάσεων ∆εδοµένων

Στα σχεσιακά και αντικειµενοσχεσιακά συστήµατα διαχείρισης βάσεων δεδοµένων, τα µεταδεδοµένα αποκτούν ιδιαίτερη σηµασία. Περιγράφουν τη δοµή της βάσης ή ενός συγκεκριµένου τύπου δεδοµένων όπως ενός αντικειµένου ή ενός πίνακα.

Η ανάκτηση των µεταδεδοµένων µιας βάσης δεδοµένων µας δίνει πληροφορίες µεταξύ άλλων, για :

• Τους πίνακες και τους υποπίνακες τους, που την αποτελούν, το µέγεθος τους, τον αριθµό εγγραφών τους, τον τύπο τους

• Τις στήλες (columns) κάθε πίνακα, το όνοµα τους και τον τύπο των δεδοµένων τους.

\_\_\_\_\_\_\_\_\_\_\_\_\_\_\_\_\_\_\_\_\_\_\_\_\_\_\_\_\_\_\_\_\_\_\_\_\_\_\_\_\_\_\_\_\_\_\_\_\_\_\_\_\_\_\_\_\_\_\_\_\_\_\_\_\_\_\_\_\_\_\_\_\_\_\_\_\_\_\_

- Τα κύρια και ξένα κλειδιά κάθε πίνακα
- Το όνοµα του σχήµατος (schema)

Χρησιµοποιώντας και συνδυάζοντας κατάλληλα τα metadata είναι δυνατή η αναπαράσταση του σχήµατος της βάσης. Τα µεταδεδοµένα που µας δίνουν τις παραπάνω πληροφορίες αναφέρονται στην ορολογία των βάσεων δεδοµένων ως 'κατάλογος' (catalog). Η SQL ορίζει έναν ενιαίο τρόπο πρόσβασης του καταλόγου, το INFORMATION\_SCHEMA, το οποίο όµως δεν υποστηρίζεται από όλα τα συστήµατα βάσεων δεδοµένων [3].

#### **1.6.** Χρήση των Μεταδεδοµένων

Αν και τα µεταδεδοµένα ως τεχνολογία, όπως αναφέραµε στην εισαγωγή αυτού του κεφαλαίου, δηµιουργήθηκαν µε πρώτο και κύριο στόχο την ευκολότερη εύρεση περιεχοµένου, νέοι τύποι µεταδεδοµένων έχουν αναπτυχθεί για να εξυπηρετούν άλλους σκοπούς όπως [4]:

- Αξιολόγηση Περιεχοµένου (content rating)
- Ασφάλεια
- ∆ιαχειριστικός έλεγχος
- ∆ιαχείριση πληροφοριών
- Θέµατα πνευµατικής ιδιοκτησίας
- Θέµατα συντήρησης
- Προσωπικές πληροφορίες

Στα πλαίσια αυτής της εργασίας θα χρησιµοποιήσουµε τα µεταδεδοµένα µιας βάσης για να δηµιουργήσουµε µια αντίστοιχη XML µορφής, µε βάση έναν συγκεκριµένο αλγόριθµο. Θα αναπαραστήσουµε το σχήµα της βάσης ως ένα XML Schema και θα αναπαραστήσουµε την ίδια τη βάση και τα δεδοµένα της ως ένα XML αρχείο.

## **1.7.** Περίληψη Κεφαλαίου

Συνοπτικά, τα µεταδεδοµένα ορίζονται ως δεδοµένα που περιγράφουν δεδοµένα ή αλλιώς ως δοµηµένες πληροφορίες που περιγράφουν, εξηγούν, εντοπίζουν και γενικότερα διευκολύνουν την ανάκτηση, τη χρήση και την διαχείριση µιας πηγής πληροφοριών. Τα µεταδεδοµένα µπορεί να είναι ενσωµατωµένα στο περιεχόµενο ή µη-ενσωµατωµένα. Στη δεύτερη περίπτωση αποθηκεύονται ξεχωριστά σε κάποια πηγή πληροφοριών όπως µια βάση δεδοµένων.

\_\_\_\_\_\_\_\_\_\_\_\_\_\_\_\_\_\_\_\_\_\_\_\_\_\_\_\_\_\_\_\_\_\_\_\_\_\_\_\_\_\_\_\_\_\_\_\_\_\_\_\_\_\_\_\_\_\_\_\_\_\_\_\_\_\_\_\_\_\_\_\_\_\_\_\_\_\_\_

Στα συστήµατα διαχείρισης βάσεων δεδοµένων τα µεταδεδοµένα µπορούν να µας δώσουν πληροφορίες πολύ σηµαντικές για την δοµή της ίδιας της βάσης και του σχήµατος της, ενός αντικειµένου ή ενός πίνακα. Έτσι, γίνεται δυνατή η αναπαράσταση της βάσης και του σχήµατος της, µε τον κατάλληλο συνδυασµό των πληροφοριών που µας δίνουν τα µεταδεδοµένα.

Είναι επίσης δυνατή, η µετατροπή µιας βάσης σε µια άλλη µορφή, όπως για παράδειγµα σε XML, µε χρήση των κατάλληλων εργαλείων και εφαρµογών. Ένα τέτοιο εργαλείο είναι το JDBC API , το οποίο µας επιτρέπει άµεση και εύκολη πρόσβαση στα µεταδεδοµένα µιας βάσης δεδοµένων και εξετάζεται στο επόµενο κεφάλαιο.

# 2. To JDBC

Σε αυτό το κεφάλαιο, θα προσπαθήσουμε να δώσουμε μια κατατοπιστική περιγραφή του JDBC, εξετάζοντας τα βασικότερα στοιχεία του. Οι ονομασίες Java και JDBC είναι κατοχυρωμένα σήματα της εταιρείας Oracle Inc. στην Αμερική και σε άλλες χώρες.

## 2.1. Εισαγωγή

Είναι γεγονός ότι στις μέρες μας μεγάλος αριθμός εφαρμογών αναπτύσσονται σε Java. Η ανάπτυξη και εξέλιξη των ίδιων των γλωσσών προγραμματισμού φέρνει μαζί της και νέες τεχνολογίες που διευκολύνουν την ανάπτυξη και την ολοκλήρωση των εφαρμογών.

#### 2.2. Τι είναι το JDBC:

Το JDBC είναι μια διαπλατφορμική διεπιφάνεια (cross-platform interface) που συνδέει τις σχεσιακές βάσεις δεδομένων με την γλώσσα προγραμματισμού Java. Το JDBC έχει καθιερωθεί ως πρότυπο API<sup>1</sup> για την πρόσβαση και ανάκτηση δεδομένων από σχεσιακές βάσεις δεδομένων όπως οι MySQL, Oracle, IBM DB2  $[5]$ .

Σημείωση: Σύμφωνα με την Sun Microsystems Inc. το JDBC δεν συνιστούσε ακρώνυμο για το Java DataBase Connectivity, όπως υποστηριζόταν από κάποιους προγραμματιστές και μηχανικούς λογισμικού. Ωστόσο, μετά την εξαγορά της από την Oracle Inc. το JDBC αναφέρεται ως "The Java Database Connectivity(JDBC)"

Σήμερα που η ανάπτυξη ολοκληρωμένων εφαρμογών έχει άμεση σχέση με την διαχείριση και χρήση των μεταδεδομένων ενός πόρου πληροφοριών, χρησιμοποιώντας το JDBC API, μπορούμε να έχουμε άμεση και εύκολη πρόσβαση στα δεδομένα και τα μεταδεδομένα μιας σχεσιακής βάσης δεδομένων ή και περισσότερων, χρησιμοποιώντας την ίδια εφαρμογή.

 $API^1$ : Application Programming Interface ή Διεπαφή Προγραμματισμού Εφαρμογών

Ως αποτέλεσµα οι εφαρµογές έχουν µεγαλύτερη αποδοτικότητα και µειωµένο κόστος ανάπτυξης, αφού δεν χρειάζεται να προγραµµατιστούν διαφορετικές εφαρµογές για να έχουµε πρόσβαση σε διαφορετικές βάσεις δεδοµένων. Για να επιτευχθεί αυτό, το JDBC χρησιµοποιεί ένα σύστηµα διαχείρισης οδηγών (driver manager).

\_\_\_\_\_\_\_\_\_\_\_\_\_\_\_\_\_\_\_\_\_\_\_\_\_\_\_\_\_\_\_\_\_\_\_\_\_\_\_\_\_\_\_\_\_\_\_\_\_\_\_\_\_\_\_\_\_\_\_\_\_\_\_\_\_\_\_\_\_\_\_\_\_\_\_\_\_\_\_

Παρακάτω γίνεται µια αναφορά στους πιο γνωστούς JDBC οδηγούς, µε βάση τα συστήµατα βάσεων δεδοµένων που υποστηρίζουν καθώς και στον διαχειριστή οδηγών JDBC.

#### **2.3. JDBC** Οδηγοί

#### **2.3.1.** Τι είναι ένας **JDBC** οδηγός**;**

Ένας JDBC οδηγός είναι ένα λογισµικό που υλοποιεί την αλληλεπίδραση µιας εφαρµογής Java µε µια βάση δεδοµένων. Ο οδηγός µπορεί να είναι υλοποιηµένος σε κώδικα Java ή σε άλλες γλώσσες προγραµµατισµού. Για κάθε διαφορετικό Σύστηµα ∆ιαχείρισης Βάσεων ∆εδοµένων (Σ∆Β∆), υπάρχει ένα οδηγός τον οποίο παράγει η εταιρεία που εµπορεύεται το συγκεκριµένο Σ∆Β∆.

Ο οδηγός είναι ουσιαστικά ένα λογισµικό το οποίο υλοποιεί όλες τις διεπαφές (interfaces) και κλάσεις (classes) του JDBC API που είναι απαραίτητες για τη σύνδεση και την αλληλεπίδραση µε ένα Σ∆Β∆ µια συγκεκριµένης εταιρείας [6]. Μεταφράζει όλες τις κλήσεις που απευθύνονται στο ODBC ή στο JDBC σε εξειδικευµένες κλήσεις επί του αντίστοιχου Σ∆Β∆. Οι οδηγοί κατατάσσονται σε τέσσερις κατηγορίες (τύπους) οι οποίες αναφέρονται παρακάτω.

#### **2.3.2.** Τύποι **JDBC** οδηγών

Οι οδηγοί JDBC χωρίζονται σε τέσσερις διαφορετικούς τύπους οι οποίοι αναφέρονται παρακάτω. Ο προγραµµατιστής µπορεί να διαλέξει ποιον οδηγό θα χρησιµοποιήσει.

#### Τύπος Ι – Γέφυρα JDBC – ODBC

Μεταφράζει τις κλήσεις προς το JDBC API σε κλήσεις ODBC, οι οποίες αργότερα αποστέλλονται στον ODBC οδηγό [6]. Το ODBC βλέπει αυτό τον οδηγό, ως μια εφαρμογή και ο οδηγός υλοποιεί το JDBC API για κάθε βάση δεδομένων που διαθέτει έναν ODBC οδηγό. Παρέχεται με την εγκατάσταση της Java, θεωρείται όμως αργός οδηγός και η Sun στην τεκμηρίωση του οδηγού, προτείνει την χρήση του για πειραματικούς λόγους ή όπου μια εναλλακτική λύση δεν είναι διαθέσιμη. Σε κάποιες περιπτώσεις είναι απαραίτητη η εγκατάσταση επιπλέον κώδικα για συγκεκριμένα ΣΔΒΔ.

#### Τύπος II – Απευθείας μετάφραση σε API άμεσης συγγένειας

Ένας οδηγός αυτού τύπου μεταφράζει τις κλήσεις προς το JDBC API σε κλήσεις προς το ΑΡΙ ενός συγκεκριμένου ΣΔΒΔ. Είναι συνήθως υλοποιημένος σε άλλη γλώσσα προγραμματισμού (C / C++) αλλά παρέχει ένα εξωτερικό στρώμα Java για τον προγραμματισμό και τη σύνδεση με Java εφαρμογές. Όπως και στον Τύπο Ι, είναι απαραίτητη η εγκατάσταση επιπλέον κώδικα στους υπολογιστές που τον χρησιμοποιούν.

#### Τύπος ΙΙΙ - Γέφυρες Δικτύου

Είναι οδηγός υλοποιημένος εξ' ολοκλήρου σε Java (pure Java driver). Μεταφράζει τις κλήσεις προς το JDBC API σε κλήσεις προς ένα γενικό πρωτόκολλο δικτύου, οι οποίες αργότερα μεταφράζονται με τη χρήση ενός ενδιάμεσου συστατικού (middleware component, π.χ. Server) σε κλήσεις προς το πρωτόκολλο ενός συγκεκριμένου ΣΔΒΔ. Το ενδιάμεσο συστατικό μπορεί να χρησιμοποιήσει οποιονδήποτε οδηγό για να επικοινωνήσει με το ΣΔΒΔ και η επιλογή εξαρτάται από την εταιρεία που υλοποιεί και εμπορεύεται το ΣΔΒΔ. Ο συγκεκριμένος οδηγός, προσφέρει μεγαλύτερη ευελιξία καθώς έχει τη δυνατότητα να συνδέσει όλες τις Java εφαρμογές που υπάρχουν στο δίκτυο, με διαφορετικές βάσεις δεδομένων.

#### Τύπος IV – Απευθείας μετάφραση στο πρωτόκολλο του ΣΔΒΔ

Είναι οδηγός γραμμένος σε Java και σε αντίθεση με τους οδηγούς τύπου III μεταφράζει απευθείας τις κλήσεις προς το JDBC σε κλήσεις προς το συγκεκριμένο δικτυακό πρωτόκολλο που χρησιμοποιεί το ΣΔΒΔ. Έτσι μια Java εφαρμογή επικοινωνεί απευθείας με τον εξυπηρετητή της βάσης δεδομένων (Database Server) γεγονός που καθιστά τους οδηγούς αυτού του τύπου κατάλληλους για λύσης Intranet. Οδηγοί αυτού του τύπου αναπτύσσονται από όλες τις μεγάλες εταιρείες, όπως για παράδειγμα ο Red Brick της IBM.

#### 2.4. Ο JDBC διαχειριστής οδηγών (driver manager)

Ο διαχειριστής οδηγών του JDBC είναι μια κλάση της Java. Σύμφωνα με την τεκμηρίωση που υπάρχει στην ιστοσελίδα της Oracle, αποτελεί την κύρια υπηρεσία διαχείρισης JDBC οδηγών, παρέχοντας όλες τις απαραίτητες μεθόδους για την διαχείριση τους καθώς και την υλοποίηση της αλληλεπίδρασης μεταξύ της εφαρμογής και της βάσης δεδομένων με τη χρήση οδηγών (drivers) JDBC.

#### 2.4.1. Πώς λειτουργεί ο διαχειριστής οδηγών;

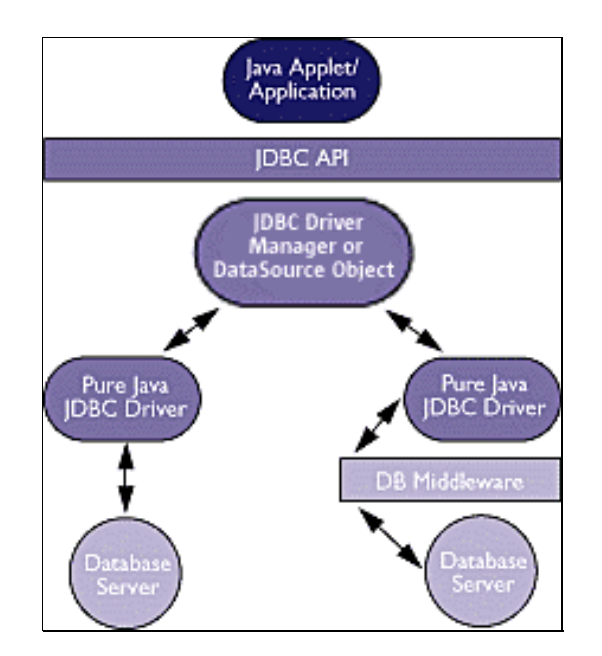

Εικόνα 2.1. Ο ρόλος του JDBC driver manager

Ο διαχειριστής οδηγών αρχικά φορτώνει τους οδηγούς για όλες τις διαφορετικές βάσεις δεδοµένων στις οποίες θέλουµε η εφαρµογή µας να έχει πρόσβαση. Στην περίπτωση προσπάθειας δηµιουργίας µιας σύνδεσης µε µια βάση δεδοµένων, ο διαχειριστής οδηγών αναζητά τον κατάλληλο οδηγό για τη συγκεκριµένη βάση προκειµένου να επιτευχθεί η σύνδεση.

\_\_\_\_\_\_\_\_\_\_\_\_\_\_\_\_\_\_\_\_\_\_\_\_\_\_\_\_\_\_\_\_\_\_\_\_\_\_\_\_\_\_\_\_\_\_\_\_\_\_\_\_\_\_\_\_\_\_\_\_\_\_\_\_\_\_\_\_\_\_\_\_\_\_\_\_\_\_\_

Αναλυτικότερα, κατά την αρχικοποίηση της, η κλάση DriverManager προσπαθεί να φορτώσει τις κλάσεις των οδηγών που έχουν οριστεί στην ιδιότητα συστήµατος "jdbc.drivers".

Χρησιµοποιώντας την ιδιότητα " jdbc.drivers" , δίνεται η δυνατότητα στο χρήστη να προσαρµόσει τον οδηγό που θέλει να χρησιµοποιήσει. Για παράδειγµα στο λειτουργικό σύστηµα Linux ο χρήστης µπορεί να επεξεργαστεί το αρχείο ιδιοτήτων που βρίσκεται στο ~/.hotjava/properties και να ορίσει τον δικό του προσαρµοσµένο JDBC οδηγό ως εξής:

jdbc.drivers = my.custom.Driver

Η δεξιά πλευρά αυτής της εξίσωσης αποτελείται από το όνοµα της κλάσης του οδηγού JDBC (driver Class Name).

Ο χρήστης µπορεί να ορίσει και περισσότερους από έναν οδηγούς χωρίζοντας τους µε άνω-κάτω τελεία ( **:** ). Για παράδειγµα:

jdbc.drivers = my.custom.Driver**:**some.other.Driver

Είναι δυνατή επίσης η δήλωση – φόρτωση ενός JDBC οδηγού απευθείας από το χρήστη µέσα στον κώδικα. Η φόρτωση του οδηγού µπορεί να γίνει ως εξής:

Class.forName("org.postgresql.Driver");

Όταν καλείται η μέθοδος getConnection() της κλάσης DriverManager, η τελευταία προσπαθεί να εντοπίσει τον κατάλληλο οδηγό JDBC ανάμεσα σε αυτούς που δηλώθηκαν κατά την αρχικοποίηση της κλάσης και σε αυτούς που δηλώθηκαν από τον χρήστη μέσα στον κώδικα [7].

**Σημείωση:** Από την έκδοση 2.0 του JDBC API υποστηρίζεται μια νέα κλάση, η DataSource, η οποία σύμφωνα με την τεκμηρίωση της Java, αποτελεί τον προτεινόμενο τρόπο σύνδεσης σε μια πηγή δεδομένων (data source), όταν αυτό είναι δυνατό.

#### 2.5. JDBC και Μεταδεδομένα

Όπως αναφέρθηκε στο κεφάλαιο 1, τα μεταδεδομένα είναι δεδομένα που περιγράφουν δεδομένα. Συγκεκριμένα, στις βάσεις δεδομένων, τα μεταδεδομένα περιγράφουν όλα τα απαραίτητα στοιχεία που πρέπει να έχουμε στη διάθεση μας για να διαχειριστούμε κατάλληλα τη βάση (βλέπε παράγραφο 1.4).

Ο ρόλος του JDBC είναι διαμεσολαβητικός ανάμεσα σε μια Java εφαρμογή και ένα σχεσιακό ή αντικειμενοσχεσιακό σύστημα διαχείρισης βάσεων δεδομένων. Ο προγραμματιστής χρησιμοποιεί το JDBC API και όλα τα εργαλεία που αυτό παρέχει για να εγκαταστήσει μια σύνδεση με τη βάση και να μπορεί να στέλνει αιτήματα SQL και να λαμβάνει αποτελέσματα.

#### 2.5.1. Η σύνδεση (Connection)

Η διεπαφή Connection της Java χρησιμοποιείται για να δηλώσουμε ένα αντικείμενο αυτού του τύπου στο οποίο αποθηκεύουμε τη σύνδεση με τη βάση. Η σύνδεση με τη βάση γίνεται με τη βοήθεια της τάξης DriverManager χρησιμοποιώντας τη μέθοδο της "getConnection" η οποία λαμβάνει ως παραμέτρους το url, το όνομα χρήστη (username) και τον κωδικό (password) που χρειαζόμαστε για να έχουμε πρόσβαση στη βάση.

## 2.5.2. To URL

To url της βάσης αποτελείται από το πρωτόκολλο σύνδεσης με τη βάση (JDBC, ODBC κτλ.), το όνομα του οδηγού της βάσης, τη διεύθυνση της, τη θύρα από την οποία αποκτάμε πρόσβαση και το όνομα της βάσης, όπως φαίνεται στο παρακάτω παράδειγμα.

idbc:postgresgl://aetos.it.teithe.gr:5432/dblab6

**Σημείωση:** Για τους ODBC οδηγούς το πρώτο κομμάτι του url είναι πάντα «jdbc:odbc».Για τους JDBC οδηγούς, ο προγραμματιστής θα πρέπει να συμβουλευτεί τον κατασκευαστή του οδηγού.

#### 2.5.3. Η διεπαφή Statement

H Statement είναι μια διεπαφή (interface) της Java. Ένα αντικείμενο τέτοιου τύπου χρησιμοποιείται για να αποθηκευτεί μια δήλωση, η οποία είναι ουσιαστικά αντικείμενο του ίδιου τύπου, με την οποία μπορούμε να στείλουμε SQL ερωτήματα (queries) στη βάση δεδομένων και να επιστρέψουμε τα αποτελέσματα τους.

Το αντικείμενο τύπου Statement που αποθηκεύεται, δημιουργείται με τη βοήθεια της τάξης Connection, και πιο συγκεκριμένα του αντικείμενου τύπου Connection, χρησιμοποιώντας τη μέθοδο "createStatement" η οποία μπορεί να λάβει διάφορες παραμέτρους.

Τα αιτήματα προς τη βάση δεδομένων γίνονται με δύο τρόπους μέσω ενός αντικειμένου τύπου Statement.

Όσον αφορά τα SELECT ερωτήματα, αυτά πραγματοποιούνται με τη μέθοδο της τάξης Statement, "executeQuery()" η οποία λαμβάνει ως παράμετρο ένα String που περιέχει το επερώτημα προς τη βάση.

Αντίθετα όλα τα υπόλοιπα ερωτήµατα, όπως για παράδειγµα INSERT, UPDATE, DELETE, πραγµατοποιούνται µε τη µέθοδο "executeUpdate()", επίσης της τάξης Statement, η οποία στην πιο απλή µορφή της λαµβάνει ως παράµετρο επίσης ένα String που περιέχει το επερώτηµα προς τη βάση δεδοµένων.

\_\_\_\_\_\_\_\_\_\_\_\_\_\_\_\_\_\_\_\_\_\_\_\_\_\_\_\_\_\_\_\_\_\_\_\_\_\_\_\_\_\_\_\_\_\_\_\_\_\_\_\_\_\_\_\_\_\_\_\_\_\_\_\_\_\_\_\_\_\_\_\_\_\_\_\_\_\_\_

Η διεπαφή PreparedStatement είναι µια υποδιεπαφή της Statement. Υπό αυτή την έννοια κληρονοµεί όλη τη λειτουργικότητα της αλλά και την επεκτείνει περαιτέρω. Ένα αντικείµενο τύπου PreparedStatement χρησιµοποιείται για να αποθηκευτεί µια προµεταγλωττισµένη (precompiled) δήλωση. Αυτό το αντικείµενο µπορεί να χρησιµοποιηθεί µετά για να εκτελέσουµε αποδοτικότερα το ίδιο προµεταγλωττισµένο SQL ερώτηµα πολλές φορές.

Λόγω της προµεταγλώττισης του και αντίθετα µε ένα ερώτηµα που αποθηκεύεται σε ένα αντικείµενο τύπου Statement, το ερώτηµα αυτό µεταγλωττίζεται από την αρχή στο Σ∆Β∆ και έτσι είναι έτοιµο να εκτελεστεί απευθείας οποιαδήποτε στιγµή. Με αυτό τον τρόπο ελαττώνεται ο χρόνος εκτέλεσης.

Ένα άλλο πλεονέκτηµα που έχει ένα PreparedStatement είναι η δυνατότητα για δυναµική ανάθεση παραµέτρων. Οι παράµετροι ορίζονται µε το αγγλικό ερωτηµατικό " ? ". Με αυτό τον τρόπο µπορούµε να εκτελούµε πολλές φορές ένα ερώτηµα, αναθέτοντας στις παραµέτρους διαφορετικές τιµές. Για παράδειγµα ένα SQL SELECT ερώτηµα, όπως το παρακάτω θα µεταγλωττιστεί µια φορά αλλά θα µπορεί να εκτελεστεί µε διαφορετικές τιµές κάθε φορά, επιστρέφοντας διαφορετικά αποτελέσµατα.

SELECT \* FROM ATHLETE A WHERE A.weight>?

#### **2.5.4.** Το **ResultSet**

Τα αποτελέσµατα ενός ερωτήµατος (query) προς τη βάση, επιστρέφονται στην εφαρµογή µε τη µορφή του ResultSet. To ResultSet είναι µια διεπαφή (interface) της Java. Ένα αντικείµενο τύπου ResultSet αποθηκεύει ένα πίνακα

αποτελεσµάτων, αντίστοιχο του result set της βάσης δεδοµένων, ο οποίος περιέχει όλες τις εγγραφές που ικανοποιούν τα κριτήρια του ερωτήµατος που έγινε στη βάση.

\_\_\_\_\_\_\_\_\_\_\_\_\_\_\_\_\_\_\_\_\_\_\_\_\_\_\_\_\_\_\_\_\_\_\_\_\_\_\_\_\_\_\_\_\_\_\_\_\_\_\_\_\_\_\_\_\_\_\_\_\_\_\_\_\_\_\_\_\_\_\_\_\_\_\_\_\_\_\_

Επίσης, διαθέτει έναν δείκτη, τον δροµέα (cursor), ο οποίος δείχνει κάθε φορά µια συγκεκριµένη γραµµή (row) του πίνακα. Η αρχική θέση του δροµέα είναι πριν από την πρώτη γραµµή. Με τη µέθοδο next() µπορούµε να µετακινήσουµε τον δροµέα στην επόµενη γραµµή. Η µέθοδος next() επιστρέφει τιµή "false" όταν φτάσει στο τέλος του πίνακα. Με τη µέθοδο beforeFirst(), µετακινούµε τον κέρσορα ακριβώς πριν από την πρώτη γραµµή του πίνακα, για να µπορούµε διατρέξουµε τις εγγραφές µια-µια ξεκινώντας από την πρώτη.

Σηµείωση**:** Ένα αντικείµενο τύπου ResultSet είναι εξορισµού µη ενηµερώσιµο (non updatable) και διαθέτει έναν κέρσορα που κινείται µόνο µπροστά. Συνεπώς µπορούµε να διατρέξουµε τον πίνακα µόνο µια φορά, από την πρώτη ως την τελευταία γραµµή.

Ανάλογα µε τις απαιτήσεις της εφαρµογής µπορούµε να ορίσουµε τον κέρσορα ως ενηµερώσιµο (updatable) και τον δροµέα να κινείται και προς τις δύο κατευθύνσεις (scrollable) όπως φαίνεται στο παρακάτω κοµµάτι κώδικα. Εδώ, το TYPE\_SCROLL\_INSENSITIVE δηλώνει πως το ResultSet είναι scrollable, και δεν επηρεάζεται από αλλαγές που µπορεί να κάνουν άλλοι, όσο αυτό είναι ανοιχτό.

```
Statement stmt = con.createStatement( 
                                        ResultSet.TYPE_SCROLL_INSENSITIVE, 
                                        ResultSet.CONCUR_UPDATABLE);
```
## **2.6.** Ανάκτηση Μεταδεδοµένων

Η ανάκτηση των µεταδεδοµένων µιας βάσης δεδοµένων, στη συγκεκριµένη περίπτωση, γίνεται µέσω µιας Java εφαρµογής η οποία χρησιµοποιεί την

τεχνολογία JDBC και το JDBC API για να έχει πρόσβαση στην βάση και τα µεταδεδοµένα της.

\_\_\_\_\_\_\_\_\_\_\_\_\_\_\_\_\_\_\_\_\_\_\_\_\_\_\_\_\_\_\_\_\_\_\_\_\_\_\_\_\_\_\_\_\_\_\_\_\_\_\_\_\_\_\_\_\_\_\_\_\_\_\_\_\_\_\_\_\_\_\_\_\_\_\_\_\_\_\_

## **2.6.1.** Τύποι και Ανάκτηση Μεταδεδοµένων στην Τεχνολογία **JDBC**

Στην τεχνολογία JDBC υπάρχουν οι εξής τρεις (3) τύποι µεταδεδοµένων:

- Τα ResultSetMetadata, τα οποία µας δίνουν πληροφορίες για τους τύπους και τις ιδιότητες των στηλών ενός αντικειµένου ResultSet.
- Τα DatabaseMetadata, τα οποία µας δίνουν πληροφορίες για τη δοµή µιας βάσης δεδοµένων
- Τα ParameterMetadata, τα οποία προσφέρουν πληροφορίες σχετικά με τις παραµέτρους ενός PreparedStatement

Παρακάτω θα παρουσιάσουµε αναλυτικότερα κάθε τύπο, εστιάζοντας την προσοχή µας στις µεθόδους που διαθέτουν για ανάκτηση των µεταδεδοµένων και τη χρήση αυτών µε παραδείγµατα. Οι τύποι που αναφέρθηκαν παραπάνω είναι ουσιαστικά διεπαφές (interfaces) της Java.

#### ResultSetMetaData

Είναι µια διεπαφή της Java. Ένα αντικείµενο τύπου ResultSetMetaData χρησιµοποιείται για την ανάκτηση των µεταδεδοµένων που αφορούν τις στήλες ενός αντικειµένου ResultSet. Υπό αυτή την έννοια, πριν απ' όλα θα πρέπει να έχουµε δηµιουργήσει ένα αντικείµενο αυτού του τύπου, στο οποίο θα έχουµε αποθηκεύσει τα αποτελέσµατα από την εκτέλεση ενός ερωτήµατος (query) που έχουµε κάνει προς τη βάση δεδοµένων χρησιµοποιώντας, όπως περιγράψαµε παραπάνω ένα αντικείµενο τύπου statement. Το παρακάτω παράδειγµα είναι αντιπροσωπευτικό.

```
String sqlQuery = "SELECT * FROM ATHLETE A"; 
ResultSet dataRS = statement.executeQuery(sqlQuery); 
     dataRS.beforeFirst(); 
while(dataRS.next()){ 
ResultSetMetaData rsmd = dataRS.getMetaData(); 
}
```
Στο παραπάνω παράδειγµα, ορίζουµε ένα αντικείµενο τύπου String όπου αποθηκεύουµε το SQL ερώτηµα. Χρησιµοποιώντας το αντικείµενο "statement" τύπου Statement και πιο συγκεκριµένα την µέθοδο "executeQuery()" εκτελούµε το ερώτηµα στη βάση δεδοµένων και αποθηκεύουµε το αποτέλεσµα του, στο αντικείµενο τύπου ResultSet, "dataRS".

\_\_\_\_\_\_\_\_\_\_\_\_\_\_\_\_\_\_\_\_\_\_\_\_\_\_\_\_\_\_\_\_\_\_\_\_\_\_\_\_\_\_\_\_\_\_\_\_\_\_\_\_\_\_\_\_\_\_\_\_\_\_\_\_\_\_\_\_\_\_\_\_\_\_\_\_\_\_\_

Μετακινούµε τον κέρσορα του dataRS ακριβώς πριν από την πρώτη εγγραφή του πίνακα µε τη µέθοδο "beforeFirst()" (βλέπε παρ. 2.4.2.) και διατρέχουµε τον πίνακα χρησιµοποιώντας ένα βρόχο while και τη µέθοδο "next()" ως συνθήκη τέλους (παρ. 2.4.2.), γραµµή προς γραµµή. Για κάθε γραµµή παίρνουµε τα µεταδεδοµένα τύπου ResultSetMetaData µε τη µέθοδο "getMetaData()" της διεπαφής ResultSet και τα αποθηκεύουµε σε ένα ίδιου τύπου αντικείµενο το "rsmd".

#### DataBaseMetaData

Η DataBaseMetaData αποτελεί µια ακόµα διεπαφή της Java. Χρησιµοποιούµε ένα αντικείµενο τύπου DataBaseMetaData για να ανακτήσουµε εκείνα τα µεταδεδοµένα µιας βάσης δεδοµένων που αφορούν τη δοµή της βάσης ως σύνολο. Οι πληροφορίες που µας δίνουν αυτού του τύπου τα µεταδεδοµένα, µπορεί να είναι το σχήµα της βάσης, το όνοµα του Σ∆Β∆, οι τύποι και τα ονόµατα των πινάκων που την απαρτίζουν, τα κύρια και ξένα κλειδιά των πινάκων.

Για την ανάκτηση αυτών των µεταδεδοµένων χρησιµοποιούµε την µέθοδο "getMetaData()" της διεπαφής (interface) Connection που αναφέρθηκε παραπάνω, και αποθηκεύουµε το αποτέλεσµα σε µια µεταβλητή τύπου DataBaseMetaData.

\_\_\_\_\_\_\_\_\_\_\_\_\_\_\_\_\_\_\_\_\_\_\_\_\_\_\_\_\_\_\_\_\_\_\_\_\_\_\_\_\_\_\_\_\_\_\_\_\_\_\_\_\_\_\_\_\_\_\_\_\_\_\_\_\_\_\_\_\_\_\_\_\_\_\_\_\_\_\_

```
DatabaseMetaData dbmd = dbConnection.getMetaData();
```
Στο παραπάνω παράδειγµα το dbmd είναι η µεταβλητή τύπου DataBaseMetaData στην οποία αποθηκεύουµε τα µεταδεδοµένα. Όπου dbConnection είναι µια µεταβλητή τύπου Connection. Η µέθοδος "getMetaData()" ανακτά ένα αντικείµενο τύπου DataBaseMetaData το οποίο περιέχει τα µεταδεδοµένα της βάσης δεδοµένων για την οποία το dbConnection αναπαριστά µια σύνδεση [8].

Στον πίνακα π2.1 αναφέρονται κάποιες από τις κύριες µεθόδους της διεπαφής DataBaseMetaData, τα αποτελέσµατα που επιστρέφουν, καθώς και οι εξαιρέσεις (exceptions) που καλούνται σε περίπτωση σφάλµατος.

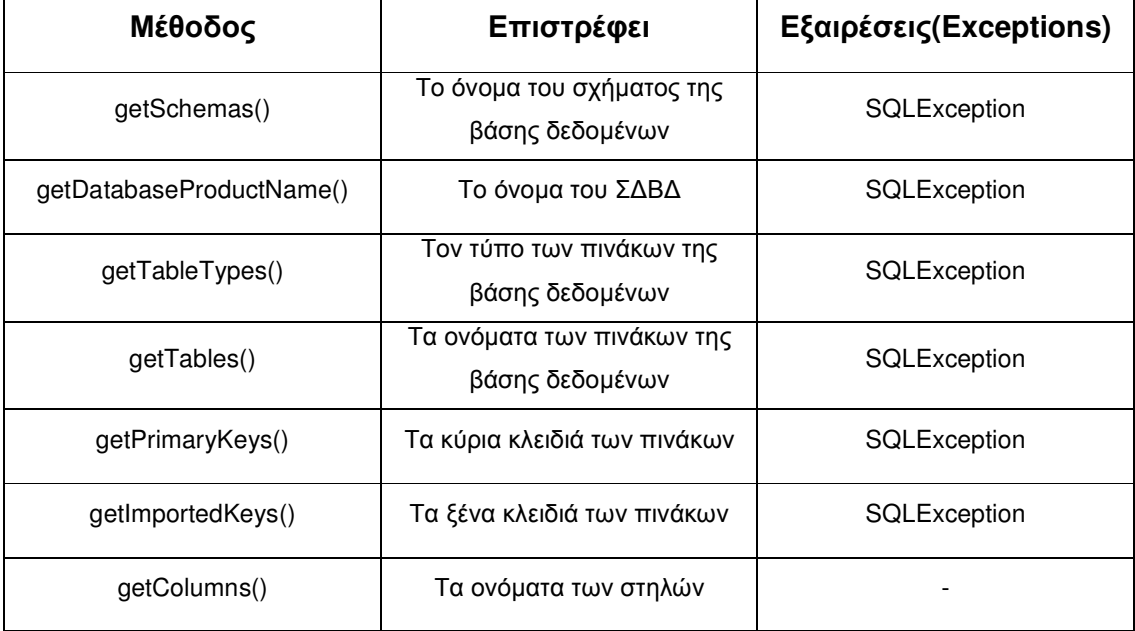

Πίνακας π**2.1.** Οι κύριες µέθοδοι της **DataBaseMetaData,** τα αποτελέσµατα που επιστρέφουν και οι εξαιρέσεις**.** 

#### ParameterMetaData

Η διεπαφή ParameterMetaData διαφέρει από τις δύο προηγούµενες στο γεγονός ότι οι πληροφορίες που µας δίνουν τα µεταδεδοµένα που ανακτούµε µε τη βοήθεια ενός αντικειµένου τέτοιου τύπου, αφορούν αποκλειστικά τις προµεταγλωττισµένες δηλώσεις (prepared statements). Οι πληροφορίες που παίρνουµε από τα µεταδεδοµένα αυτά αφορούν τον αριθµό των παραµέτρων που έχει ένα prepared statement καθώς και τον τύπο τους.

\_\_\_\_\_\_\_\_\_\_\_\_\_\_\_\_\_\_\_\_\_\_\_\_\_\_\_\_\_\_\_\_\_\_\_\_\_\_\_\_\_\_\_\_\_\_\_\_\_\_\_\_\_\_\_\_\_\_\_\_\_\_\_\_\_\_\_\_\_\_\_\_\_\_\_\_\_\_\_

Για να ανακτήσουµε τα µεταδεδοµένα µιας προµεταγλωττισµένης δήλωσης, το πρώτο βήµα είναι να δηλώσουµε ένα αντικείµενο τύπου ParameterMetaData.

```
String sqlQuery = "SELECT * FROM ATHLETE A WHERE A.weight>?"; 
prStatement = dbConnection.prepeat statement(sqlQuery);ParameterMetaData paramInfo = prStatement.getParameterMetaData();
```
Στο παραπάνω παράδειγµα, φαίνεται η δήλωση µιας String µεταβλητής, της "sqlQuery". Αυτή η µεταβλητή περιέχει το ερώτηµα προς τη βάση δεδοµένων. Το ερώτηµα περιέχει µια παράµετρο, η οποία δηλώνεται µε αγγλικό ερωτηµατικό (?). Στη δεύτερη γραµµή, χρησιµοποιώντας την µέθοδο "prepareStatement()" της διεπαφής Connection, δηµιουργούµε ένα αντικείµενο τύπου PreparedStatement για να µπορούµε να στείλουµε το παραµετροποιηµένο ερώτηµα, "sqlQuery", στη βάση δεδοµένων [9]. Τέλος, στην τελευταία γραµµή, αποθηκεύουµε τα µεταδεδοµένα σε µια µεταβλητή, την "paramInfo" η οποία είναι τύπου ParameterMetaData.

Με παρόµοιο τρόπο, χρησιµοποιώντας άλλες µεθόδους της διεπαφής ParameterMetaData µπορούµε να µάθουµε τον αριθµό και τον τύπο των παραµέτρων µιας προµεταγλωττισµένης δήλωσης (prepared statement). Τα παραδείγµατα που ακολουθούν, τα οποία θεωρούνται συνέχεια του προηγούµενου παραδείγµατος, υποδεικνύουν τον κώδικα που µας δίνει τις συγκεκριµένες πληροφορίες.

Για τον αριθµό των παραµέτρων:

```
int No_of_Param = paramInfo.getParameterCount();
```
Για τον τύπο των παραµέτρων:

```
String typeName = paramInfo.getParameterTypeName(i);
```
όπου i ο αριθµός της παραµέτρου, 0,1, κ.ο.κ.

#### RowSetMetaData

Μια υπο-διεπαφή (sub-interface) της διεπαφής ResultSetMetaData, η οποία δεν αναφέρεται συχνά είναι η RowSetMetaData. Ένα αντικείµενο αυτού του τύπου περιέχει πληροφορίες για τις στήλες ενός αντικειµένου RowSet. H διεπαφή αυτή, κληρονοµεί τη λειτουργικότητα της γονικής της κλάσης και την επεκτείνει, εµπλουτίζοντας την µε µεθόδους που επιτρέπουν την ανάθεση τιµών σε ένα αντικείµενο τύπου RowSetMetaData.

\_\_\_\_\_\_\_\_\_\_\_\_\_\_\_\_\_\_\_\_\_\_\_\_\_\_\_\_\_\_\_\_\_\_\_\_\_\_\_\_\_\_\_\_\_\_\_\_\_\_\_\_\_\_\_\_\_\_\_\_\_\_\_\_\_\_\_\_\_\_\_\_\_\_\_\_\_\_\_

Η περαιτέρω µελέτη αυτής της διεπαφής δεν κρίνεται απαραίτητη για τους σκοπούς αυτής της εργασίας. Για περισσότερες πληροφορίες, µπορείτε να ανατρέξετε στη βιβλιογραφία.

#### **2.7.** Τύποι δεδοµένων **JDBC**

Στην προηγούµενη παράγραφο είδαµε τους τύπους των µεταδεδοµένων στην τεχνολογία JDBC καθώς και τα βασικά γύρω από τους τρόπους ανάκτησης τους. Όπως αναφέραµε, µε την ανάκτηση των µεταδεδοµένων, παίρνουµε κάποιες

σημαντικές πληροφορίες για τη βάση δεδομένων, μεταξύ άλλων τύπους και ονόματα στηλών, πινάκων, σχημάτων.

Οι τύποι δεδομένων της SQL ερμηνεύονται διαφορετικά από την Java και το JDBC. Το JDBC διαθέτει τους εγγενείς τύπους δεδομένων της Java, (native Java data types). Όταν ανακτούμε μέσω του JDBC τους τύπους δεδομένων από τις στήλες ενός Συστήματος Διαχείρισης Βάσεων Δεδομένων (ΣΔΒΔ) το JDBC αντιστοιχίζει κάθε SQL τύπο δεδομένων σ' έναν εγγενή τύπο δεδομένων της Java.

Συνεπώς, αν θέλουμε να χρησιμοποιήσουμε τους SQL τύπους δεδομένων, τότε θα πρέπει να δημιουργήσουμε μια μέθοδο, η οποία θα κάνει αυτή την αντιστοίχηση.

#### 2.8. Περίληψη Κεφαλαίου

Το JDBC είναι μια διαπλατφορμική διεπιφάνεια (cross-platform interface) που συνδέει τις σχεσιακές και αντικειμενοσχεσιακές βάσεις δεδομένων με την γλώσσα προγραμματισμού Java. Το JDBC αποτελεί ένα ολοκληρωμένο API για την πρόσβαση, διαχείριση και άντληση πληροφοριών από μια σχεσιακή ή αντικειμενοσχεσιακή βάση δεδομένων.

Προκειμένου να υλοποιήσει αυτή τη σύνδεση και την αλληλεπίδραση με τη βάση δεδομένων το JDBC χρησιμοποιεί ένα κομμάτι λογισμικού που λέγεται JDBC οδηγός. Ο οδηγός υλοποιεί όλες τις διεπαφές (interfaces) και κλάσεις (classes) του JDBC API που είναι απαραίτητες για τη σύνδεση και την αλληλεπίδραση με ένα ΣΔΒΔ μια συγκεκριμένης εταιρείας. Κάθε εταιρεία αναπτύσσει τον δικό της οδηγό για το δικό της ΣΔΒΔ.

Υπάρχουν τέσσερις τύποι JDBC οδηγών οι οποίοι διακρίνονται κυρίως από τους διαφορετικούς τρόπους υλοποίησης της αλληλεπίδρασης με τη βάση. Τους οδηγούς αυτούς διαχειρίζεται μια κλάση της Java η DriverManager, η οποία φορτώνει τους οδηγούς για όλα τα ΣΔΒΔ στα οποία θέλουμε να έχει πρόσβαση η εφαρμογή μας και αναζητά τον κατάλληλο οδηγό προκειμένου να επιτευχθεί μια σύνδεση.

Χρησιμοποιώντας διεπαφές της Java και του JDBC API μια εφαρμογή μπορεί να στέλνει SQL ερωτήματα και να αποκτά πρόσβαση στα δεδομένα και τα μεταδεδομένα της βάσης δεδομένων. Υπάρχουν τρείς κύριοι τύποι μεταδεδομένων στην τεχνολογία JDBC, α) τα ResultSet Metadata, β) Database Metadata, και γ) Parameter Metadata τα οποία μας δίνουν στοχευμένες πληροφορίες για τους τύπους, τη δομή μιας βάσης δεδομένων κ.α.

Σημαντική ιδιαιτερότητα του JDBC αποτελεί το πώς αναγνωρίζει και χειρίζεται τους τύπους δεδομένων των ΣΔΒΔ τόσο στα σχεσιακά όσο και στα αντικειμενοσχεσιακά συστήματα. Παρά το γεγονός ότι το πρότυπο της SQL περιλαμβάνει καθιερωμένους τύπους, οι εταιρείες κατασκευής ΣΔΒΔ τους προσαρμόζουν στα δικά τους συστήματα με αποτέλεσμα να παρατηρούνται μικροδιαφορές.

# **3. XML ( eXtensible Markup Language)**

Σε αυτό το κεφάλαιο θα µιλήσουµε για την XML, θα παρουσιάσουµε συνοπτικά την ιστορία και τους στόχους της καθώς και τα βασικά στοιχεία της γλώσσας σε επίπεδο δοµής. Θα µιλήσουµε για το XML Schema και τα XML έγγραφα και τέλος θα αναφερθούµε στο ιεραρχικό – δενδρικό µοντέλο που διακρίνει τη δοµή της XML.

\_\_\_\_\_\_\_\_\_\_\_\_\_\_\_\_\_\_\_\_\_\_\_\_\_\_\_\_\_\_\_\_\_\_\_\_\_\_\_\_\_\_\_\_\_\_\_\_\_\_\_\_\_\_\_\_\_\_\_\_\_\_\_\_\_\_\_\_\_\_\_\_\_\_\_\_\_\_\_

## **3.1.** Εισαγωγή

Η XML είναι µια γλώσσα σήµανσης όπως η HTML και αποτελεί διεθνές πρότυπο για την αναπαράσταση και ανταλλαγή δεδοµένων στον Παγκόσµιο Ιστό. Ο όρος XML προέρχεται από τα αρχικά των λέξεων eXtensible Markup Language οι οποίες υποδηλώνουν την λειτουργική επεκτασιµότητα της σε σύγκριση µε παλαιότερες γλώσσες σήµανσης όπως η HTML, SGML. Παρακάτω παρουσιάζονται αναλυτικά τα βασικότερα στοιχεία της XML που σχετίζονται µε το θέµα αυτής της εργασίας.

#### **3.2.** Ιστορία

Η XML δηµιουργήθηκε το 1996 από το XML Working Group του οργανισµού προτύπων W3C ( World Wide Web Consortium ). Είναι ουσιαστικά η εξέλιξη ενός υποσυνόλου µιας παλαιότερης γλώσσας σήµανσης, της SGML (Standard Generalized Markup Language, ISO 8879:1986).

#### **3.3.** Οι στόχοι

Το XML Working Group έθεσε εξαρχής τους στόχους της XML, λαµβάνοντας υπόψη τη ραγδαία ανάπτυξη του Παγκόσµιου Ιστού, την αυξανόµενη ζήτηση για ολοκληρωµένες εφαρµογές και την ανάγκη αλληλεπίδρασης των εφαρµογών µεταξύ τους.

Οι στόχοι αυτοί περιγράφουν µια γλώσσα µε αυστηρά καθορισµένα χαρακτηριστικά ως προς τη δοµή της αλλά µεγάλη ευελιξία και λειτουργικότητα. Μερικοί από τους στόχους που όρισε το XML Working Group περιγράφονται παρακάτω :

- Η XML πρέπει να είναι άµεσα χρήσιµη για το ∆ιαδίκτυο
- Η XML πρέπει να υποστηρίζει µια µεγάλη γκάµα εφαρµογών
- Η δηµιουργία XML εγγράφων πρέπει να είναι εύκολη.
- Ο αριθµός των προαιρετικών χαρακτηριστικών θα πρέπει να είναι ο ελάχιστος δυνατός, µε ιδανική περίπτωση το µηδέν.

\_\_\_\_\_\_\_\_\_\_\_\_\_\_\_\_\_\_\_\_\_\_\_\_\_\_\_\_\_\_\_\_\_\_\_\_\_\_\_\_\_\_\_\_\_\_\_\_\_\_\_\_\_\_\_\_\_\_\_\_\_\_\_\_\_\_\_\_\_\_\_\_\_\_\_\_\_\_\_

Για αναλυτικότερη παράθεση και µελέτη των στόχων της XML, όπως ορίστηκαν από το XML Working Group, ο αναγνώστης παραπέµπεται στη βιβλιογραφία [10].

#### **3.4.** Βασικά δοµικά στοιχεία

Όπως αναφέρθηκε στην παράγραφο 3.3, τα XML έγγραφα θα πρέπει να δηµιουργούνται εύκολα, συνεπώς η δοµή τους θα πρέπει να είναι απλή. Στις απαιτήσεις της XML, συγκαταλέγεται η δυνατότητα της να είναι κατανοητή και να διαβάζεται εύκολα τόσο από τις εφαρµογές όσο και από τους ανθρώπους.

Η προσαρµογή σε αυτή την απαίτηση χαρακτηρίζει την δενδροειδή δοµή ενός XML εγγράφου του οποίου η δοµή αποτελείται από τα εξής βασικά στοιχεία:

- Τον πρόλογο prolog
- Το στοιχείο ρίζα root element
- Τις ετικέτες Tags
- Τα χαρακτηριστικά Attributes

Η εικόνα 3.1 απεικονίζει ένα παράδειγµα XML εγγράφου, στο οποίο διακρίνονται τα βασικά δοµικά στοιχεία που περιγράφηκαν παραπάνω.

Πιο συγκεκριμένα στην 1<sup>η</sup> γραμμή φαίνεται η διακήρυξη XML (XML Declaration) η οποία µαζί µε τη διακήρυξη DTD (δεν εµφανίζεται στην εικόνα) αποτελούν τον XML πρόλογο. Στην 3<sup>η</sup> γραμμή το στοιχείο "athlete" είναι το στοιχείο – ρίζα (root element) το οποίο στοιχείο αποτελείται από τις ετικέτες αρχής και τέλους <athlete> και </athlete> αντίστοιχα. Στην εικόνα 3.1 διακρίνονται επίσης τρία

χαρακτηριστικά. Αυτά είναι τα "version", "encoding" και "standalone" τα οποία αποτελούν χαρακτηριστικά της XML διακήρυξης.

\_\_\_\_\_\_\_\_\_\_\_\_\_\_\_\_\_\_\_\_\_\_\_\_\_\_\_\_\_\_\_\_\_\_\_\_\_\_\_\_\_\_\_\_\_\_\_\_\_\_\_\_\_\_\_\_\_\_\_\_\_\_\_\_\_\_\_\_\_\_\_\_\_\_\_\_\_\_\_

```
<?xml version="1.0" encoding="utf-8" standalone="no"?>
<athlete>
   <code>1</code>
   <name>Aziz</name>
   <surname>Zakari</surname>
   <gender>Male</gender>
   <date of birth>1976-02-09</date of birth>
   <weight>85</weight>
   <height>175</height>
   <country of origin>Ghana</country of origin>
   <country of participation>Ghana</country of participation>
</athlete>
```
Εικόνα **3.1.** Τα βασικά στοιχεία της δενδροειδούς **XML** δοµής

## **3.4.1.** Ο πρόλογος **(Prolog)**

Σύµφωνα µε το W3C κάθε XML έγγραφο που δηµιουργείται θα πρέπει να περιλαµβάνει έναν πρόλογο ο οποίος αναφέρει την έκδοση της XML που χρησιµοποιεί. Ένα άλλο στοιχείο που πρέπει να περιλαµβάνεται στον πρόλογο είναι η κωδικοποίηση του εγγράφου XML. Αυτή δηλώνεται στον πρόλογο µε τη βοήθεια του χαρακτηριστικού "encoding" και ορίζει τον πίνακα κωδικοποίησης (σετ χαρακτήρων) που χρησιµοποιείται στο έγγραφο.

Με αυτό τον τρόπο, οι εφαρµογές που ανταλλάσουν έγγραφα ή ο προγραµµατιστής που τα διαβάζει, καταλαβαίνουν ότι πρέπει να χρησιµοποιήσουν τους συντακτικούς κανόνες της XML 1.0 έτσι ώστε να ικανοποιούν τις απαιτήσεις όπως αυτές περιγράφονται από το W3C στην τεκµηρίωση της XML 1.0 καθώς και την αντίστοιχη κωδικοποίηση προκειµένου να "µεταφράσουν" σωστά το έγγραφο [10].

Τέλος, ένα άλλο χαρακτηριστικό που χρησιµοποιείται στον πρόλογο είναι το "standalone" το οποίο παίρνει τιµές "yes" ή "no". Το χαρακτηριστικό αυτό υποδεικνύει την σύνδεση – εξάρτηση του XML εγγράφου από ένα εξωτερικά ορισµένο XML Schema, δηλαδή ενός εγγράφου που καθορίζει την "γραµµατική" που πρέπει να ακολουθεί το XML έγγραφο.

## **3.4.2.** Το στοιχείο Ρίζα **(Root Element)**

Το στοιχείο-ρίζα είναι το εξωτερικό στοιχείο της δοµής ενός XML εγγράφου. Σε κάθε XML έγγραφο µπορεί να υπάρχει µόνο ένα στοιχείο-ρίζα. Όπως δείχνει και η ονοµασία του, δεν µπορεί να είναι κόµβος – παιδί κανενός άλλου στοιχείου. Όντας το εξωτερικό στοιχείο της δοµής του εγγράφου είναι κόµβος-γονέας για όλους τους υπόλοιπους κόµβους του εγγράφου, που βρίσκονται εµφωλευµένοι σε αυτό. Στο παράδειγµα της εικόνας 3.1 το στοιχείο ρίζα είναι το "<athlete>".

\_\_\_\_\_\_\_\_\_\_\_\_\_\_\_\_\_\_\_\_\_\_\_\_\_\_\_\_\_\_\_\_\_\_\_\_\_\_\_\_\_\_\_\_\_\_\_\_\_\_\_\_\_\_\_\_\_\_\_\_\_\_\_\_\_\_\_\_\_\_\_\_\_\_\_\_\_\_\_

Η ανάγνωση ενός XML εγγράφου γίνεται από τα έξω προς τα µέσα, δηλαδή από τον κόµβο-γονέα στον κόµβο-παιδί. Συνεπώς, ο πρώτος κόµβος που διαβάζεται είναι το στοιχείο-ρίζα. Έτσι µε τη βοήθεια του στοιχείου-ρίζα, µπορούµε να ανακτήσουµε τους κόµβους-παιδιά του (child Nodes) , οι οποίοι µε τη σειρά τους µπορεί να έχουν άλλους κόµβους-παιδιά κ.ο.κ.

#### **3.4.3.** Οι ετικέτες **(Tags)**

Οι ετικέτες ή σηµάνσεις στην XML είναι αυτές που συνθέτουν τα στοιχεία (elements) από τα οποία αποτελείται ένα κόµβος (node), και έχουν την εξής µορφή:

#### <όνοµα\_σήµανσης>Κείµενο</όνοµα\_σήµανσης>

Σε αντίθεση µε την HTML, τα ονόµατα των σηµάνσεων στην XML καθορίζονται από τον συγγραφέα του εγγράφου ή την εφαρµογή που το δηµιουργεί. Έτσι οι σηµάνσεις αποκτούν ιδιαίτερη σηµασία στα XML έγγραφα, καθώς συνηθίζεται να τους δίνονται τέτοια ονόµατα που περιγράφουν το περιεχόµενο τους. Γι' αυτό το λόγο η XML είναι γνωστή και ως αυτοπεριγραφόµενη γλώσσα ( self-describing language).

Σύµφωνα µε την τεκµηρίωση του W3C για την XML 1.0, κάθε σήµανση αρχής πρέπει να ακολουθείται και να "κλείνει" από µια σήµανση τέλους. Μια σήµανση τέλους διαφέρει από αυτήν της αρχής στο ότι περιλαµβάνει τον χαρακτήρα ' / ' πριν το όνοµα της σήµανσης για να υποδηλώσει το τέλος του συγκεκριµένου στοιχείου (element), όπως φαίνεται και στο προηγούµενο παράδειγµα.
Επίσης σημαντικό για τις σημάνσεις της XML είναι ότι οι σημάνσεις αρχής και τέλους θα πρέπει να έχουν ακριβώς το ίδιο όνομα και αυτό ισχύει γιατί η XML είναι case - sensitive γλώσσα. Αυτό σημαίνει ότι διαφορετικό είναι ένα στοιχείο με το όνομα "Athlete" από ένα άλλο με το όνομα "athlete".

Στο παραπάνω παράδειγμα, είναι εύκολο να παρατηρήσει κανείς, ότι δεν υπάρχει κενός (λευκός) χώρος (white space) ούτε στο όνομα της σήμανσης, αλλά ούτε και στο περιεχόμενο κείμενο. Ο κενός χώρος στα ονόματα των σημάνσεων θα πρέπει να αποφεύγεται καθώς μπορεί να δημιουργήσει προβλήματα στην ανάγνωση του XML εγγράφου.

Τα κενά στοιχεία (empty elements) στην ΧΜL δηλώνονται τοποθετώντας την σήμανση τέλους ακριβώς μετά την σήμανση αρχής χωρίς κανένα χαρακτήρα (ούτε κενό) ανάμεσα τους:

<όνομα\_σήμανσης></όνομα\_σήμανσης>

Ένα κενό στοιχείο μπορεί επίσης να δηλωθεί έτσι:

<όνομα σήμανσης/>

#### 3.4.4. Τα χαρακτηριστικά (Attributes)

Όπως και στην HTML, έτσι και στην XML υπάρχουν τα χαρακτηριστικά (Attributes). Τα χαρακτηριστικά μας δίνουν περισσότερες πληροφορίες για τα στοιχεία τους [11]. Τοποθετούνται εντός της σήμανσης αρχής ενός στοιχείου, και έχουν την εξής μορφή:

<όνομα\_σήμανσης **χαρακτηριστικό=''τιμή''**>Κείμενο</όνομα\_σήμανσης>

Η τιμή των χαρακτηριστικών πρέπει πάντα να περικλείεται από μονά η διπλά εισαγωγικά. Αν η ίδια η τιμή περιλαμβάνει διπλά εισαγωγικά τότε μπορούμε να χρησιµοποιήσουµε µονά. Κάθε στοιχείο µπορεί να έχει από κανένα έως πολλά χαρακτηριστικά. Ωστόσο κάθε χαρακτηριστικό ενός στοιχείου θα πρέπει να έχει ένα µοναδικό όνοµα. Με λίγα λόγια δεν µπορεί ένα χαρακτηριστικό να εµφανίζεται παραπάνω από µία φορά στο ίδιο στοιχείο.

\_\_\_\_\_\_\_\_\_\_\_\_\_\_\_\_\_\_\_\_\_\_\_\_\_\_\_\_\_\_\_\_\_\_\_\_\_\_\_\_\_\_\_\_\_\_\_\_\_\_\_\_\_\_\_\_\_\_\_\_\_\_\_\_\_\_\_\_\_\_\_\_\_\_\_\_\_\_\_

Όπως και στα στοιχεία, η XML µας δίνει τη δυνατότητα να δώσουµε στα χαρακτηριστικά το όνοµα που επιθυµούµε, το οποίο είναι λογικό επόµενο καθώς αν τα στοιχεία µπορούν να έχουν οποιοδήποτε όνοµα, πράγµα που σηµαίνει ότι περιγράφουν διαφορετικά δεδοµένα, τότε και τα χαρακτηριστικά που µας δίνουν επιπλέον πληροφορίες για αυτά δεν θα µπορούσαν να είναι προκαθορισµένα.

Παρά την ελευθερία που µας δίνει η XML όσον αφορά ένα απλό XML έγγραφο, όπως αναφέρθηκε παραπάνω, ορίζει και κάποιους συντακτικούς κανόνες που θα πρέπει να ικανοποιούνται για να θεωρείται ένα έγγραφο ως καλώς-ορισµένο (wellformed). Παρακάτω, θα εξηγήσουµε αναλυτικότερα τους κανόνες και τους περιορισµούς που ισχύουν.

#### **3.5. Well Formed XML Documents**

Για να είναι ένα XML έγγραφο καλώς-ορισµένο θα πρέπει να ικανοποιούνται, σε γενικές γραµµές, οι εξής συντακτικοί κανόνες:

- Κάθε XML έγγραφο να έχει (αν χρησιµοποιεί) την διακήρυξη (declaration) XML στην πρώτη γραµµή
- Κάθε XML έγγραφο θα πρέπει να έχει ένα και µοναδικό εξωτερικό στοιχείορίζα (root-element)
- Κάθε στοιχείο που αρχίζει µε µια σήµανση αρχής, θα πρέπει να τελειώνει µε µια σήµανση τέλους ή αν το στοιχείο είναι άδειο, δηλαδή δεν εµφωλεύει µέσα του άλλα στοιχεία, να έχει τη µορφή <όνοµα\_σήµανσης/>.

Επίσης, όπως εξηγήθηκε αναλυτικότερα στην παράγραφο 3.4.4 οι τιµές των χαρακτηριστικών θα πρέπει να περικλείονται σε εισαγωγικά και τα ίδια τα χαρακτηριστικά να βρίσκονται µέσα στην σήµανση αρχής του στοιχείου.

\_\_\_\_\_\_\_\_\_\_\_\_\_\_\_\_\_\_\_\_\_\_\_\_\_\_\_\_\_\_\_\_\_\_\_\_\_\_\_\_\_\_\_\_\_\_\_\_\_\_\_\_\_\_\_\_\_\_\_\_\_\_\_\_\_\_\_\_\_\_\_\_\_\_\_\_\_\_\_

Τα στοιχεία θα πρέπει να είναι σωστά εµφωλευµένα από έξω προς τα µέσα, πράγµα που σηµαίνει ότι το πρώτο στοιχείο θα πρέπει να περιλαµβάνει (εµφωλεύει) µεταξύ της σήµανσης αρχής και τέλους τα υπόλοιπα ν-1 στοιχεία, το δεύτερο στοιχείο θα πρέπει να περιλαµβάνει τα υπόλοιπα ν-2 στοιχεία κ.ο.κ.

Στην ίδια λογική το στοιχείο ρίζα θα πρέπει να εµφωλεύει σωστά όλα τα στοιχεία του XML εγγράφου. Για περισσότερες πληροφορίες σχετικά µε τα καλώς ορισµένα έγγραφα ο αναγνώστης παραπέµπεται στη βιβλιογραφία [12].

#### **3.6.** Έγκυρα **XML** έγγραφα και **XML schema**

Ένα XML έγγραφο για να είναι έγκυρο, θα πρέπει να είναι οπωσδήποτε και καλώς ορισµένο (well-formed). Το αντίθετο δεν ισχύει. Η εγκυρότητα ενός εγγράφου αποφασίζεται συγκρίνοντας το µε ένα άλλο έγγραφο, το XML schema ή πιο σωστά το XSD (Xml Schema Definition) έγγραφο. Το XML schema ορίζει την «γραµµατική» που πρέπει να ακολουθεί το XML έγγραφο. Σε περίπτωση που οι κανόνες που έχουν οριστεί στο XML schema ακολουθούνται από το XML έγγραφο, τότε λέµε ότι είναι ένα έγκυρο XML έγγραφο.

Ουσιαστικά η XML Schema είναι µια definition language για τα XML έγγραφα. Ενσωµατώνει νέα χαρακτηριστικά [13] σε σχέση µε παλαιότερες τεχνολογίες όπως τα DTD, όπως το ότι:

- Γράφεται σε XML
- Υποστηρίζει τύπους για τα στοιχεία και τα χαρακτηριστικά παρόµοιους µε αυτούς των βάσεων δεδοµένων
- Υποστηρίζει τύπους ενσωµατωµένους αλλά και ορισµένους από τον χρήστη καθώς και σύνθετους τύπους που ορίζονται συνδυάζοντας απλούς
- Υποστηρίζει τη χρήση των Namespaces
- Είναι επεκτάσιµη για µελλοντικές προσθήκες

Υπάρχουν διάφοροι τρόποι ελέγχου της εγκυρότητας ενός XML εγγράφου. Ο τρόπος που περιγράφηκε παραπάνω αποτελεί έναν από αυτούς. Άλλοι είναι το DTD (Document Type Definition) που αναφέρθηκε σε προηγούμενη παράγραφο και ήταν ο πρώτος τρόπος επικύρωσης ενός XML εγγράφου, το RELAX-NG το οποίο είναι μια άλλη γλώσσα για τη δημιουργία XML σχημάτων (schema language) και επίσης αποτελεί διεθνές πρότυπο (ISO/IEC 19757-2) [14].

#### 3.7. complexType kai simpleType

Σε ένα XML Schema, συναντάμε τις περισσότερες φορές τα στοιχεία <complexType> και <simpleType>.

Το στοιχείο simple Type χρησιμοποιείται για να ορίσουμε τύπους που βασίζονται στους συνήθεις τύπους δεδομένων και να ορίσουμε περιορισμούς σε αυτούς. Για τον σκοπό αυτό εμφωλευμένα σ' ένα στοιχείο simpleType μπορούν να τοποθετηθούν στοιχεία όπως <restriction> για να περιορίσουμε ένα τύπο δεδομένων, <union> για να δημιουργήσουμε έναν νέο τύπο δεδομένων που θα βασίζεται σε δύο πρωταρχικούς – απλούς τύπους δεδομένων κτλ. Τα simpleType στοιχεία δεν επιτρέπεται να εμφωλεύουν άλλα στοιχεία, παρά μόνο χαρακτηριστικά.

Το στοιχείο complexType χρησιμοποιείται για να δηλώσουμε σύνθετους τύπους. Μπορούμε να έχουμε διαφορετικούς συνδυασμούς τύπων χρησιμοποιώντας διαφορετικά στοιχεία εμφωλευμένα σε ένα complex Type στοιχείο.

Αν για παράδειγμα θέλουμε να αναπαραστήσουμε έναν τύπο για τον οποίον η σειρά εμφάνισης των στοιχείων του είναι αυστηρή, τότε χρησιμοποιούμε το στοιχείο sequence εμφωλευμένο στο complexType στοιχείο, και μέσα στο στοιχείο sequence εμφωλεύουμε αλλά στοιχεία κ.ο.κ. όπως στο παράδειγμα στην εικόνα  $3.2.$ 

```
<xs:element-name="reserves"-maxOccurs="unbounded">
<xs:complexType>
 <xs:sequence>
  <xs:element-name="sid" type="xs:int"-minOccurs="1"/>
 <xs:element-name="bid" type="xs:int" minOccurs="1"/>
 <xs:element-name="day" type="xs:date" minOccurs="1"/>
 </xs:sequence>
</xs:complexType>
</xs:element>
```
Εικόνα 3.2. complex Type τύπος με αυστηρά καθορισμένη τη σειρά των στοιχείων του με τη χρήση του sequence

Στην εικόνα 3.2 ο τύπος είναι ενσωματωμένος (και εμφωλευμένος) στο στοιχείο reserves. Mia rétoia  $\delta$ oµή element – complexType – sequence μπορεί να χρησιμοποιηθεί για τον ορισμό πινάκων και UDT (User Defined Types) στο XML Schema.

#### 3.8. minOccurs kai maxOccurs

Τα χαρακτηριστικά minOccurs και maxOccurs χρησιμοποιούνται για να δηλώσουμε το πλήθος των εμφανίσεων ενός στοιχείου στο XML έγγραφο. Χρησιμοποιώντας το minOccurs μπορούμε να ορίσουμε τον ελάχιστο αριθμό εμφανίσεων ενός στοιχείου ενώ με το maxOccurs μπορούμε να ορίσουμε τον μέγιστο αριθμό εμφανίσεων ενός στοιχείου αντίστοιχα.

Αν χρησιμοποιήσουμε και τα δύο παράλληλα, τότε ορίζουμε ουσιαστικά ένα εύρος εμφανίσεων για το συγκεκριμένο στοιχείο. Το minOccurs μπορεί να πάρει την τιμή "0" το οποίο σημαίνει ότι το συγκεκριμένο στοιχείο μπορεί να παραλειφθεί. Aντίστοιχα το maxOccurs μπορεί να πάρει την τιμή "unbounded" το οποίο υποδεικνύει ότι το συγκεκριμένο στοιχείο μπορεί να εμφανιστεί άπειρες φορές στο XML έγγραφο.

#### 3.9. Namespaces

Στην XML, όπως αναφέρθηκε σε προηγούμενες παραγράφους, τα ονόματα των στοιχείων και των χαρακτηριστικών τους δεν είναι αυστηρώς ορισμένα από την ίδια τη γλώσσα, όπως σε παλαιότερες, λιγότερο ευέλικτες γλώσσες σήμανσης δεδοµένων, σαν την HTML ή την SGML. Αυτή η ευελιξία που διαθέτει ο προγραµµατιστής, να µπορεί δηλαδή να ορίσει κατά βούληση τα ονόµατα των στοιχείων και των χαρακτηριστικών, εµπεριέχει τον κίνδυνο των διπλότυπων ονοµάτων τα οποία δηµιουργούν συγκρούσεις (collisions).

\_\_\_\_\_\_\_\_\_\_\_\_\_\_\_\_\_\_\_\_\_\_\_\_\_\_\_\_\_\_\_\_\_\_\_\_\_\_\_\_\_\_\_\_\_\_\_\_\_\_\_\_\_\_\_\_\_\_\_\_\_\_\_\_\_\_\_\_\_\_\_\_\_\_\_\_\_\_\_

Οι πιθανότητες διπλοτυπίας αυξάνονται πολύ περισσότερο όταν δηµιουργείται ένα XML έγγραφο συνδυάζοντας δύο ή περισσότερα διαφορετικά έγγραφα, όπως για παράδειγµα σε µια εφαρµογή που συλλέγει δεδοµένα από διαφορετικές πηγές – εφαρµογές και τα συνδυάζει µε έναν καθορισµένο τρόπο για να µπορεί να τα παρουσιάσει σαν ένα σύνολο.

Η λύση του προβλήµατος διπλοτυπίας και συνεπώς της δηµιουργίας συγκρούσεων µεταξύ των ονοµάτων τους στην γλώσσα XML, βρίσκεται στο µηχανισµό των Namespaces. Μια ελληνική µετάφραση του όρου θα µπορούσε να είναι «ονόµατα χώρου», υποδεικνύοντας την διακριτότητα των στοιχείων και των ονοµάτων µε βάση το «χώρο» που τους παρέχεται. Παρακάτω θα χρησιµοποιήσουµε τον όρο στην αγγλική γλώσσα, όπως είναι.

Ουσιαστικά, τα Namespaces είναι λεξιλόγια ονοµάτων που υποδεικνύουν σε ποιο λεξιλόγιο ανήκει το κάθε ονοµατισµένο στοιχείο ή χαρακτηριστικό που συναντάται σ' ένα XML έγγραφο. Στην πραγµατικότητα, τα περισσότερα XML έγγραφα, περιέχουν στοιχεία ή και ολόκληρα τµήµατα XML (XML fragments) από διαφορετικά XML έγγραφα τα οποία ακολουθούν προφανώς και διαφορετικά XML σχήµατα.

Με τη χρήση των Namespaces αποφεύγονται οι συγκρούσεις ονοµάτων µέσα στο έγγραφο και εξασφαλίζονται η εγκυρότητα του, ή αναγνωσιµότητα του από µια εφαρµογή καθώς και ότι το έγγραφο είναι καλώς ορισµένο.

Ένα Namespace ορίζεται στο αντίστοιχο XML έγγραφο ή σχήµα χρησιµοποιώντας το δεσµευµένο χαρακτηριστικό xmlns, ως εξής:

#### xmlns = "URI\_Αναφορά"

Σε περίπτωση που χρησιμοποιούνται στοιχεία από πολλά διαφορετικά Namespaces τότε μπορούμε για κάθε διαφορετικό Namespace να ορίσουμε ένα αναγνωριστικό πρόθεμα (prefix), στη δήλωση κάθε σχήματος, για το οποίο θα μιλήσουμε παρακάτω. Για τη χρήση προθέματος θα πρέπει να τροποποιήσουμε την δήλωση του Namespace, η οποία θα πάρει την εξής μορφή:

#### xmlns:πρόθεμα = "URI Αναφορά"

#### 3.9.1. Namespaces Kai URI

Με δεδομένο ότι ακόμα και η ονομασία των Namespaces, βρίσκεται στην ευχέρεια του προγραμματιστή, η αποφυγή της σύγκρουσης ονομάτων τους είναι αναπόφευκτη. Επομένως, η ανάγκη ενός μηχανισμού που θα διακρίνει δύο ή και περισσότερα Namespaces μεταξύ τους είναι δεδομένη.

Ο μηχανισμός αυτός είναι ιδιαίτερα γνωστός και δεν έχει άμεση σχέση με την XML αυτή καθεαυτή. Η αποφυγή τέτοιου είδους συγκρούσεων εξασφαλίζεται από τον γνωστό μηχανισμό του Παγκόσμιου Ιστού, το URI( Unified Resource Identifier).

Η δικλείδα ασφαλείας που παρέχει το URI όσον αφορά την μοναδικότητα των διευθύνσεων στον παγκόσμιο Ιστό, είναι αυτή που χρησιμοποιεί ο μηχανισμός των Namespaces για να εξασφαλίσει τη λειτουργικότητα του.

Ωστόσο σύμφωνα με το W3C, η επιλογή των URI θέλει ιδιαίτερη προσοχή καθώς:

- Οι αναφορές URI που συνδέονται με ένα Namespace (binding) είναι casesensitive, το οποίο σημαίνει ότι το Namespace που συνδέεται με την URI αναφορά "www.example.org/myNS" είναι διαφορετικό από **TO** www.example.org/mynS
- Ορισμένοι χαρακτήρες αποφυγής (escape characters) μπορεί να αλλάξουν την URI αναφορά εάν αποαναφερθούν (dereferenced) όπως για παράδειγμα ο χαρακτήρας '%', και καλό θα είναι να αποφεύγονται [15].

#### **3.9.2.** Το πρόθεµα **(Namespace prefix)**

Όπως ήδη αναφέρθηκε στις προηγούµενες παραγράφους, ένα XML έγγραφο µπορεί να δηµιουργείται ως συνδυασµός δύο η περισσότερων XML εγγράφων, τµηµάτων, στοιχείων ή χαρακτηριστικών τους.

\_\_\_\_\_\_\_\_\_\_\_\_\_\_\_\_\_\_\_\_\_\_\_\_\_\_\_\_\_\_\_\_\_\_\_\_\_\_\_\_\_\_\_\_\_\_\_\_\_\_\_\_\_\_\_\_\_\_\_\_\_\_\_\_\_\_\_\_\_\_\_\_\_\_\_\_\_\_\_

Ο συνδυασµός αυτός µπορεί να επιφέρει συγκρούσεις ονοµάτων καθώς στο ίδιο XML έγγραφο συµπεριλαµβάνονται στοιχεία από διαφορετικά έγγραφα µε την ίδια ονοµασία. Έτσι χρησιµοποιούµε τα XML Namespaces για να διακρίνουµε την προέλευση αυτών των στοιχείων ή και τους «γραµµατικούς κανόνες» που αυτά ακολουθούν (schema).

Ωστόσο, µέσα στο ίδιο το XML έγγραφο, το Namespace που ανήκει κάθε στοιχείο δεν είναι διακριτό. Για το λόγο αυτό, χρησιµοποιούµε ένα δείκτη που προσδιορίζει ρητά την προέλευση και τη σύνδεση ενός στοιχείου µε το αντίστοιχο Namespace του. Ο δείκτης αυτός είναι το πρόθεµα(prefix) το οποίο προηγείται του ονόµατος σήµανσης του στοιχείου και γράφεται µε την εξής µορφή:

#### <πρόθεµα**:**όνοµα\_σήµανσης></πρόθεµα**:**όνοµα\_σήµανσης>

Το πρόθεµα υποδεικνύει ότι το στοιχείο που ακολουθεί ανήκει σε εκείνο το Namespace που αναγνωρίζεται από το συγκεκριµένο πρόθεµα. Με αυτό τον τρόπο, η προέλευση του κάθε στοιχείου µέσα στο έγγραφο γίνεται πιο διακριτή για τον αναγνώστη αλλά και για τις εφαρµογές που θα το επεξεργαστούν χωρίς τα προβλήµατα σύγκρουσης ονοµάτων που αναλύθηκαν παραπάνω.

#### **3.10.** Το ιεραρχικό µοντέλο δεδοµένων της **XML**

Το µοντέλο δεδοµένων της XML, ονοµάζεται ιεραρχικό ή δενδρικό λόγω της δοµής των XML εγγράφων στην οποία τα στοιχεία (elements) µε τον τρόπο που είναι δοµηµένα, εµφωλευµένα το ένα µέσα στο άλλο, εκφράζουν µεταξύ τους µια σχέση γονέα – παιδιού (parent-child), µια ιεραρχία.

Είναι ευνόητο ότι στην έννοια «µοντέλο» συγκαταλέγονται όλα τα βασικά δοµικά στοιχεία της XML που αναφέρθηκαν παραπάνω. Τα στοιχεία αυτά είναι που συνθέτουν και σχηµατίζουν την δενδρική – ιεραρχική δοµή ενός XML εγγράφου.

\_\_\_\_\_\_\_\_\_\_\_\_\_\_\_\_\_\_\_\_\_\_\_\_\_\_\_\_\_\_\_\_\_\_\_\_\_\_\_\_\_\_\_\_\_\_\_\_\_\_\_\_\_\_\_\_\_\_\_\_\_\_\_\_\_\_\_\_\_\_\_\_\_\_\_\_\_\_\_

#### **3.11.** Περίληψη Κεφαλαίου

Στο κεφάλαιο αυτό αναφερθήκαµε στην XML (eXtensible Markup Language) µια self-described γλώσσα σήµανσης, εξέλιξη ενός υποσυνόλου της παλαιότερης SGML. Η XML αποτελεί διεθνές πρότυπο για την ανταλλαγή δεδοµένων στο διαδίκτυο και βρίσκει εφαρµογή κυρίως σε διαδικτυακές εφαρµογές και web services.

Η δοµή κάθε XML έγγραφου αποτελείται από κάποια βασικά δοµικά στοιχεία όπως ο πρόλογος, το στοιχείο-ρίζα, τα στοιχεία ,οι ετικέτες τους και τα χαρακτηριστικά τους. Ο σωστός συνδυασµός των παραπάνω δηµιουργεί ένα καλώς ορισµένο (well formed) XML έγγραφο το οποίο χαρακτηρίζεται από «γραµµατικούς κανόνες» που διατυπώνονται στο XML Schema. Αν το έγγραφο τηρεί αυτούς τους κανόνες τότε είναι ένα «έγκυρο XML έγγραφο».

Χρησιµοποιώντας, κάποια ειδικά στοιχεία και χαρακτηριστικά όπως τα simpleType, complexType, sequence, union, minOccurs, maxOccurs µπορούµε να ορίσουµε πιο εξειδικευµένους περιορισµούς στο XML Schema, εξασφαλίζοντας την αναπαράσταση των δεδοµένων στο XML έγγραφο ακριβώς µε την µορφή και τους περιορισµούς που θέλουµε.

Σε περίπτωση που στο XML Schema χρησιµοποιούµε στοιχεία από διαφορετικά σχήµατα τότε είναι απαραίτητη η δήλωση µπροστά από το στοιχείο, ενός προθέµατος (prefix) το οποίο ορίζει την προέλευση του συγκεκριµένου στοιχείου. Έτσι αποφεύγονται συγκρούσεις ονοµάτων µέσα σ' ένα XML Schema.

Το µοντέλο δεδοµένων της XML, ονοµάζεται ιεραρχικό ή δενδρικό λόγω της δοµής των XML εγγράφων. Η εµφωλευµένη αυτή δόµηση των στοιχείων εκφράζει σχέσεις γονέα-παιδιού, αναπαριστά δηλαδή, άµεσα συσχετίσεις µεταξύ των στοιχείων της.

# **4.** Συστήµατα ∆ιαχείρισης Βάσεων ∆εδοµένων

Σε αυτό το κεφάλαιο θα µιλήσουµε για τα Συστήµατα ∆ιαχείρισης Βάσεων δεδοµένων (Σ∆Β∆). Σηµειώνεται ότι στο συγκεκριµένο κεφάλαιο δεν θα αναλύσουµε σε βάθος το θέµα αλλά θα περιγράψουµε τα βασικά στοιχεία και θα συγκρίνουµε συνοπτικά δύο µοντέλα, το σχεσιακό και το αντικειµενοσχεσιακό. Για περισσότερες πληροφορίες, ο αναγνώστης παραπέµπεται στην µελέτη της βιβλιογραφίας.

\_\_\_\_\_\_\_\_\_\_\_\_\_\_\_\_\_\_\_\_\_\_\_\_\_\_\_\_\_\_\_\_\_\_\_\_\_\_\_\_\_\_\_\_\_\_\_\_\_\_\_\_\_\_\_\_\_\_\_\_\_\_\_\_\_\_\_\_\_\_\_\_\_\_\_\_\_\_\_

#### **4.1.** Εισαγωγή

Μετά την ανάπτυξη των πρώτων υπολογιστικών συστηµάτων και καθώς αυτά εξελίσσονταν και παράλληλα διευρύνονταν οι δυνατότητες, οι λειτουργίες και ο όγκος πληροφοριών που αυτά επεξεργάζονταν, γεννήθηκε η ανάγκη της αποθήκευσης αυτών των πληροφοριών µε τρόπο τέτοιο, που θα εξασφάλιζε την δυνατότητα µελλοντικής αναφοράς και επανεπεξεργασίας τους.

#### **4.2.** Ιστορική αναδροµή

Μια από τις σηµαντικότερες προσπάθειες της ικανοποίησης αυτής της ανάγκης έγινε στις αρχές της δεκαετίας του 1960 από τον Charles Bachman της General Electrics, ο οποίος κατασκεύασε το πρώτο Σύστηµα ∆ιαχείρισης Βάσεων ∆εδοµένων, το λεγόµενο IDS (Integrated Data Store). Ήταν ένα γενικής χρήσης Σ∆Β∆ το οποίο βασίζονταν στο δικτυωτό µοντέλο δεδοµένων όπως αυτό ορίστηκε από το Συνέδριο Γλωσσών των Συστηµάτων ∆εδοµένων (CODASYL).

Η ανάπτυξη του πρώτου DBMS, έδωσε προοπτική στον τοµέα της έρευνας που αφορά τις δοµές αποθήκευσης δεδοµένων και έτσι πολλές εταιρείες άρχισαν να προσανατολίζονται προς την δηµιουργία δικών τους Σ∆Β∆. Έτσι στα τέλη της δεκαετίας του 1960 η IBM ανέπτυξε το σύστηµα IMS (Information Management System) το οποίο ακολούθησε διαφορετικό µοντέλο αναπαράστασης της πληροφορίας από το IDS, το ιεραρχικό µοντέλο δεδοµένων [16].

Την ίδια περίπου περίοδο η IBM σε συνεργασία µε την American Airlines αναπτύσσει το σύστηµα SABRE (Semi-Automatic Business Research Environment), ως εξέλιξη του συστήµατος κρατήσεων Reservisor [17], το οποίο

υποστήριζε µεταξύ άλλων την καινοτοµία της δυνατότητας πρόσβασης πολλαπλών χρηστών (τότε ταξιδιωτικών πρακτορείων) µέσω ενός δικτύου. Το έργο ξεκίνησε το 1953 και ολοκληρώθηκε µε την κατασκευή του δικτύου το 1964 [18].

\_\_\_\_\_\_\_\_\_\_\_\_\_\_\_\_\_\_\_\_\_\_\_\_\_\_\_\_\_\_\_\_\_\_\_\_\_\_\_\_\_\_\_\_\_\_\_\_\_\_\_\_\_\_\_\_\_\_\_\_\_\_\_\_\_\_\_\_\_\_\_\_\_\_\_\_\_\_\_

#### **4.3.** Η εµφάνιση του Σχεσιακού µοντέλου δεδοµένων

Την αποσπασµατική ανάπτυξη συστηµάτων αποθήκευσης και διαχείρισης δεδοµένων, µε διάφορα µοντέλα δεδοµένων, για συγκεκριµένους σκοπούς διαδέχτηκε η εµφάνιση ενός µοντέλου δεδοµένων που θα καθόριζε σηµαντικά τις εξελίξεις στο πεδίο των βάσεων δεδοµένων µέχρι σήµερα.

Ο λόγος για το σχεσιακό µοντέλο δεδοµένων το οποίο εισήχθη ως όρος για πρώτη φορά το 1970, από τον Edgar F. Codd της IBM, στην εργασία του µε τίτλο «A Relational Model of Data for Large Shared Data Banks» [31]. Την εµφάνιση του σχεσιακού µοντέλου δεδοµένων ακολούθησε µια έκρηξη στην ανάπτυξη σχεσιακών Σ∆Β∆, µε αποτέλεσµα το µοντέλο να υιοθετηθεί από πολλές εταιρείες του κλάδου και να ενισχυθεί η ακαδηµαϊκή και ιδιωτική έρευνα για την περαιτέρω ανάπτυξη του [16].

Η σηµασία του και τα οφέλη που γεννούσε για τις επιχειρήσεις ήταν τεράστια, µε αποτέλεσµα όλο και περισσότερες επιχειρήσεις να χρησιµοποιούν σχεσιακά Σ∆Β∆ για την διαχείριση των δεδοµένων τους.

Το σχεσιακό µοντέλο εδραιώθηκε στα µέσα της δεκαετίας του 1980 [16] ενώ παράλληλα αναπτύχθηκαν νέες, σχετικές µε το σχεσιακό µοντέλο, τεχνολογίες όπως οι γλώσσες αιτηµάτων (π.χ.SQL), οι οποίες επιτρέπουν την ανάκτηση, από τη βάση δεδοµένων, πληροφοριών που πληρούν συγκεκριµένα κριτήρια, καθορισµένα από τον χρήστη.

Σήµερα έχουν αναπτυχθεί πολλά RDBMS ( Relational DBMS ), δηλαδή DBMS που υποστηρίζουν το σχεσιακό µοντέλο δεδοµένων, από διάφορες εταιρείες του χώρου, τα οποία είναι εξοπλισµένα µε διάφορες λειτουργίες και ολοκληρωµένα προγράµµατα διαχείρισης των δεδοµένων τους. Μερικά από τα πιο γνωστά είναι η DB2 της εταιρείας IBM, η Oracle, η PostgreSQL.

#### **4.3.1.** Βασική περιγραφή του σχεσιακού µοντέλου

Το σχεσιακό µοντέλο δεδοµένων περιγράφει τα δεδοµένα που αποθηκεύονται µε την µορφή των πινάκων (tables). Κάθε πίνακας είναι µια «οντότητα» η οποία συνήθως έχει ένα η περισσότερα χαρακτηριστικά «γνωρίσµατα». Οντότητα είναι ένα αντικείµενο του πραγµατικού κόσµου το οποίο έχει διακριτή ύπαρξη σε σχέση µε τα υπόλοιπα αντικείµενα [16].

\_\_\_\_\_\_\_\_\_\_\_\_\_\_\_\_\_\_\_\_\_\_\_\_\_\_\_\_\_\_\_\_\_\_\_\_\_\_\_\_\_\_\_\_\_\_\_\_\_\_\_\_\_\_\_\_\_\_\_\_\_\_\_\_\_\_\_\_\_\_\_\_\_\_\_\_\_\_\_

Κάθε πίνακας, πρέπει να έχει τουλάχιστον ένα κύριο κλειδί, δηλαδή ένα χαρακτηριστικό γνώρισµα που καθιστά την οντότητα που περιγράφεται µοναδική. Οι οντότητες µπορούν να συσχετίζονται µεταξύ τους. Η διασύνδεση µεταξύ δύο ή περισσότερων οντοτήτων ονοµάζεται συσχέτιση (relation) [16].

Σε έναν πίνακα µπορεί να συναντήσουµε και ένα ξένο κλειδί δηλαδή µια αναφορά σ' ένα κύριο κλειδί άλλου πίνακα. Ένας πίνακας συσχέτισης ή απλά µια συσχέτιση, µπορεί να έχει και ένα κύριο και ένα ξένο κλειδί, τα οποία είναι τα αντίστοιχα κύρια κλειδιά στους πίνακες που συσχετίζει.

Το σχεσιακό µοντέλο δεδοµένων, όπως υιοθετήθηκε και εξελίχθηκε από τις εταιρείες του χώρου, έχει µια σειρά από πλεονεκτήµατα έναντι των παλαιότερων µοντέλων δεδοµένων. Μερικά από αυτά, όπως έχουν παρατηρηθεί κατά [19] είναι:

- η ευελιξία πρόσβασης
- η λογική και φυσική ανεξαρτησία των δεδοµένων
- η ακεραιότητα των δεδοµένων
- ο µειωµένος και ελεγχόµενος πλεονασµός των δεδοµένων
- η αυξηµένη παραγωγικότητα των προγραµµατιστών

#### **4.4.** Το αντικειµενοσχεσιακό µοντέλο δεδοµένων

Παράλληλα µε την τεχνολογική έκρηξη που έφεραν οι αντικειµενοστραφείς γλώσσες προγραµµατισµού, όπως είναι λογικό, αυξήθηκαν και οι ανάγκες για υποστήριξη των εφαρµογών που σχετίζονταν µε τις βάσεις δεδοµένων. Έτσι, οι εταιρείες παραγωγής Σ∆Β∆ στην προσπάθεια τους να συµβαδίσουν µε τις

απαιτήσεις, ανέπτυξαν αντίστοιχα DBMS , τα οποία µπορούσαν να υποστηρίξουν µια ευρεία γκάµα εφαρµογών.

\_\_\_\_\_\_\_\_\_\_\_\_\_\_\_\_\_\_\_\_\_\_\_\_\_\_\_\_\_\_\_\_\_\_\_\_\_\_\_\_\_\_\_\_\_\_\_\_\_\_\_\_\_\_\_\_\_\_\_\_\_\_\_\_\_\_\_\_\_\_\_\_\_\_\_\_\_\_\_

Έτσι γεννήθηκαν τα Συστήµατα ∆ιαχείρισης Βάσεων ∆εδοµένων Αντικειµένων. Σε πρώτη φάση αναπτύχθηκαν Σ∆Β∆ που υποστήριζαν πλήρως την αντικειµενοστρέφεια που χαρακτήριζε τις σύγχρονες εφαρµογές. Τα συγκεκριµένα Σ∆Β∆ ονοµάζονται OODBMS , δηλαδή Object-Oriented DBMS.

#### **4.4.1.** Τί είναι το αντικειµενοσχεσιακό µοντέλο δεδοµένων**;**

Το αντικειµενοσχεσιακό µοντέλο δεδοµένων είναι ουσιαστικά η επέκταση του σχεσιακού µοντέλου, έτσι ώστε το τελευταίο να έχει αντικειµενοστρεφή χαρακτηριστικά και να µπορεί να υποστηρίζει µια ευρεία τάξη εφαρµογών.

Χαρακτηρίζεται ως «γέφυρα» µεταξύ των σχεσιακών και αντικειµενοσχεσιακών Σ∆Β∆ [16], καθώς έχει χαρακτηριστικά που συναντούνται και στα δύο µοντέλα και υποστηρίζει παρόµοιες λειτουργίες. Αποτελεί δηλαδή ένα είδος µεταβατικού µοντέλου από το ένα µοντέλο στο άλλο.

#### **4.5.** ∆ιαφορές Σχεσιακού **–** Αντικειµενοσχεσιακού µοντέλου

Σε αντίθεση µε το σχεσιακό µοντέλο, το αντικειµενοσχεσιακό µοντέλο δεδοµένων δίνει τη δυνατότητα στον χρήστη να ορίσει αφηρηµένους τύπους (ADT – Abstract Data Types) καθώς και δικούς του τύπους δεδοµένων (UDT – User Defined Types) οι οποίοι βασίζονται στους ήδη ενσωµατωµένους τύπους δεδοµένων.

Επίσης, το αντικειµενοσχεσιακό µοντέλο υποστηρίζει µεταξύ άλλων πολλά από τα χαρακτηριστικά που συναντάµε στις αντικειµενοστρεφείς γλώσσες προγραµµατισµού, όπως τα αντικείµενα (objects), τις κλάσεις (classes) και την κληρονοµικότητα (inheritance). Ένα άλλο σηµαντικό χαρακτηριστικό που υποστηρίζεται και έχει άµεση σχέση µε τους ADT τύπους είναι η ενθυλάκωση (encapsulation). Ενθυλάκωση είναι η απόκρυψη των λεπτοµερειών των τύπων ADT και των τρόπων λειτουργίας των µεθόδων τους από το εκάστοτε Σ∆Β∆ [16].

Μια ακόμη ουσιαστική διαφορά μεταξύ των δύο μοντέλων είναι το Object ID (OID). Το OID είναι ένας μοναδικός αναγνωριστικός αριθμός ενός αντικειμένου και δίνεται αυτόματα από το ΣΔΒΔ, σε κάθε αντικείμενο που καταχωρείται στη βάση. Σε αντίθεση με τα κύρια και τα ξένα κλειδιά τα οποία εξασφαλίζουν την μοναδικότητα στα πλαίσια ενός πίνακα, το OID είναι μοναδικό για όλο το ΣΔΒΔ και ισχύει για όλη τη διάρκεια ζωής του αντικειμένου. Με αυτόν τον τρόπο η αναφορική ακεραιότητα των δεδομένων είναι εξασφαλισμένη [20]. Είναι επίσης δυνατή η ανάκτηση μιας αναφοράς σ' ένα αντικείμενο της βάσης.

Αυτές οι καινοτομίες, επεκτείνουν σημαντικά τις δυνατότητες ενός DBMS καθιστώντας το ελκυστικότερη λύση για τις εταιρείες στον τομέα της αποθήκευσης και διαχείρισης πληροφοριών.

#### Περίληψη Κεφαλαίου 4.6.

Με την εξέλιξη των πρώτων υπολογιστών γεννήθηκε η ανάγκη της αποθήκευσης της πληροφορίας με τρόπο που θα διευκόλυνε τη μελλοντική αναφορά αλλά και επεξεργασία της. Τα πρώτα ΣΔΒΔ αναπτύχθηκαν στις αρχές της δεκαετίας του 1960 από διάφορες εταιρείες για διαφορετικούς σκοπούς. Το 1970 εισήχθη για πρώτη φορά η έννοια του σχεσιακού μοντέλου δεδομένων, γεγονός που επιτάχυνε άρδην τις εξελίξεις για την κατασκευή πιο ολοκληρωμένων ΣΔΒΔ.

Το σχεσιακό μοντέλο συνέχισε να εξελίσσεται από πολλές εταιρείες του χώρου, η καθεμία από τις οποίες ανέπτυσσε τα δικά της σχεσιακά ΣΔΒΔ. Οι επιχειρήσεις, αντιλαμβανόμενες τα οφέλη που γεννούσε το νέο μοντέλο δεδομένων, άρχισαν να το υιοθετούν με αποτέλεσμα αυτό να εδραιωθεί στην αγορά στα μέσα της δεκαετίας του 1980.

Οι εξελίξεις στον τομέα των γλωσσών προγραμματισμού, γέννησαν νέες ανάγκες και έτσι οι εταιρείες κατασκευής και εμπορίας ΣΔΒΔ ανέπτυξαν ΣΔΒΔ που να συμβαδίζουν με τις προγραμματιστικές ανάγκες των εφαρμογών. Έτσι γεννήθηκαν τα αντικειμενοσχεσιακά και τα αντικειμενοστρεφή συστήματα (Object Oriented DBMS).

Τα πλεονεκτήµατα των σχεσιακών Σ∆Β∆ , όπως την ευελιξία που προσφέρουν σε επίπεδο πρόσβασης, την ακεραιότητα των δεδοµένων, την αυξηµένη παραγωγικότητα της εργασίας των προγραµµατιστών κ.α., διασφαλίζουν και επεκτείνουν τόσο τα αντικειµενοσχεσιακά όσο και τα αντικειµενοστρεφή συστήµατα διαχείρισης βάσεων δεδοµένων.

\_\_\_\_\_\_\_\_\_\_\_\_\_\_\_\_\_\_\_\_\_\_\_\_\_\_\_\_\_\_\_\_\_\_\_\_\_\_\_\_\_\_\_\_\_\_\_\_\_\_\_\_\_\_\_\_\_\_\_\_\_\_\_\_\_\_\_\_\_\_\_\_\_\_\_\_\_\_\_

Τα αντικειµενοσχεσιακά Σ∆Β∆ υποστηρίζουν νέα χαρακτηριστικά όπως αντικείµενα (objects), κλάσεις (classes), κληρονοµικότητα (inheritance), ενθυλάκωση (encapsulation).

Επίσης, παράλληλα µε τον µηχανισµό των κύριων και ξένων κλειδιών υποστηρίζουν και το OID, δηλαδή ένα µοναδικό ( για όλο το Σ∆Β∆) αναγνωριστικό αριθµό για κάθε ένα από τα αντικείµενα που καταχωρούνται στη βάση δεδοµένων.

Η σύγκριση των δύο συστηµάτων που έγινε σε αυτό το κεφάλαιο, ήταν σκόπιµα συνοπτική. Η απόφαση της επιλογής του ενός ή του άλλου µοντέλου δεδοµένων είναι στο χέρι του προγραµµατιστή και εξαρτάται άµεσα από τις εκάστοτε ανάγκες. Στη γενική βιβλιογραφία µπορείτε να βρείτε, αναλυτικότερες και πιο στοχευµένες συγκρίσεις των δύο συστηµάτων όπως για παράδειγµα η [21].

# **5.** Αλγόριθµοι µετατροπής βάσεων δεδοµένων **(Mapping algorithms)**

\_\_\_\_\_\_\_\_\_\_\_\_\_\_\_\_\_\_\_\_\_\_\_\_\_\_\_\_\_\_\_\_\_\_\_\_\_\_\_\_\_\_\_\_\_\_\_\_\_\_\_\_\_\_\_\_\_\_\_\_\_\_\_\_\_\_\_\_\_\_\_\_\_\_\_\_\_\_\_

Στο προηγούµενο κεφάλαιο κάναµε µια συνοπτική περιγραφή και σύγκριση µεταξύ δύο διαφορετικών µοντέλων δεδοµένων, του σχεσιακού και του αντικειµενοσχεσιακού. Έχοντας ως βασικό υπόβαθρο τα παραπάνω θα προσπαθήσουµε να εστιάσουµε στους αλγόριθµους µετατροπής βάσεων δεδοµένων σε άλλες αντίστοιχες µορφές. Στα πλαίσια αυτής της εργασίας εξετάζεται η µετατροπή µια σχεσιακής και µιας αντικειµενοσχεσιακής βάσης δεδοµένων σε µια αντίστοιχη αναπαράσταση σε µορφή XML.

#### **5.1.** Εισαγωγή

Από τις πρώτες ακόµα επιτυχηµένες προσπάθειες κατασκευής συστηµάτων αποθήκευσης και πιο συγκεκριµένα συστηµάτων διαχείρισης βάσεων δεδοµένων (βλέπε κεφάλαιο 4), είχε προκύψει ένα σηµαντικό πρόβληµα. Αυτό συνοψίζεται στην εξής ερώτηση:

Πώς θα γίνει δυνατό**,** τα αποθηκευµένα δεδοµένα µιας µορφής**,** να µετατραπούν σε δεδοµένα άλλης µορφής προκειµένου να µπορούν να αποθηκευτούν και να διαχειριστούν από τα νέα συστήµατα**;** 

Η παραπάνω ερώτηση αναφέρεται στο πολύ γνωστό πρόβληµα του backward compatibility, δηλαδή της «συµβατότητας προς τα πίσω». Το πρόβληµα αυτό, οξύνονταν, καθώς κάθε εταιρεία ανέπτυσσε το δικό της Σ∆Β∆ το οποίο προφανώς είχε διαφορετικές προδιαγραφές από αυτά των άλλων εταιρειών ακόµα και αν αυτά χρησιµοποιούσαν το ίδιο µοντέλο δεδοµένων.

Έτσι γεννήθηκε η ανάγκη της ύπαρξης διαδικασιών και λειτουργιών που επιτρέπουν την µετατροπή των δεδοµένων σε µορφές πέραν αυτής που υποστηρίζει το εκάστοτε Σ∆Β∆ έτσι ώστε να µπορούν να χρησιµοποιηθούν από Σ∆Β∆ που ενσωµατώνουν νεότερες τεχνολογίες. Οι διαδικασίες αυτές ονοµάζονται αλγόριθµοι µετατροπής (mapping algorithms) τους οποίους θα αναλύσουµε παρακάτω.

#### **5.2.** Τί είναι ένας αλγόριθµος µετατροπής**;**

Όπως αναφέρθηκε στην εισαγωγή αυτού του κεφαλαίου, ένας αλγόριθµος µετατροπής δεδοµένων είναι, στην ουσία, µια διαδικασία µε την οποία τα δεδοµένα που είναι αποθηκευµένα σε ένα σύστηµα υπό µια µορφή, µετατρέπονται σε µια άλλη µορφή υπό κάποιους συγκεκριµένους περιορισµούς έτσι ώστε να µπορούν να αξιοποιηθούν από άλλα, συνήθως τεχνολογικά πιο εξελιγµένα, συστήµατα.

\_\_\_\_\_\_\_\_\_\_\_\_\_\_\_\_\_\_\_\_\_\_\_\_\_\_\_\_\_\_\_\_\_\_\_\_\_\_\_\_\_\_\_\_\_\_\_\_\_\_\_\_\_\_\_\_\_\_\_\_\_\_\_\_\_\_\_\_\_\_\_\_\_\_\_\_\_\_\_

Τα σύγχρονα Σ∆Β∆ υποστηρίζουν µια σειρά από τέτοιους αλγορίθµους. Οι αλγόριθµοι είναι ενσωµατωµένοι στο Σ∆Β∆ και µας δίνουν τη δυνατότητα να εξάγουµε τα δεδοµένα της βάσης σε διάφορες µορφές, όπως για παράδειγµα CSV(Comma Separated Values), PDF(Portable Document Format), XML (eXtensible Markup Language) κ.α.

Στα πλαίσια αυτής της εργασίας, βέβαια, δεν εστιάζουµε στους αλγόριθµους που µετατρέπουν τα δεδοµένα µιας βάσης σε µορφή που διευκολύνει αποκλειστικά την ανάγνωση από έναν άνθρωπο, όπως είναι οι παραπάνω αλγόριθµοι µε εξαίρεση την SQL και την XML.

Σηµείωση**:** Η XML έχει το πλεονέκτηµα ότι λόγω της ίδιας της δοµής ενός XML εγγράφου είναι ευανάγνωστη τόσο από τον υπολογιστή όσο και από έναν άνθρωπο.

Εστιάζουµε στους αλγόριθµους εκείνους οι οποίοι πραγµατεύονται την απευθείας µετατροπή µιας βάσης σε µια δοµή δεδοµένων µε άλλη µορφή. Συνεπώς, θα εστιάσουµε στους αλγόριθµους µετατροπής σχεσιακών και αντικειµενοσχεσιακών βάσεων δεδοµένων σε αντίστοιχες XML µορφής όπως είναι και το θέµα της εργασίας.

# **5.3.** Αλγόριθµοι µετατροπής δεδοµένων για το σχεσιακό µοντέλο δεδοµένων

\_\_\_\_\_\_\_\_\_\_\_\_\_\_\_\_\_\_\_\_\_\_\_\_\_\_\_\_\_\_\_\_\_\_\_\_\_\_\_\_\_\_\_\_\_\_\_\_\_\_\_\_\_\_\_\_\_\_\_\_\_\_\_\_\_\_\_\_\_\_\_\_\_\_\_\_\_\_\_

Οι αλγόριθµοι µετατροπής δεδοµένων µιας σχεσιακής βάσης δεδοµένων σε αντίστοιχη XML µορφής, σύµφωνα µε την έρευνα που έγινε στα πλαίσια αυτής της εργασίας, βρίσκονται ακόµα κατά την πλειοψηφία τους σε πρώιµο, θεωρητικό στάδιο.

Στην διεθνή βιβλιογραφία, προτείνονται κάποιοι αλγόριθµοι σε θεωρητικό επίπεδο, χωρίς όµως στην πλειοψηφία τους να έχουν ενσωµατωθεί και υλοποιηθεί σε εφαρµογές. Συνεπώς, δεν είναι δυνατή µια σύγκριση και αξιολόγηση απόδοσης τους (performance evaluation).

Κατά την µετατροπή των δεδοµένων, είναι γενικά παραδεκτή και αποδεκτή, µια σχετική απώλεια της πληροφορίας από την αρχική σχεσιακή στην τελική XML µορφή. Οι αλγόριθµοι που αναφέρονται παρακάτω αφορούν και εστιάζουν στη διαφύλαξη διάφορων χαρακτηριστικών µιας σχεσιακής βάσης δεδοµένων όπως την διατήρηση και ακριβή απόδοση των περιορισµών (constraints) και την αναφορική ακεραιότητα των δεδοµένων.

Όπως είναι λογικό, οι αλγόριθµοι που προτείνονται αφορούν την µετατροπή του σχήµατος µιας βάσης σε αντίστοιχο XML Schema, καθώς και στις δύο περιπτώσεις αυτά καθορίζουν τη δοµή, τους περιορισµούς και την τελική µορφή των δεδοµένων.

#### **5.3.1. ConvRel**

Ο αλγόριθµος ConvRel όπως προτείνεται από τους (AC Duta et al.) στο [13] είναι ένας αλγόριθµος ο οποίος ασχολείται µε το πρόβληµα της αποδοτικής µετατροπής σχεσιακών σχηµάτων σε εµφωλευµένα XML σχήµατα.

Ο προτεινόµενος αλγόριθµος µετατροπής, εστιάζει στην διατήρηση των περιορισµών δοµής (structural constraints), αναλύοντας τη σχέση κάθε συσχέτισης µε τις υπόλοιπες.

Ταυτόχρονα προτείνονται διάφορες υποψήφιες XML δοµές για κάθε διαφορετικού τύπου συσχέτιση ανάλογα µε τους περιορισµούς δοµής της. Από αυτούς επιλέγεται ο καλύτερος, µε κριτήριο τη συµπαγή XML δοµή και το µικρότερο µέγεθος των XML παραγόµενων δεδοµένων.

\_\_\_\_\_\_\_\_\_\_\_\_\_\_\_\_\_\_\_\_\_\_\_\_\_\_\_\_\_\_\_\_\_\_\_\_\_\_\_\_\_\_\_\_\_\_\_\_\_\_\_\_\_\_\_\_\_\_\_\_\_\_\_\_\_\_\_\_\_\_\_\_\_\_\_\_\_\_\_

Αναλυτικότερα για τον αλγόριθµο ConvRel και τα βήµατα του κατά την µετατροπή, µπορείτε να βρείτε στην βιβλιογραφία [13].

#### **5.3.2. Holistic Constraint-Preserving Transformation Algorithm**

Στην εργασία των (R Zhou et al.) προτείνεται ένας αλγόριθµος ο οποίος, όπως περιγράφεται στο [22], µετατρέπει ένα σχεσιακό σχήµα στον αντίστοιχο XML Schema, εστιάζοντας στη διαφύλαξη των περιορισµών ακεραιότητας (integrity constraints), όπως τα κύρια και τα ξένα κλειδιά, τα null και not null στοιχεία καθώς και άλλα µοναδικά χαρακτηριστικά.

Ο αλγόριθµος αυτός ουσιαστικά αποτελεί µια εξέλιξη του αλγορίθµου που περιγράφεται στο [23]. Ο πρώτος αλγόριθµος που αναπτύχθηκε, υλοποιούσε την µετατροπή του σχεσιακού σχήµατος σε XML schema σε δύο βήµατα. Στο πρώτο βήµα, δηµιουργούσε ένα ενδιάµεσο XML schema που αναπαριστούσε τις διαφορετικές σχέσεις, το οποίο χρησιµοποιούσε για να καταλήξει στο δεύτερο βήµα όπου δηµιουργούνταν το τελικό XML Schema και παράλληλα ένας IND γράφος ή γράφος αναφορών από το σχεσιακό σχήµα, ο οποίος εξέφραζε τις συσχετίσεις αναφοράς µεταξύ των σχέσεων.

Στην νέα ολιστική προσέγγιση, που προτείνεται, ο αλγόριθµος όχι µόνο διατηρεί τους περιορισµούς ακεραιότητας, όπως άλλωστε έκανε και στην αρχική του µορφή, αλλά υλοποιεί την µετατροπή του σχεσιακού σχήµατος απευθείας σε XML Schema χωρίς να χρειάζεται να δηµιουργηθούν ενδιάµεσα σχήµατα ή γράφοι. Το κλειδί σε αυτή την επιτυχία είναι η κατηγοριοποίηση που προτείνεται για τις σχέσεις η οποία περιγράφεται λεπτοµερώς στην εν λόγω εργασία.

Τέλος, προτείνεται ένα σετ κανόνων για την µετατροπή ενός σχεσιακού σχήµατος σε αντίστοιχο XML Schema, µε έµφαση, όπως αναφέρθηκε και παραπάνω, στην

διατήρηση των περιορισµών ακεραιότητας (Integrity constraints). Στα [22], [23] αναλύονται διεξοδικά οι αλγόριθµοι και οι τρόποι λειτουργίας τους.

\_\_\_\_\_\_\_\_\_\_\_\_\_\_\_\_\_\_\_\_\_\_\_\_\_\_\_\_\_\_\_\_\_\_\_\_\_\_\_\_\_\_\_\_\_\_\_\_\_\_\_\_\_\_\_\_\_\_\_\_\_\_\_\_\_\_\_\_\_\_\_\_\_\_\_\_\_\_\_

#### **5.3.3.** Άλλες προσεγγίσεις

Στο πεδίο των αλγορίθµων µετατροπής δεδοµένων (Mapping algorithms) µιας σχεσιακής βάσης σε αντίστοιχη XML µορφής έχουν προταθεί και άλλες προσεγγίσεις οι οποίες διακρίνονται από διαφορετική λογική.

#### Αλγόριθµος µε χρήση **SQL-based** γλώσσας

Για παράδειγµα, στο [24] προτείνονται διαφορετικοί τρόποι υλοποίησης ενός αλγόριθµου µετατροπής δεδοµένων ο οποίος βασίζεται σε µια SQL-based γλώσσα που αναλύεται στην εν λόγω εργασία. Αναλύονται ξεχωριστά οι διαφορετικές προσεγγίσεις και γίνεται µια ειδικότερη σύγκριση τους (benchmarking) .

#### **Reverse-Engineering** αλγόριθµος

Στο [25] προτείνεται ένας reverse-engineering αλγόριθµος ο οποίος ασχολείται πιο πρακτικά µε το ζήτηµα της µετατροπής των δεδοµένων µιας σχεσιακής βάσης. Πιο συγκεκριµένα, η εργασία ασχολείται µε τις σχεσιακές βάσεις δεδοµένων που σχεδιάστηκαν µε την µεθοδολογία λογικού σχεδιασµού και δεν βασίζονται σε κάποιο παραδοσιακό εµπορικό DBMS. Συνεπώς, δεν υπάρχουν λειτουργίες που να παράγουν τα µεταδεδοµένα της βάσης δίνοντας µας πληροφορίες για τη δοµή της βάσης, τους περιορισµούς κτλ.

Σε γενικές γραµµές, ο αλγόριθµος αυτός, εξάγει το ER µοντέλο (Entity – Relationship model) από την βάση δεδοµένων και ύστερα το χρησιµοποιεί για να παράγει το αντίστοιχο XML Schema.

#### **SilkRoute**

Μια ακόµη προσέγγιση, είναι το SilkRoute [26]. Το SilkRoute αποτελεί ένα ενδιάµεσο σύστηµα για την δηµιουργία XML δεδοµένων από σχεσιακά συστήµατα βάσεων δεδοµένων. H µετατροπή γίνεται σε δύο βήµατα [25].

Στο πρώτο βήµα, ο αλγόριθµος χρησιµοποιεί µια γλώσσα ερωτηµάτων (query language) την RXL (Relational to XML Transformation Language) για να

δηµιουργήσει µια εικονική XML όψη τους (Virtual XML View). Στο δεύτερο βήµα δηµιουργείται ένα ερώτηµα προς την XML όψη (π.χ. XML-QL) το οποίο µεταβιβάζεται στον «query composer». Ο query composer, µε βάση αυτό το ερώτηµα δηµιουργεί ένα RXL ερώτηµα το οποίο µε τη σειρά του µεταφράζεται σε ένα η περισσότερα SQL ερωτήµατα.

\_\_\_\_\_\_\_\_\_\_\_\_\_\_\_\_\_\_\_\_\_\_\_\_\_\_\_\_\_\_\_\_\_\_\_\_\_\_\_\_\_\_\_\_\_\_\_\_\_\_\_\_\_\_\_\_\_\_\_\_\_\_\_\_\_\_\_\_\_\_\_\_\_\_\_\_\_\_\_

Ο «XML generator» λαµβάνει τα αποτελέσµατα των SQL ερωτηµάτων τα οποία επεξεργάζεται για να δηµιουργήσει το XML αρχείο, προσθέτοντας τα κατάλληλα δοµικά στοιχεία( ετικέτες, χαρακτηριστικά, εµφωλευµένη δοµή κτλ).

# **5.4.** Αλγόριθµοι µετατροπής δεδοµένων για το αντικειµενοσχεσιακό µοντέλο δεδοµένων

Από την έρευνα που έγινε στα πλαίσια αυτής της εργασίας, δεν παρατηρήθηκε ιδιαίτερη ανάπτυξη, ακόµα και σε θεωρητικό επίπεδο στον τοµέα των αλγορίθµων µετατροπής δεδοµένων µιας αντικειµενοσχεσιακής βάσης σε αντίστοιχη XML µορφής.

Αυτή η τάση ,που παρατηρείται στα πλαίσια της έρευνας µας, ίσως θα µπορούσε να δικαιολογηθεί από το γεγονός ότι ακόµα και στο σχεσιακό µοντέλο δεν έχει καθιερωθεί, έστω και ανεπίσηµα, ένας αλγόριθµος µετατροπής δεδοµένων σε XML µορφή και οι περισσότεροι έχουν µείνει µέχρι στιγµής, σε θεωρητικό στάδιο. Παρακάτω θα αναφερθούµε συνοπτικά τον αλγόριθµο XPERANTO [27].

#### **5.4.1. XPERANTO**

Το XPERANTO ειδικεύεται στην εξαγωγή των οντοτήτων, συσχετίσεων και αντικειµένων ορισµένων από τον χρήστη, δηλαδή βρίσκει εφαρµογή κυρίως στο αντικειµενοσχεσιακό µοντέλο δεδοµένων [25]. Στόχος του, να εξυπηρετεί ως ενδιάµεσο συστατικό (middleware component) τους χρήστες που θέλουν να έχουν πρόσβαση σε µια XML αναπαράσταση της αντικειµενοσχεσιακής βάσης, χωρίς να χρειάζεται να ασχολούνται µε το αντικειµενοσχεσιακό µοντέλο αυτό καθεαυτό [27].

Παρέχει µια XML όψη για τα δεδοµένα της βάσης και διαθέτει ένα µηχανισµό XML ερωτηµάτων ο οποίος µετατρέπει τα XML ερωτήµατα σε αντίστοιχα SQL

ερωτήµατα προς τη βάση δεδοµένων και µεταφράζει τα αποτελέσµατα αυτών των ερωτηµάτων σε XML µορφή [25].

\_\_\_\_\_\_\_\_\_\_\_\_\_\_\_\_\_\_\_\_\_\_\_\_\_\_\_\_\_\_\_\_\_\_\_\_\_\_\_\_\_\_\_\_\_\_\_\_\_\_\_\_\_\_\_\_\_\_\_\_\_\_\_\_\_\_\_\_\_\_\_\_\_\_\_\_\_\_\_

Το XPERANTO υποστηρίζει την µετατροπή σχεσιακών δοµών δεδοµένων σε XML µορφή, αλλά και αντικειµενοσχεσιακών, όπως πίνακες (Typed tables), στήλες (Typed columns) και αντικείµενα (Typed objects), µε τύπους ορισµένους από το χρήστη, αναφορών (references) και oids, κληρονοµικότητα (inheritance) και συλλογές (collections) [27].

#### **5.5.** Περίληψη Κεφαλαίου

Αλγόριθµος µετατροπής δεδοµένων, είναι µια διαδικασία κατά την οποία τα δεδοµένα που είναι αποθηκευµένα σε ένα σύστηµα υπό µια µορφή, µετατρέπονται σε µια άλλη µορφή υπό κάποιους συγκεκριµένους περιορισµούς έτσι ώστε να µπορούν να αξιοποιηθούν από άλλα, συνήθως τεχνολογικά πιο εξελιγµένα, συστήµατα.

Σε αυτό το κεφάλαιο, παρουσιάσαµε τους αλγόριθµους που προέκυψαν από την έρευνα που έγινε στα πλαίσια αυτής της εργασίας. Τους χωρίσαµε σε δύο κατηγορίες µε βάση την αρχική δοµή στην οποία βρίσκονται αποθηκευµένα τα δεδοµένα, σε αλγόριθµους µετατροπής δεδοµένων για το σχεσιακό και το αντικειµενοσχεσιακό µοντέλο αντίστοιχα.

Όσον αφορά το σχεσιακό µοντέλο, από την έρευνα πρόεκυψαν οι αλγόριθµοι ConvRel [13] και Holistic Constraint-Preserving Transformation Algorithm [22]. Ο δεύτερος αποτελεί εξέλιξη µιας προηγούµενης δουλειάς η οποία µπορεί να βρεθεί στο [23]. Επίσης, αναφέρθηκαν και άλλες προσεγγίσεις που εντάσσονται στην κατηγορία αυτή, όπως η µετατροπή δεδοµένων που ανακτήθηκαν χρησιµοποιώντας µια SQL – based γλώσσα [24], ένας reverse – engineering αλγόριθµος για την εξαγωγή δεδοµένων από βάσεις παλαιότερης τεχνολογίας [25], και το SilkRoute ένα ενδιάµεσο σύστηµα για την δηµιουργία XML δεδοµένων από σχεσιακά συστήµατα βάσεων δεδοµένων [26].

Στην κατηγορία των αλγορίθµων µετατροπής δεδοµένων για τα αντικειµενοσχεσιακά συστήµατα παρουσιάσαµε συνοπτικά το XPERANTO [27] το οποίο είναι ένα ενδιάµεσο συστατικό που υποστηρίζει την µετατροπή σχεσιακών δοµών δεδοµένων αλλά και αντικειµενοσχεσιακών στα αντίστοιχα τους XML έγγραφα και σχήµατα. Για το λόγο αυτό, θα µπορούσε να θεωρηθεί ότι ανήκει και στις δύο κατηγορίες.

\_\_\_\_\_\_\_\_\_\_\_\_\_\_\_\_\_\_\_\_\_\_\_\_\_\_\_\_\_\_\_\_\_\_\_\_\_\_\_\_\_\_\_\_\_\_\_\_\_\_\_\_\_\_\_\_\_\_\_\_\_\_\_\_\_\_\_\_\_\_\_\_\_\_\_\_\_\_\_

# **6.** Υλοποίηση εφαρµογής µετατροπής σχεσιακών και αντικειµενοσχεσιακών βάσεων δεδοµένων σε αντίστοιχες **XML** µορφής

\_\_\_\_\_\_\_\_\_\_\_\_\_\_\_\_\_\_\_\_\_\_\_\_\_\_\_\_\_\_\_\_\_\_\_\_\_\_\_\_\_\_\_\_\_\_\_\_\_\_\_\_\_\_\_\_\_\_\_\_\_\_\_\_\_\_\_\_\_\_\_\_\_\_\_\_\_\_\_

Σε αυτό το κεφάλαιο θα παρουσιάσουµε την εφαρµογή που αναπτύξαµε στα πλαίσια αυτής της εργασίας. Η εφαρµογή, µετατρέπει µια σχεσιακή ή αντικειµενοσχεσιακή βάση δεδοµένων σε αντίστοιχη δοµή δεδοµένων XML µορφής.

#### **6.1.** Εισαγωγή

Στο προηγούµενο κεφάλαιο αναφερθήκαµε στους αλγόριθµους µετατροπής δεδοµένων που έχουν προταθεί στη διεθνή βιβλιογραφία και αναφέραµε τους σηµαντικότερους από αυτούς, µε βάση την έρευνα µας, για κάθε κατηγορία. Σε αυτό το κεφάλαιο, παρουσιάζουµε την εφαρµογή που αναπτύξαµε για την υλοποίηση ενός αντίστοιχου αλγορίθµου που θα µπορεί να ανακτά τα δεδοµένα από µια σχεσιακή ή µια αντικειµενοσχεσιακή βάση και να τα µετατρέπει στα αντίστοιχα XML έγγραφα και XML schemata.

Όπως ήδη αναφέραµε, οι αλγόριθµοι που περιγράφηκαν στο προηγούµενο κεφάλαιο, στην πλειοψηφία τους, βρίσκονται ακόµα σε θεωρητικό επίπεδο, είναι προτάσεις, και δεν έχουν υλοποιηθεί σε κάποιο εργαλείο, µε εξαίρεση ίσως τους SilkRoute [13] και reverse-engineering αλγόριθµο στο [25] οι οποίοι έχουν υλοποιηθεί σε εργαλεία για ερευνητικούς σκοπούς.

Παρακάτω θα παρουσιάσουµε τις τεχνολογίες που χρησιµοποιήσαµε για να υλοποιήσουµε την εφαρµογή µας. Επίσης, θα παρουσιάσουµε τις κλάσεις που αναπτύχθηκαν για την εφαρµογή και τη διάταξη τους, τους αλγορίθµους που ακολουθήσαµε για το σχεσιακό και αντικειµενοσχεσιακό µοντέλο. Τέλος, θα µιλήσουµε για τον κώδικα της εφαρµογής παραθέτοντας παραδείγµατα κώδικα και θα αναφέρουµε τις βασικότερες µεθόδους κάθε κλάσης.

### 6.2. Σκοπός της εφαρμογής

Ο σκοπός της εφαρμογής, είναι η μετατροπή σχεσιακών και αντικειμενοσχεσιακών βάσεων δεδομένων σε αντίστοιχες δομές δεδομένων XML μορφής. Δεν χρησιμοποιείται ο όρος «βάση δεδομένων» για την ΧΜL καθώς, όπως πολύ εύστοχα αναφέρεται στο [28], η XML δεν αποτελεί βάση δεδομένων παρά μόνο με την αυστηρότερη έννοια του όρου, δηλαδή ότι είναι μια «συλλογή δεδομένων».

Σε αντίθεση με τους αλγόριθμους που παραθέσαμε στο Κεφάλαιο 5, η μετατροπή που προσπαθούμε να επιτύχουμε εδώ εστιάζει στην αναπαράσταση των δεδομένων της βάσης, με αντίστοιχη έγκυρη ΧΜL δομή. Δεν επιδιώκουμε να κάνουμε reverse engineering της βάσης δεδομένων, από την αρχική σχεσιακή ή αντικειμενοσχεσιακής της μορφή και να την αναδημιουργήσουμε πλήρως υπό XML μορφή.

Συνεπώς, παραβλέπουμε σκοπίμως, και για λόγους απλότητας στην υλοποίηση, την πλήρη αναπαράσταση των συσχετίσεων μεταξύ των οντοτήτων και των γενικότερων περιορισμών ακεραιότητας (κύρια, ξένα κλειδιά) αν και αυτά εκφράζονται στο XML Schema με έναν τρόπο που θα αναλύσουμε παρακάτω.

### 6.3. Τεχνολογίες που χρησιμοποιήθηκαν

Για την ανάπτυξη της εφαρμογής μας χρησιμοποιήθηκαν διαφορετικές τεχνολογίες οι οποίες θεωρήθηκαν οι καταλληλότερες για να υποστηρίξουν τον στόχο αυτής της εφαρμογής. Οι τεχνολογίες που χρησιμοποιήθηκαν είναι οι εξής:

- RDBMS (PostgreSQL) & ORDBMS (DB2)
- Java & JDBC (NetBeans)
- Java Swing
- $\bullet$  XML 1.0

Η εφαρμογή μας μπορεί να τρέξει για κάθε RDBMS, ωστόσο έχει υλοποιηθεί σκόπιμα περιορισμός για την PostgreSQL, στα πλαίσια των επιλογών που υπάρχουν στο GUI, το οποίο δημιουργήθηκε με χρήση της Java Swing.

Το ORDBMS που χρησιµοποιήθηκε στις δοκιµές και υποστηρίζεται από την εφαρµογή είναι η IBM DB2. Συγκεκριµένα, οι δοκιµές έγιναν σε µια τοπική βάση δεδοµένων που δηµιουργήθηκε στην IBM DB2 9.7.

\_\_\_\_\_\_\_\_\_\_\_\_\_\_\_\_\_\_\_\_\_\_\_\_\_\_\_\_\_\_\_\_\_\_\_\_\_\_\_\_\_\_\_\_\_\_\_\_\_\_\_\_\_\_\_\_\_\_\_\_\_\_\_\_\_\_\_\_\_\_\_\_\_\_\_\_\_\_\_

Η εφαρµογή είναι προγραµµατισµένη σε κώδικα Java χρησιµοποιώντας παράλληλα και εκτεταµένα το JDBC API. Το JDBC API περιγράφεται αναλυτικότερα στο Κεφάλαιο 2. Η ανάπτυξη της εφαρµογής έγινε στο περιβάλλον προγραµµατισµού NetBeans 6.8.

Η εφαρµογή αφού ανακτήσει τα δεδοµένα και τα µεταδεδοµένα της βάσης δεδοµένων, τα µετατρέπει στα αντίστοιχα της βάσης, XML έγγραφα και schemata, µε βάση τις προδιαγραφές της XML 1.0 όπως ορίζονται στο [29].

#### **6.4.** Υλοποιηµένοι αλγόριθµοι

Όπως αναφέρθηκε προηγουµένως, στόχος της εφαρµογής είναι να αναπαραστήσει τα δεδοµένα της βάσης, σε αντίστοιχη XML δοµή. Λόγω του ότι η µετατροπή γίνεται ακριβώς ως αυτό το επίπεδο, οι αλγόριθµοι που ακολουθούνται για τα δύο µοντέλα είναι κατά το µεγαλύτερο µέρος τους παρόµοιοι. Παρακάτω θα παραθέσουµε αναλυτικά τα βήµατα που ακολουθεί ο κάθε αλγόριθµος και θα ακολουθήσει µια συνοπτική σύγκριση.

#### **6.4.1.** Υλοποιηµένοι αλγόριθµοι για το σχεσιακό µοντέλο

Ο αλγόριθµος που περιγράφεται παρακάτω αφορά την µετατροπή του σχεσιακού σχήµατος σε αντίστοιχο XML Schema. Τα βήµατα που ακολουθούνται, αποφασίστηκαν µετά από την έρευνα που έγινε στα πλαίσια αυτής της εργασίας, η οποία εστίασε κυρίως στην εύρεση των συντακτικών περιορισµών και των περιορισµών δοµής που διακρίνουν το XML Schema.

Συνεπώς, στόχος του αλγορίθµου που υλοποιήθηκε είναι η παραγωγή ενός καθαρού, συµπαγούς και καλώς ορισµένου (well – formed) XML σχήµατος.

Τα βήµατα του αλγορίθµου µετατροπής σχεσιακού σχήµατος σε XML είναι τα εξής:

\_\_\_\_\_\_\_\_\_\_\_\_\_\_\_\_\_\_\_\_\_\_\_\_\_\_\_\_\_\_\_\_\_\_\_\_\_\_\_\_\_\_\_\_\_\_\_\_\_\_\_\_\_\_\_\_\_\_\_\_\_\_\_\_\_\_\_\_\_\_\_\_\_\_\_\_\_\_\_

Βήµα **1**ο **:** ∆ηµιούργησε την XML διακήρυξη Βήµα **2**ο **:** ∆ηµιούργησε ένα εξωτερικό στοιχείο 'schema' και δήλωσε ένα XML namespace. Βήµα **3**ο **:** ∆ηµιούργησε ένα στοιχείο-ρίζα 'root', µέσα στο στοιχείο 'schema' Βήµα **4**ο **:** ∆ηµιούργησε ένα στοιχείο 'complexType', µέσα στο στοιχείο 'root' Βήµα **5**ο **:** ∆ηµιούργησε ένα στοιχείο 'sequence', µέσα στο στοιχείο 'complexType' Βήµα **6**ο **: LOOP :** Για κάθε πίνακα**:**  • δηµιούργησε ένα στοιχείο (element) µε χαρακτηριστικά για 'name' το όνοµα του πίνακα, και για το δεσµευµένο χαρακτηριστικό 'maxOccurs' την τιµή 'unbounded'. • ∆ηµιούργησε ένα στοιχείο 'complexType' µέσα στο στοιχείο 'element' • ∆ηµιούργησε ένα στοιχείο 'sequence' µέσα στο στοιχείο 'complexType' • **LOOP :** Για κάθε στήλη του πίνακα **:**  o Αν η στήλη είναι κύριο ή ξένο κλειδί **:**  ∆ηµιούργησε ένα στοιχείο (element) µε χαρακτηριστικά, για 'name' το όνοµα της στήλης, 'type' τον αντίστοιχο XML τύπο της στήλης και για το δεσµευµένο χαρακτηριστικό 'minOccurs' την τιµή '1' o Αλλιώς**:**  ∆ηµιούργησε ένα στοιχείο (element) µε χαρακτηριστικά, για 'name' το όνοµα της στήλης, 'type' τον αντίστοιχο XML τύπο της στήλης και για το δεσµευµένο χαρακτηριστικό 'minOccurs' την τιµή '0' • Κλείσε το στοιχείο 'sequence' για τον συγκεκριµένο πίνακα • Κλείσε το στοιχείο 'complexType' για τον συγκεκριµένο πίνακα • Κλείσε το στοιχείο 'element' για τον συγκεκριµένο πίνακα Βήµα **7**ο **:** Κλείσε το στοιχείο 'sequence' για το 'root' στοιχείο Βήµα **8**ο **:** Κλείσε το στοιχείο 'complexType' για το 'root' στοιχείο Βήµα **9**ο **:** Κλείσε το στοιχείο 'root'

Βήµα **10**ο **:** Κλείσε το στοιχείο 'schema'

Ο παραπάνω αλγόριθµος δηµιουργεί ένα καλώς ορισµένο (well formed) XSD έγγραφο, το XML Schema, όπως το παρακάτω.

\_\_\_\_\_\_\_\_\_\_\_\_\_\_\_\_\_\_\_\_\_\_\_\_\_\_\_\_\_\_\_\_\_\_\_\_\_\_\_\_\_\_\_\_\_\_\_\_\_\_\_\_\_\_\_\_\_\_\_\_\_\_\_\_\_\_\_\_\_\_\_\_\_\_\_\_\_\_\_

```
<?xml version="1.0" encoding="utf-8"?> 
<xs:schema xmlns:xs="http://www.w3.org/2001/XMLSchema"> 
   <xs:element name="root"> 
         <xs:complexType> 
                <xs:sequence> 
                <!--TABLE boats--> 
                  <xs:element name="boats" maxOccurs="unbounded">
                         <xs:complexType> 
                                      <xs:sequence> 
                                      <xs:element name="bid" type="xs:int" minOccurs="1"/> 
                                      <xs:element name="bname" type="xs:string" minOccurs="0"/> 
                                      <xs:element name="color" type="xs:string" minOccurs="0"/> 
                                      </xs:sequence> 
                         </xs:complexType> 
                  </xs:element> 
                         <!--TABLE reserves--> 
                  <xs:element name="reserves" maxOccurs="unbounded"> 
                                      <xs:complexType> 
                                             <xs:sequence> 
                                             <xs:element name="sid" type="xs:int" minOccurs="1"/> 
                                             <xs:element name="bid" type="xs:int" minOccurs="1"/> 
                                             <xs:element name="day" type="xs:date" minOccurs="1"/> 
                                             </xs:sequence> 
                                      </xs:complexType> 
                  </xs:element> 
                  <!--TABLE sailors--> 
                  <xs:element name="sailors" maxOccurs="unbounded"> 
                                      <xs:complexType> 
                                             <xs:sequence> 
                                             <xs:element name="sid" type="xs:int" minOccurs="1"/> 
                                             <xs:element name="sname" type="xs:string" minOccurs="0"/> 
                                             <xs:element name="rating" type="xs:int" minOccurs="0"/> 
                                             <xs:element name="age" type="xs:float" minOccurs="0"/> 
                                             </xs:sequence> 
                                      </xs:complexType> 
                  </xs:element> 
                </xs:sequence> 
         </xs:complexType> 
  </xs:element> 
</xs:schema>
```
Για περισσότερες πληροφορίες για τα στοιχεία «minOccurs», «maxOccurs», «element», «complexType» και «sequence» µπορείτε να ανατρέξετε στο Κεφάλαιο 3, όπου τα έχουµε ήδη αναλύσει.

\_\_\_\_\_\_\_\_\_\_\_\_\_\_\_\_\_\_\_\_\_\_\_\_\_\_\_\_\_\_\_\_\_\_\_\_\_\_\_\_\_\_\_\_\_\_\_\_\_\_\_\_\_\_\_\_\_\_\_\_\_\_\_\_\_\_\_\_\_\_\_\_\_\_\_\_\_\_\_

Στον αλγόριθµο για την µετατροπή του σχεσιακού σχήµατος σε XML Schema, αναφέρουµε ότι η τιµή του χαρακτηριστικού "type" ενός στοιχείου element θα είναι «ο αντίστοιχος XML τύπος της στήλης». Αυτό συµβαίνει γιατί το Σ∆Β∆ µας επιστρέφει στο JDBC τον SQL τύπο της αντίστοιχης στήλης. Όµως δεν υποστηρίζονται όλοι οι τύποι της SQL απευθείας από το XML Schema. Για το λόγο αυτό είναι απαραίτητη η µετατροπή τους. Στην εφαρµογή προβλέπεται και υλοποιείται αυτή η µετατροπή. Η αντιστοίχηση των τύπων έγινε µε βάση το [30].

Αντίστοιχος είναι και ο αλγόριθµος που ακολουθείται για την παραγωγή του XML εγγράφου. Παρουσιάζονται, βέβαια διαφορές αφού κάποια στοιχεία που δεν χρειαζόµαστε στο XML Schema, όπως ο αριθµός εγγραφών ανά πίνακα, τα χρειαζόµαστε για να δηµιουργήσουµε το XML έγγραφο και αντίστροφα.

Τα βήµατα του αλγορίθµου µετατροπής των δεδοµένων σε XML έγγραφο είναι τα εξής:

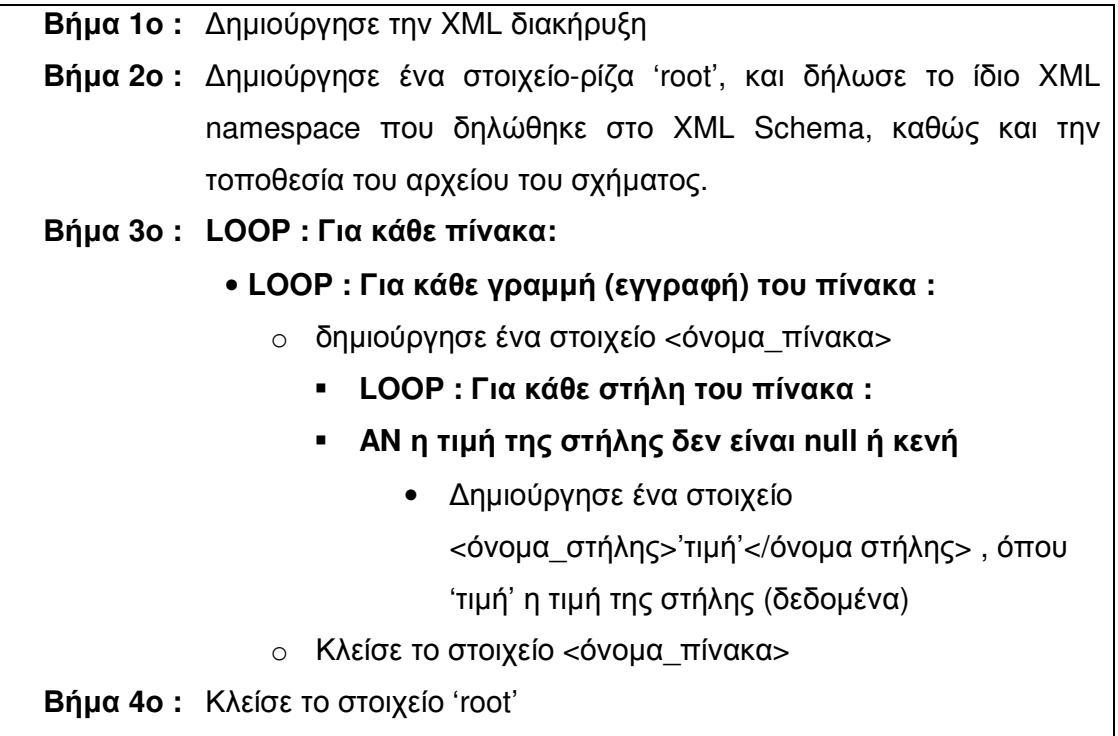

Ο αλγόριθµος µετατροπής των δεδοµένων σε XML έγγραφο δηµιουργεί ένα καλώς ορισµένο και έγκυρο (valid) XML έγγραφο όπως το παρακάτω.

\_\_\_\_\_\_\_\_\_\_\_\_\_\_\_\_\_\_\_\_\_\_\_\_\_\_\_\_\_\_\_\_\_\_\_\_\_\_\_\_\_\_\_\_\_\_\_\_\_\_\_\_\_\_\_\_\_\_\_\_\_\_\_\_\_\_\_\_\_\_\_\_\_\_\_\_\_\_\_

```
<?xml version="1.0" encoding="utf-8" standalone="no"?> 
<root xmlns:xsi="http://www.w3.org/2001/XMLSchema-instance" 
xsi:noNamespaceSchemaLocation="Relational_schema.xsd"> 
<!-- Στην παραπάνω XML δήλωση, µε το χαρακτηριστικό "noNamespaceSchemaLocation" δηλώνουµε ότι αυτό το έγγραφο
δεν χρησιµοποιεί Namespace και ακολουθεί ένα τοπικό στιγµιότυπο σχήµατος (xsi) µε το όνοµα "Relational_schema.xsd"», 
το οποίο βρίσκεται στον ίδιο φάκελο µε το έγγραφο --> 
<!--boats TABLE--> 
<boats> 

          <bname>Interlake</bname> 
          <color>Blue</color> 
</boats> 
<boats> 
         <br />bid>102</bid>
          <bname>Interlake</bname> 
          <color>Red</color> 
</boats> 
<boats> 
<!--reserves TABLE--> 
<reserves> 
          <sid>22</sid> 
         <bid>101</bid> <day>1998-10-10</day> 
</reserves> 
<reserves> 
         <sid>22</sid>
         <br />bid>102</bid>
          <day>1998-10-10</day> 
</reserves> 
<reserves> 
         <sid>31</sid><br />bid>102</bid>
          <day>1998-11-10</day> 
</reserves> 
<!--sailors TABLE--> 
<sailors> 
         <sid>22</sid>
          <sname>Dustin</sname> 
         <rating>7</rating>
          <age>45</age> 
</sailors> 
<sailors> 
         <sid>31</sid> <sname>Lubber</sname> 
          <rating>8</rating> 
         <age>55.5</age></sailors>
```
Σηµειώνεται ότι το παραπάνω XML έγγραφο αποτελεί παράδειγµα από το οποίο έχει αποκοπεί πληροφορία για λόγους εξοικονόµησης χώρου και εύκολης ανάγνωσης.

\_\_\_\_\_\_\_\_\_\_\_\_\_\_\_\_\_\_\_\_\_\_\_\_\_\_\_\_\_\_\_\_\_\_\_\_\_\_\_\_\_\_\_\_\_\_\_\_\_\_\_\_\_\_\_\_\_\_\_\_\_\_\_\_\_\_\_\_\_\_\_\_\_\_\_\_\_\_\_

### **6.4.2.** Υλοποιηµένοι αλγόριθµοι για το αντικειµενοσχεσιακό µοντέλο

Ο αλγόριθµος που υλοποιήθηκε για την µετατροπή των δεδοµένων του αντικειµενοσχεσιακού µοντέλου σε αντίστοιχη XML δοµή, διακρίνεται, επίσης, από τη φιλοσοφία των προηγούµενων αλγορίθµων που αφορούσαν το σχεσιακό µοντέλο.

Πέρα από την παρατήρηση που κάναµε παραπάνω, ότι δηλαδή µας ενδιαφέρει να αναπαραστήσουµε τα δεδοµένα της βάσης µε αντίστοιχη έγκυρη XML δοµή, στο σηµείο αυτό κάνουµε και µια παραδοχή για λόγους διευκόλυνσης στην ανάπτυξη της εφαρµογής.

Παραδοχή: Σε κάθε πίνακα της αντικειµενοσχεσιακής βάσης δεδοµένων, συγκεκριµένα της DB2, στην πρώτη στήλη υπάρχει το αντίστοιχο πεδίο του πεδίου oid , το οποίο ορίζεται πάντα από τον χρήστη µε οποιοδήποτε όνοµα. ∆εν είναι το µοναδικό αναγνωριστικό που ανατίθεται από το DBMS για όλο το σύστηµα για κάθε αντικείµενο, αλλά είναι η παράµετρος µε την οποία αυτό δηµιουργείται.

Επίσης ο αλγόριθµος αυτός δεν εστιάζει και δεν αναπαριστά τις συσχετίσεις και περιορισµούς ακεραιότητας όπως τα κύρια και τα ξένα κλειδιά, στα παραγόµενα XML και XSD αρχεία, παρά το γεγονός ότι αυτά υποστηρίζονται και από τα αντικειµενοσχεσιακά συστήµατα. Κάτι τέτοιο απαιτεί µια εκτεταµένη έρευνα και δεν είναι δυνατό να παρουσιαστεί στα πλαίσια µιας πτυχιακής εργασίας. Τέλος, θεωρούµε ότι δεν υπάρχουν απλοί πίνακες στη βάση, αλλά µόνο πίνακες αντικειµένων, µε τύπους ορισµένους από τον χρήστη (UDT – User Distinct Types).

Λαµβάνοντας υπ' όψη τις παραπάνω παρατηρήσεις και παραδοχές, θα παρουσιάσουµε παρακάτω τον αλγόριθµο µετατροπής των αντικειµενοσχεσιακών σχηµάτων σε αντίστοιχο XML Schema, και αµέσως µετά τον αλγόριθµο για την µετατροπή των δεδοµένων σε XML έγγραφο.

Τα βήµατα του αλγορίθµου µετατροπής αντικειµενοσχεσιακού σχήµατος σε XML είναι τα εξής:

٦

\_\_\_\_\_\_\_\_\_\_\_\_\_\_\_\_\_\_\_\_\_\_\_\_\_\_\_\_\_\_\_\_\_\_\_\_\_\_\_\_\_\_\_\_\_\_\_\_\_\_\_\_\_\_\_\_\_\_\_\_\_\_\_\_\_\_\_\_\_\_\_\_\_\_\_\_\_\_\_

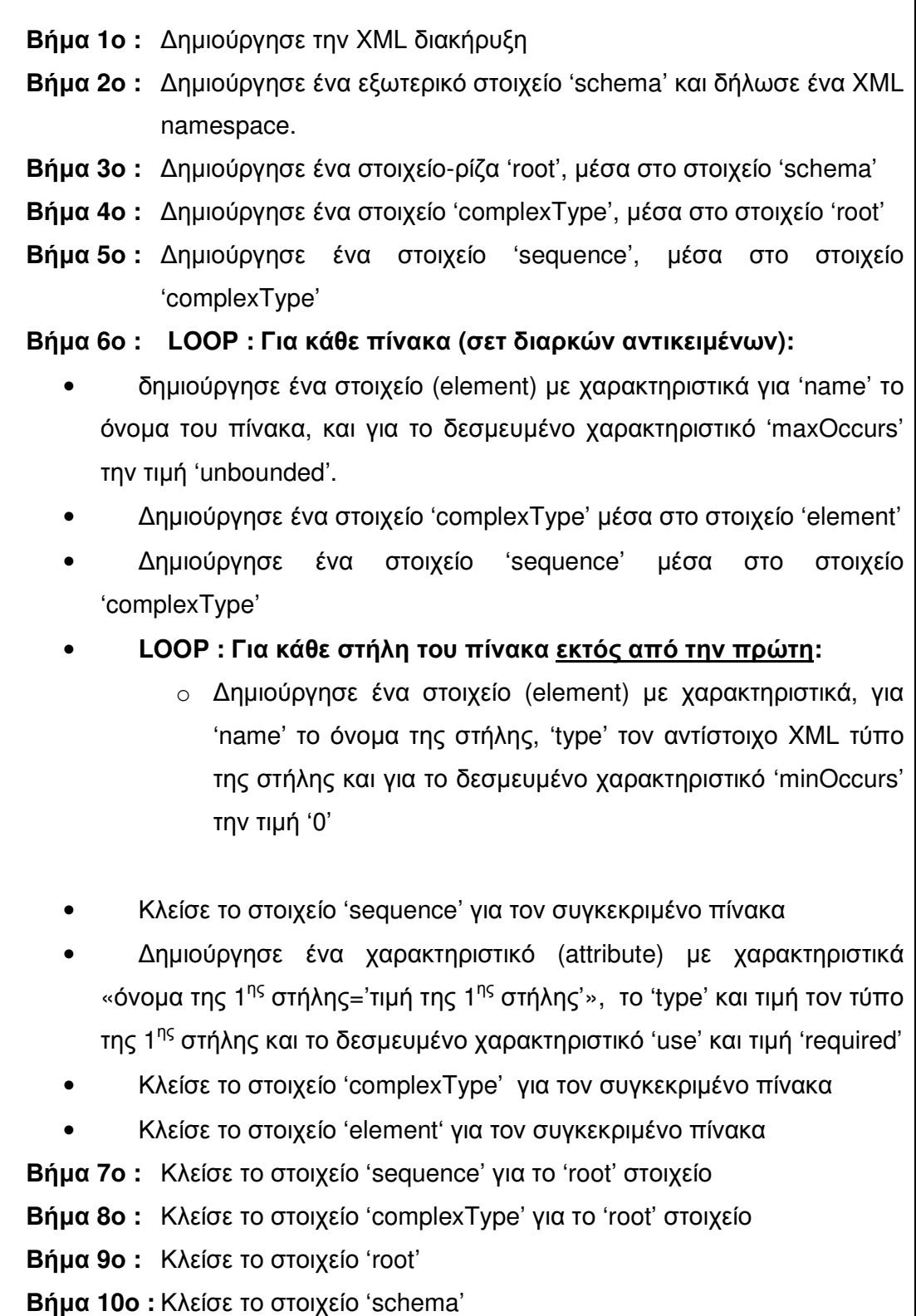

Όπως φαίνεται, κατά την μελέτη και σύγκριση των αλγορίθμων που παράγουν τα XML schemata από το σχεσιακό και αντικειμενοσχεσιακό σχήμα αντίστοιχα, οι δύο αλγόριθμοι έχουν ελάχιστες διαφορές. Η μια είναι η παράλειψη της πρώτης στήλης ως στοιχείο και δήλωση της ως χαρακτηριστικό, με βάση και την παραδοχή που έγινε νωρίτερα.

Η δεύτερη αφορά στο χαρακτηριστικό use="required" το οποίο υποδεικνύει ότι το χαρακτηριστικό γονέας του θα πρέπει οπωσδήποτε να περιλαμβάνεται σε κάθε element που αναπαριστά πίνακα, στο XML Schema.

Ο παραπάνω αλγόριθμος δημιουργεί ένα καλώς ορισμένο (well – formed) XSD έγγραφο, το XML Schema, όπως το παρακάτω.

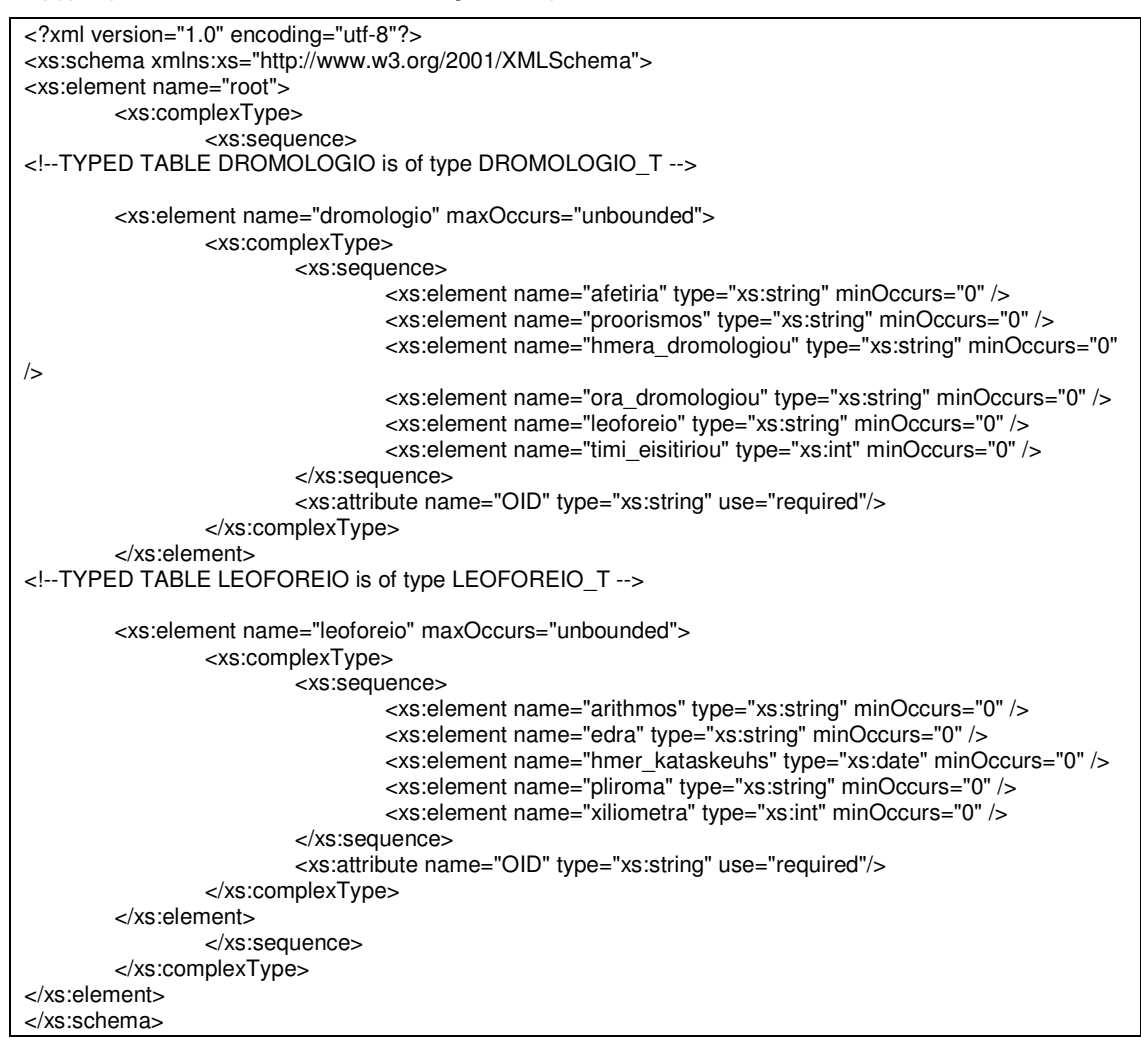

Στο παραπάνω XML Schema έχει σκόπιμα παραληφθεί ένα μέρος της πληροφορίας.

Στο σχήμα συμπεριλαμβάνονται και πληροφορίες για τα ονόματα όλων των ορισμένων από τον χρήστη τύπων καθώς και τα ονόματα των συναρτήσεων που βρέθηκαν στο σχήμα, όπως φαίνεται παρακάτω. Οι συναρτήσεις με τα ονόματα «>» (μεγαλύτερο από), «<=» (μικρότερο ή ίσο) κτλ. είναι συναρτήσεις που δημιουργήθηκαν αυτόματα από την DB2.

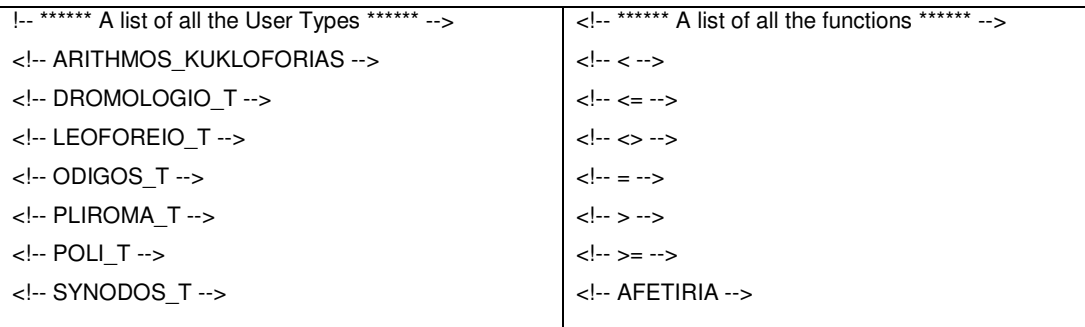

Ο αλγόριθμος μετατροπής των δεδομένων για το αντικειμενοσχεσιακό μοντέλο σε XML έγγραφο είναι ο εξής:

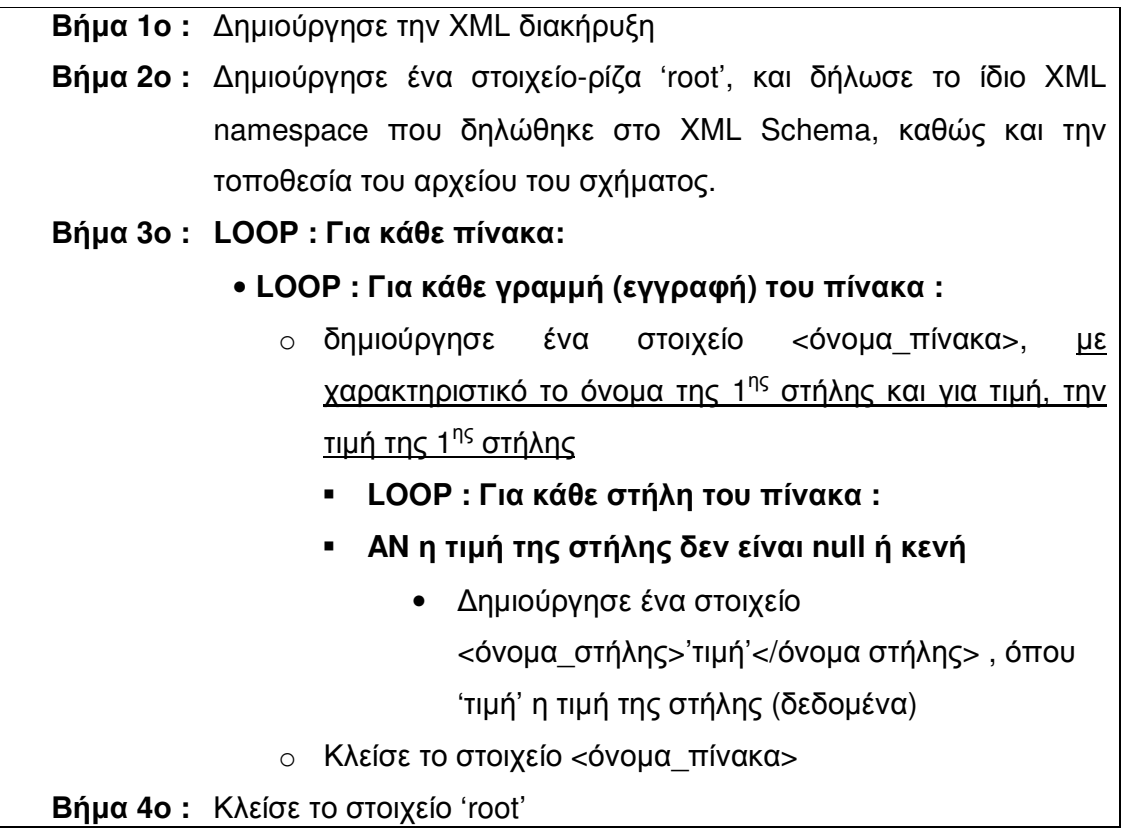

Η διαφορά του αλγόριθµου µετατροπής δεδοµένων στο σχεσιακό και το αντικειµενοσχεσιακό µοντέλο, έγκειται στο ότι στο δεύτερο χρησιµοποιούµε την πρώτη στήλη κάθε πίνακα ως το µοναδικό αναγνωριστικό κάθε αντικειµένου που ορίζεται από τον χρήστη (βλέπε παραδοχή) και χρησιµοποιείται στο XML έγγραφο ως χαρακτηριστικό για κάθε αντικείµενο – εγγραφή του πίνακα.

\_\_\_\_\_\_\_\_\_\_\_\_\_\_\_\_\_\_\_\_\_\_\_\_\_\_\_\_\_\_\_\_\_\_\_\_\_\_\_\_\_\_\_\_\_\_\_\_\_\_\_\_\_\_\_\_\_\_\_\_\_\_\_\_\_\_\_\_\_\_\_\_\_\_\_\_\_\_\_

Ο παραπάνω αλγόριθµος δηµιουργεί ένα καλώς ορισµένο και έγκυρο XML έγγραφο όπως το παρακάτω, το οποίο είναι απλά ένα δείγµα του τελικού XML εγγράφου.

```
<?xml version="1.0" encoding="utf-8" standalone="no"?> 
<root xmlns:xsi="http://www.w3.org/2001/XMLSchema-instance" xsi:noNamespaceSchemaLocation="Object-
Relational_schema.xsd"> 
<!-- Στην παραπάνω XML δήλωση, µε το χαρακτηριστικό "noNamespaceSchemaLocation" δηλώνουµε ότι αυτό
το έγγραφο δεν χρησιµοποιεί Namespace και ακολουθεί ένα τοπικό στιγµιότυπο σχήµατος (xsi) µε το όνοµα
"Object-Relational_schema.xsd"», το οποίο βρίσκεται στον ίδιο φάκελο µε το έγγραφο --> 
<!--DROMOLOGIO TYPED TABLE--> 
<dromologio OID="1"> 
         <afetiria>10</afetiria>
          <proorismos>20</proorismos> 
          <hmera_dromologiou>Deutera</hmera_dromologiou> 
          <ora_dromologiou>10:00:00</ora_dromologiou> 
          <leoforeio>10</leoforeio> 
          <timi_eisitiriou>50</timi_eisitiriou> 
</dromologio> 
<dromologio OID="2"> 
         <afetiria>10</afetiria>
          <proorismos>20</proorismos> 
          <hmera_dromologiou>Triti</hmera_dromologiou> 
          <ora_dromologiou>10:00:00</ora_dromologiou> 
          <leoforeio>10</leoforeio> 
          <timi_eisitiriou>50</timi_eisitiriou> 
</dromologio> 
</dromologio> 
<!--LEOFOREIO TYPED TABLE--> 
<leoforeio OID="10"> 
          <arithmos>NHE1010</arithmos> 
          <edra>10</edra> 
          <hmer_kataskeuhs>2007-01-05</hmer_kataskeuhs> 
          <pliroma>1</pliroma> 
          <xiliometra>10000</xiliometra> 
</leoforeio> 
<!--ODIGOS TYPED TABLE--> 
……
<!--PLIROMA TYPED TABLE--> 
……
<!--POLI TYPED TABLE--> 
……
<!--SYNODOS TYPED TABLE--> 
……
<!--YPALLILOS TYPED TABLE--> 
……
</root>
```
#### **6.4.3.** Χειρισµός **null** τιµών

Οι αλγόριθµοι που περιγράφηκαν παραπάνω χειρίζονται το θέµα των null τιµών ενιαία. Η λογική είναι η εξής. Οι αλγόριθµοι που παράγουν το XSD αρχείο, δηλαδή το XML Schema για κάθε στοιχείο που δεν είναι κύριο ή ξένο κλειδί προσθέτουν στο στοιχείο το χαρακτηριστικό "minOccurs=0" το οποίο υποδεικνύει ότι το συγκεκριµένο στοιχείο µπορεί να παραλειφθεί στο XML έγγραφο.

\_\_\_\_\_\_\_\_\_\_\_\_\_\_\_\_\_\_\_\_\_\_\_\_\_\_\_\_\_\_\_\_\_\_\_\_\_\_\_\_\_\_\_\_\_\_\_\_\_\_\_\_\_\_\_\_\_\_\_\_\_\_\_\_\_\_\_\_\_\_\_\_\_\_\_\_\_\_\_

Η λογική αυτή εξειδικεύεται λίγο διαφορετικά στον αλγόριθµο που αφορά την µετατροπή του αντικειµενοσχεσιακού σχήµατος. Με βάση την παραδοχή που κάνουµε, δεν αναζητάµε τα κύρια και ξένα κλειδιά των πινάκων οπότε δεν µπορεί να γίνει αντίστοιχος καθολικός έλεγχος.

Ωστόσο, παραδεχόµαστε ότι η πρώτη στήλη κάθε πίνακα περιέχει ένα µοναδικό αναγνωριστικό (στα παραδείγµατα µας το OID). Συνεπώς, θεωρούµε τις υπόλοιπες στήλες ως στοιχεία τα οποία µπορούν να παραληφθούν και για το λόγο αυτό προσθέτουµε και εδώ το χαρακτηριστικό "minOccurs=0".

Όσον αφορά τα XML έγγραφα, και στους δύο αλγορίθµους, πριν εξάγουµε ένα στοιχείο του πίνακα ως µέρος της XML δοµής, ελέγχουµε αν η τιµή της στήλης που αντιστοιχεί σε αυτό έχει την τιµή null ή είναι κενή αλφαριθµητικά ( " " ). Εποµένως, όταν ισχύει η παραπάνω συνθήκη επιλέγουµε να παραλείψουµε το στοιχείο και να µην το προσθέσουµε στο XML έγγραφο ενώ αν δεν ισχύει το συµπεριλαµβάνουµε κανονικά.

Αυτός ο τρόπος χειρισµού των null τιµών εξυπηρετεί κυρίως ένα σκοπό. Την αποφυγή πλεονάζουσας πληροφορίας (redundancy) η οποία θα µπορούσε να δηµιουργήσει προβλήµατα όπως δυσκολία στην ανάγνωση του XML εγγράφου και προφανώς αύξηση του µεγέθους του αρχείου στο δίσκο.

Η τελευταία συνέπεια είναι ιδιαίτερα σηµαντική αν αναλογιστούµε το γεγονός ότι η XML χρησιµοποιείται ευρέως από εφαρµογές και web services για την ανταλλαγή δεδοµένων µέσω του διαδικτύου. Σε µεγάλες βάσεις δεδοµένων, όπου το µέγεθος του παραγόµενου XML εγγράφου θα είναι αντίστοιχο, ο τρόπος χειρισµού των null
τιµών που περιγράψαµε παραπάνω θα µπορούσε να αποβεί σωτήριος ακόµα και για την ίδια τη λειτουργικότητα των εφαρµογών.

\_\_\_\_\_\_\_\_\_\_\_\_\_\_\_\_\_\_\_\_\_\_\_\_\_\_\_\_\_\_\_\_\_\_\_\_\_\_\_\_\_\_\_\_\_\_\_\_\_\_\_\_\_\_\_\_\_\_\_\_\_\_\_\_\_\_\_\_\_\_\_\_\_\_\_\_\_\_\_

# **6.5.** Η εφαρµογή **:** κλάσεις**,** µέθοδοι και κώδικας

Όπως αναφέρθηκε και προηγουµένως η εφαρµογή προγραµµατίστηκε στη γλώσσα προγραµµατισµού Java χρησιµοποιώντας εκτεταµένα το JDBC API και η υλοποίηση έγινε στο προγραµµατιστικό περιβάλλον NetBeans 6.8.

Θεωρούµε σκόπιµο, να παρουσιάσουµε παρακάτω περιγραφικά, τον τρόπο λειτουργίας της εφαρµογής παραθέτοντας εικόνες και πίνακες όπου αυτό κρίνεται απαραίτητο. Επίσης, θα παρουσιάσουµε τις κλάσεις που συνθέτουν την εφαρµογή καθώς και τις βασικότερες µεθόδους τους. Τέλος, θα αναφέρουµε τα προβλήµατα που συναντήσαµε στα πλαίσια της ανάπτυξης της εφαρµογής.

Σε αυτό το σηµείο, πρέπει να τονίσουµε ότι δεν θεωρούµε επωφελή την παράθεση και περιγραφή του κώδικα της εφαρµογής γραµµή προς γραµµή για τον αναγνώστη, αντιθέτως, µάλλον αποπροσανατολιστική. Συνεπώς, δεν θα παραθέσουµε κοµµάτια του κώδικα της εφαρµογής, αλλά µια οργανωµένη παρουσίαση των βασικών στοιχείων της (κλάσεις, διάταξη κλάσεων, µέθοδοι κτλ).

# **6.5.1.** Κλάσεις και διάταξη

Η εφαρµογή µας αποτελείται από διάφορες κλάσεις κάθε µια από τις οποίες εκπληρώνει διαφορετικό, προφανώς, στόχο.

Οι κλάσεις που συνιστούν την εφαρµογή µας είναι πέντε (5) στο σύνολο τους και είναι οι εξής:

- MapGUI (MapGUI.java)
- RelSchema (RelSchema.java)
- RelMap (RelMap.java)
- ORSchema (ORSchema.java)
- ORMap (ORMap.java)

Στο παράρτηµα Ι δίνεται αναλυτικά όλος ο κώδικας της εφαρµογής, ανά κλάση καθώς και τα παραγόµενα xml και xsd αρχεία.

\_\_\_\_\_\_\_\_\_\_\_\_\_\_\_\_\_\_\_\_\_\_\_\_\_\_\_\_\_\_\_\_\_\_\_\_\_\_\_\_\_\_\_\_\_\_\_\_\_\_\_\_\_\_\_\_\_\_\_\_\_\_\_\_\_\_\_\_\_\_\_\_\_\_\_\_\_\_\_

Η διάταξη των κλάσεων θα µπορούσε να παρασταθεί όπως στην εικόνα 6.1. Προσοχή, η αναπαράσταση των κλάσεων µε αυτή τη µορφή δεν δηλώνει κληρονοµικότητα της κλάσης MapGUI µε τις υπόλοιπες. Υποδηλώνει την ροή των δεδοµένων, όπως φαίνεται και από τα αντίστοιχα βελάκια.

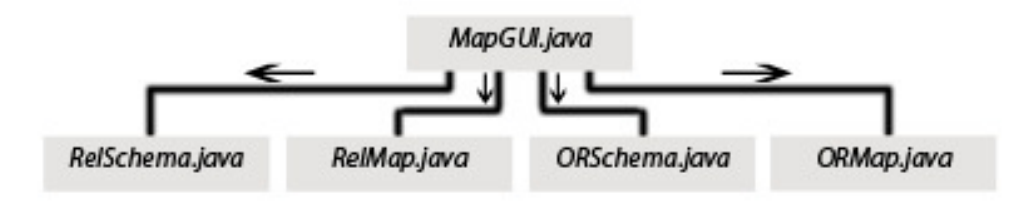

Εικόνα **6.1.** Η διάταξη των κλάσεων της εφαρµογής

## Κλάση MapGUI

Σε αυτή την κλάση έχει υλοποιηθεί όλο το Graphical User Interface της εφαρµογής. Λειτουργεί, δηλαδή, και ως κλάση εισόδου δεδοµένων. Ο χρήστης εισάγει τα δεδοµένα , όπως:

- το όνοµα του server στον οποίο φιλοξενείται η βάση (host)
- το όνοµα χρήστη (username) και τον κωδικό πρόσβασης (password)
- την θύρα στην οποία θα γίνει η σύνδεση µε τη βάση (port)
- το όνοµα της βάσης
- την τοποθεσία στην οποία θέλει να εξάγει τα παραγόµενα xml και xsd αρχεία (Export Location)
- το όνοµα του παραγόµενου XML εγγράφου

Τέλος, ο χρήστης µπορεί να επιλέξει ποιο DBMS θέλει να µετατρέψει. Η επιλογή γίνεται µε ένα ComboBox στο οποίο ο χρήστης µπορεί να επιλέξει µεταξύ της PostgreSQL και της IBM DB2.

Ανάλογα µε την επιλογή τα δεδοµένα αυτά θα περαστούν στις αντίστοιχες κλάσεις. Για την PostgreSQL, οι κλάσεις που υλοποιούν την µετατροπή (mapping) είναι οι

RelSchema (για το XML Schema) και η RelMap (για το XML έγγραφο). Αντίστοιχα, για την IBM DB2 , είναι οι ORSchema και ORMap.

\_\_\_\_\_\_\_\_\_\_\_\_\_\_\_\_\_\_\_\_\_\_\_\_\_\_\_\_\_\_\_\_\_\_\_\_\_\_\_\_\_\_\_\_\_\_\_\_\_\_\_\_\_\_\_\_\_\_\_\_\_\_\_\_\_\_\_\_\_\_\_\_\_\_\_\_\_\_\_

Επίσης στην κλάση αυτή, έχουν υλοποιηθεί κάποιοι βασικοί αυτοµατισµοί, όπως η κατασκευή του connection String µε βάση τα στοιχεία που δίνονται από τον χρήστη, στις ενότητες «Database Properties» και «Connection & Login Details».

Ακόµα, ο χρήστης δεν χρειάζεται να δηλώσει όνοµα για το XML Schema καθώς αυτό δηµιουργείται αυτόµατα από το όνοµα αρχείου που δίνει ο χρήστης για το XML έγγραφο, προσθέτοντας την κατάληξη « schema.xsd» στις κλάσεις που δηµιουργείται το schema. Τέλος, µολονότι ο χρήστης µπορεί να επιλέξει να συµπληρώσει χειροκίνητα την θύρα για τη σύνδεση µε τη βάση, για τα δύο DBMS που υποστηρίζονται ο αριθµός της θύρας ανατίθεται αυτόµατα.

## Κλάση RelSchema

Σε αυτή την κλάση γίνεται η µετατροπή του σχεσιακού σχήµατος στο αντίστοιχο XML Schema µε βάση τον αλγόριθµο που αναλύθηκε στην ενότητα 6.4.1. Το παραγόµενο αποτέλεσµα είναι ένα καλώς ορισµένο xsd αρχείο.

### Κλάση RelMap

Σε αυτή την κλάση γίνεται η µετατροπή των δεδοµένων της σχεσιακής βάσης στο αντίστοιχο XML έγγραφο. Ο αλγόριθµος της µετατροπής αναλύθηκε στην ενότητα 6.4.1. Το παραγόµενο αποτέλεσµα είναι ένα καλώς ορισµένο και έγκυρο XML έγγραφο.

### Κλάση ORSchema

Σε αυτή την κλάση γίνεται η µετατροπή του σχεσιακού σχήµατος στο αντίστοιχο XML Schema µε βάση τον αλγόριθµο που αναλύθηκε στην ενότητα 6.4.2. Το παραγόµενο αποτέλεσµα είναι ένα καλώς ορισµένο xsd αρχείο.

### Κλάση RelMap

Σε αυτή την κλάση γίνεται η µετατροπή των δεδοµένων της σχεσιακής βάσης στο αντίστοιχο XML έγγραφο. Ο αλγόριθµος της µετατροπής αναλύθηκε στην ενότητα

6.4.2. Το παραγόµενο αποτέλεσµα είναι ένα καλώς ορισµένο και έγκυρο XML έγγραφο.

\_\_\_\_\_\_\_\_\_\_\_\_\_\_\_\_\_\_\_\_\_\_\_\_\_\_\_\_\_\_\_\_\_\_\_\_\_\_\_\_\_\_\_\_\_\_\_\_\_\_\_\_\_\_\_\_\_\_\_\_\_\_\_\_\_\_\_\_\_\_\_\_\_\_\_\_\_\_\_

# **6.5.2.** Περιγραφή βασικών µεθόδων και λειτουργίας

Στο σηµείο αυτό θα παραθέσουµε τις βασικότερες µεθόδους κάθε κλάσης που έχουν άµεση σχέση µε τη λειτουργία της εφαρµογής, καθώς και άλλες που θεωρούµε ότι έχουν βαρύνουσα σηµασία.

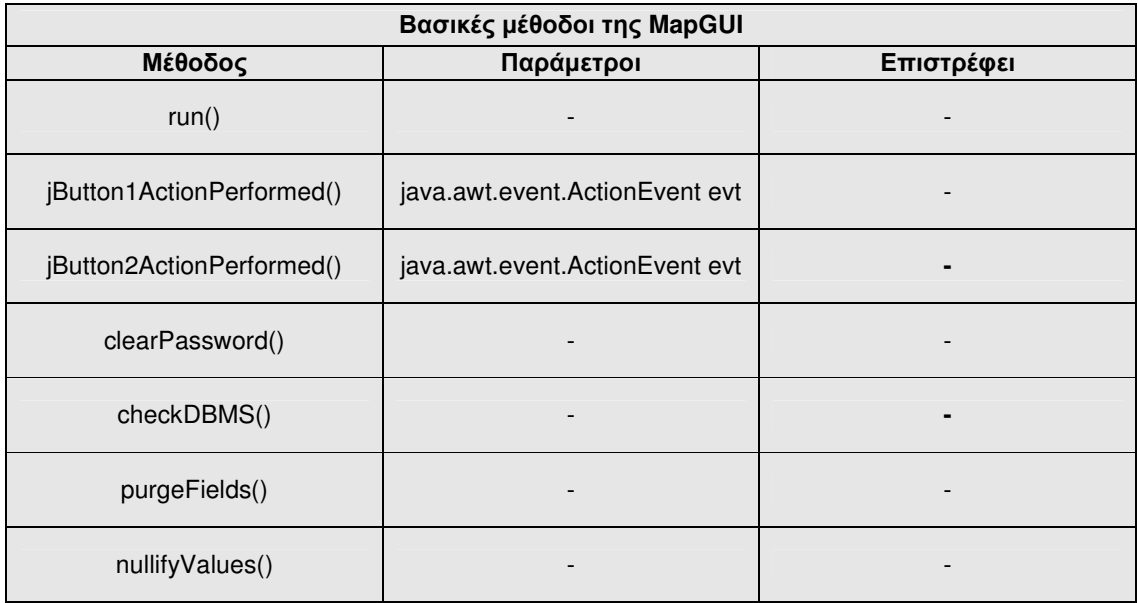

#### Πίνακας π**6.1:** Βασικές µέθοδοι της **MapGUI**

Οι βασικές µέθοδοι της κλάσης MapGUI που φαίνονται στον πίνακα π6.1. , έχουν άµεση σχέση µε την σωστή λειτουργία της κλάσης. Πιο συγκεκριµένα, η µέθοδος "run()" η οποία βρίσκεται µέσα στην main µέθοδο της κλάσης ευθύνεται για τη δηµιουργία του γραφικού περιβάλλοντος της εφαρµογής, του GUI.

Η µέθοδος "jButton1ActionPerformed()" λαµβάνει τα δεδοµένα εισόδου που δίνει ο χρήστης µέσω του GUI και εκτελώντας διάφορους ελέγχους, δηµιουργεί τα κατάλληλα αντικείµενα κλάσεων και καλεί τις κατάλληλες µεθόδους προκειµένου να πραγµατοποιηθεί η µετατροπή. Επίσης, σε αυτή τη µέθοδο δηµιουργείται το connectionString και οι συνδέσεις µε τη βάση.

Η µέθοδος "jButton2ActionPerformed()" δηµιουργεί ένα νέο διάλογο για την εύρεση της τοποθεσίας εξαγωγής των παραγόµενων, από τη µετατροπή, αρχείων.

\_\_\_\_\_\_\_\_\_\_\_\_\_\_\_\_\_\_\_\_\_\_\_\_\_\_\_\_\_\_\_\_\_\_\_\_\_\_\_\_\_\_\_\_\_\_\_\_\_\_\_\_\_\_\_\_\_\_\_\_\_\_\_\_\_\_\_\_\_\_\_\_\_\_\_\_\_\_\_

Η µέθοδος clearPassword() καθαρίζει τις µεταβλητές και τις δοµές που έχει αποθηκευτεί προηγούµενα ο κωδικός καθώς σύµφωνα µε την τεκµηρίωση της Java η παραµονή του στις µεταβλητές αποτελεί ρίσκο ασφαλείας.

Η ckeckDBMS() αναλαµβάνει να ελέγξει ποιο DBMS έχει επιλεγεί από τον χρήστη.

Οι µέθοδοι purgeFields() και nullifyValues() χρεώνονται να «καθαρίσουν» τα πεδία του GUI και τις µεταβλητές στις οποίες αποθηκεύονται οι τιµές τους, αντίστοιχα.

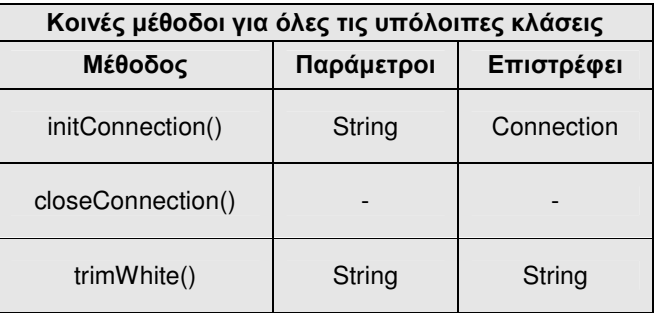

Πίνακας π**6.2:** Κοινές µέθοδοι για τις κλάσεις **RelSchema, RelMap, ORSchema** και **ORMap** 

Οι µέθοδοι που αναφέρονται παραπάνω (βλ. πίνακα 6.2) είναι κοινές για όλες τις υπόλοιπες κλάσεις.

Η µέθοδος initConnection() είναι αυτή που δηµιουργεί τη σύνδεση µε τη βάση δεδοµένων και την δηµιουργία του statement, ενώ η closeConnection() είναι αυτή που την τερµατίζει. Η closeConnection() φροντίζει, επίσης, το κλείσιµο του statement αλλά και του PrintStream το οποίο χρησιµοποιείται για την έκδοση των παραγόµενων αρχείων.

Η trimWhite() φροντίζει για την απαλοιφή κενών χαρακτήρων γύρω από το String που δέχεται ως όρισµα. Οι κενοί χαρακτήρες µπορεί να δηµιουργήσουν πρόβληµα στην ανάγνωση, ακόµα και στην εγκυρότητα του XML σχήµατος και εγγράφου, εποµένως η υλοποίηση µια τέτοιας µεθόδου θεωρείται πολύ σηµαντική.

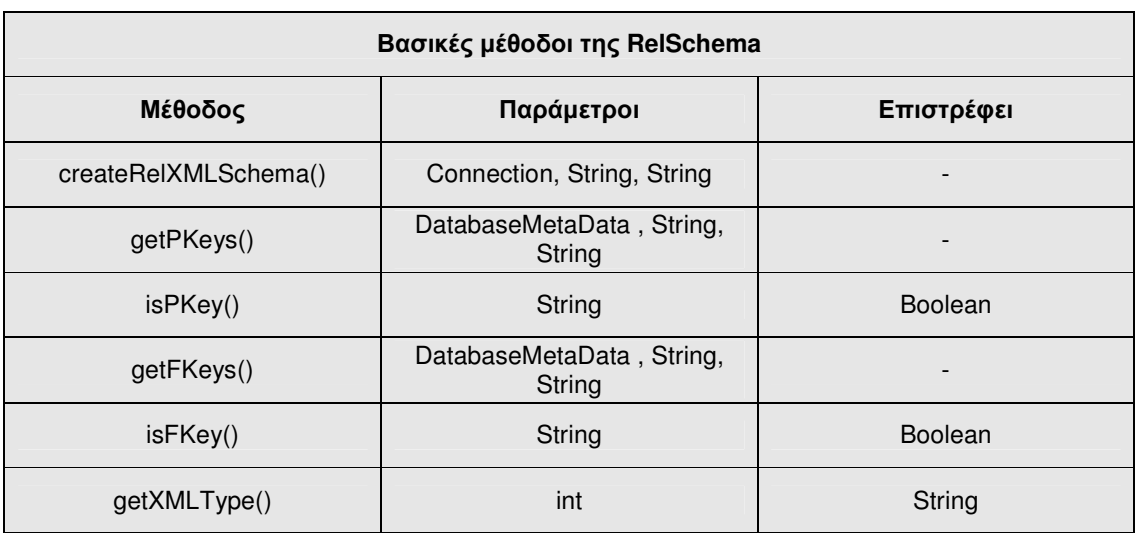

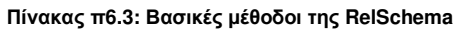

Στην κλάση RelSchema, είναι αρκετές οι µέθοδοι στις οποίες εστιάζουµε την προσοχή µας, όπως φαίνεται στον πίνακα π6.3. Η createRelXMLSchema() είναι η εναρκτήρια µέθοδος που καλείται στην κλάση MapGUI και µε τη σειρά της καλεί όλες τις απαραίτητες µεθόδους προκειµένου να πραγµατοποιήσει την µετατροπή του σχεσιακού σχήµατος σε XML Schema.

Οι µέθοδοι getPKeys, getFKeys ανακτούν τα κύρια και τα ξένα κλειδιά από τους πίνακες της βάσης, ενώ οι isPKey, isFKey ελέγχουν αν µια στήλη είναι κύριο ή ξένο κλειδί αντίστοιχα.

Η getXMLType είναι πολύ χρήσιµη µέθοδος, καθώς µετατρέπει τους τύπους του DBMS, από την µορφή τύπων που υποστηρίζει το JDBC σε τύπους που να υποστηρίζονται από την XML και συγκεκριµένα από το XML Schema. Για περισσότερα ανατρέξτε στην ενότητα 2.6.

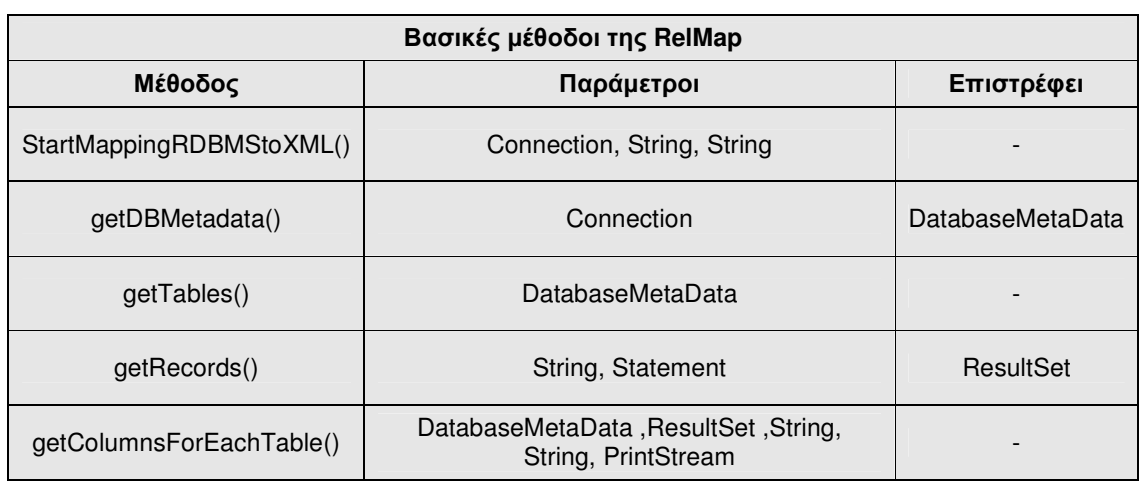

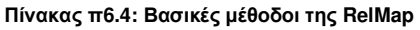

Η µέθοδος StartMappingRDBMStoXML, είναι η εναρκτήρια µέθοδος της κλάσης RelMap. Καλείται και αυτή στην κλάση MapGUI και µε τη σειρά της καλεί όλες εκείνες τις µεθόδους που θα πραγµατοποιήσουν την ανάκτηση και την µετατροπή των δεδοµένων από τη σχεσιακή βάση στο αντίστοιχο XML έγγραφο.

Κάποιες από αυτές, είναι οι getDBMetadata η οποία ανακτά τα µεταδεδοµένα της βάσης και τα αποθηκεύει σε ένα αντικείµενο DatabaseMetaData, η getTables η οποία ανακτά τα ονόµατα και τους τύπους των πινάκων της βάσης και τα αποθηκεύει σε αντικείµενα Vector, η getRecords() η οποία εκτελεί ένα ερώτηµα (query) προς τη βάση λαµβάνοντας για κάθε πίνακα τα δεδοµένα του και τα αποθηκεύει σε ένα αντικείµενο ResultSet και τέλος η getColumnsForEachTable η οποία πέρα από το ότι ανακτά τα ονόµατα και τους τύπους στηλών για κάθε πίνακα αποτελεί τον πυρήνα της µετατροπής, αφού µέσα στο σώµα της µεθόδου γίνεται η ετικετοποίηση, το λέγοµενο XML Tagging.

Οι περισσότερες από τις µεθόδους της προηγούµενης παραγράφου, υλοποιούνται µε τον ίδιο ή παρόµοιο τρόπο και στις άλλες κλάσεις, ανάλογα µε τις ανάγκες. ∆εν θεωρείται σκόπιµη η αναφορά τους σε κάθε πίνακα για λόγους διακριτότητας των σηµαντικών µεθόδων.

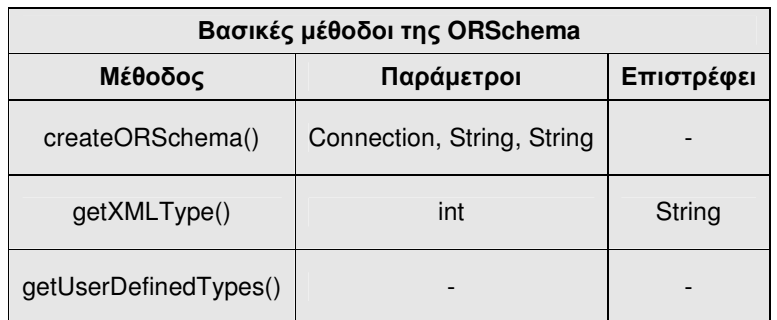

Πίνακας π**6.5:** Βασικές µέθοδοι της **ORSchema** 

Στην κλάση ORSchema, ξεχωρίζουµε τις µεθόδους που φαίνονται στον πίνακα 6.5.

Η createORSchema είναι η εναρκτήρια µέθοδος αυτής της κλάσης, η οποία όπως και οι προηγούµενες καλείται στην κλάση MapGUI και µε τη σειρά της καλεί όλες τις απαραίτητες µεθόδους για την µετατροπή του αντικειµενοσχεσιακού σχήµατος σε αντίστοιχο XML Schema.

Η µέθοδος getXMLType, έχει την ίδια λειτουργία που έχει και στην κλάση RelSchema. Η καινούρια μέθοδος εδώ είναι η getUserDefinedTypes η οποία ανακτά απευθείας µε ερώτηµα στην αντικειµενοσχεσιακή βάση τους τύπους που έχουν οριστεί από τον χρήστη.

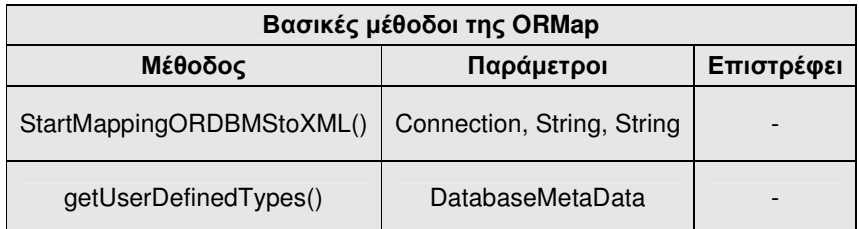

Πίνακας π**6.6:** Βασικές µέθοδοι της **ORMap** 

Στην κλάση ORMap την εναρκτήρια µέθοδο αποτελεί η " StartMappingORDBMStoXML" η οποία καλείται στην κλάση MapGUI και µε τη σειρά της καλεί τις µεθόδους που χρειάζεται για την ανάκτηση των δεδοµένων και µεταδεδοµένων της αντικειµενοσχεσιακής βάσης στον αντίστοιχο XML έγγραφο. Η getUserDefinedTypes ήδη αναφέρθηκε στην προηγούµενη παράγραφο.

Παραπάνω παραλείπονται σκόπιµα όλες οι µέθοδοι που «εκτυπώνουν» τα παραγόµενα αρχεία. Οι µέθοδοι αυτές, µπορούν να βρεθούν στον κώδικα της εφαρµογής στο παράρτηµα Ι.

\_\_\_\_\_\_\_\_\_\_\_\_\_\_\_\_\_\_\_\_\_\_\_\_\_\_\_\_\_\_\_\_\_\_\_\_\_\_\_\_\_\_\_\_\_\_\_\_\_\_\_\_\_\_\_\_\_\_\_\_\_\_\_\_\_\_\_\_\_\_\_\_\_\_\_\_\_\_\_

# **6.6.** ∆υσκολίες και προβλήµατα κατά την ανάπτυξη

Τα προβλήµατα που αντιµετωπίσαµε, κατά την ανάπτυξη της εφαρµογής ήταν κυρίως τεχνικά και εστιάζονται στο αντικειµενοσχεσιακό µοντέλο.

Πιο συγκεκριµένα, η DB2 δεν συνεργαζόταν σωστά µε την αρχική εφαρµογή που είχαµε αναπτύξει, η οποία είχε αναπτυχθεί µε την µορφή εµφωλευµένων while βρόγχων. Κάθε ένας από αυτούς, διέτρεχε ένα ResultSet το οποίο περιείχε δεδοµένα ή µεταδεδοµένα µέχρι να φτάσει στην τελευταία γραµµή (µια γραµµή µετά το τέλος).

Ωστόσο, το πρόβληµα εστιαζόταν στην χρήση των ResultSet καθώς η DB2 απαγόρευε την µετακίνηση του κέρσορα σ' ένα ResultSet ακόµα και αν αυτό είχε οριστεί ως scrollable. Το πρόβληµα εκφραζόταν ως κλείσιµο του ResultSet πριν ολοκληρωθούν οι απαραίτητες λειτουργίες, και δεν µπορέσαµε να το λύσουµε κάνοντας commit όπου χρειαζόµασταν.

Ο επαναπρογραµµατισµός της εφαρµογής, µε άλλη λογική, αυτή της δηµιουργίας ResultSet και του επαναληπτικού βρόγχου τους καθώς και των απαραίτητων µεταβλητών σε επίπεδο µεθόδων, έφερε το επιθυµητό αποτέλεσµα, ίσως µε ενδεχόµενη αύξηση της πολυπλοκότητας της εφαρµογής.

Ωστόσο, αργότερα, συναντήσαµε προβλήµατα µε την ανάκτηση των UDT τύπων από την IBM DB2 βάση. Για παράδειγµα, η µέθοδος "getUDTs" της κλάσης DatabaseMetaData δεν επέστρεφε αποτελέσµατα, ακόµα και χρησιµοποιώντας όλες τις δυνατές κατηγορίες τύπων (DISTINCT κτλ.) Το πρόβληµα, όµως, εστιάζεται στο JDBC και όχι στην DB2. Από την έρευνα που έγινε στο διαδίκτυο στην προσπάθεια να ξεπεραστεί αυτό το πρόβληµα, παρατηρήθηκε µια σύγχυση για το αν η κλάση DatabaseMetaData λειτουργεί σωστά.

Η λύση ήταν να ανακτήσουµε τους τύπους απευθείας µε ερώτηµα στη βάση, στους πίνακες συστήµατος που δηµιουργεί η IBM DB2. Το ίδιο έγινε και για την ανάκτηση των συναρτήσεων (functions).

\_\_\_\_\_\_\_\_\_\_\_\_\_\_\_\_\_\_\_\_\_\_\_\_\_\_\_\_\_\_\_\_\_\_\_\_\_\_\_\_\_\_\_\_\_\_\_\_\_\_\_\_\_\_\_\_\_\_\_\_\_\_\_\_\_\_\_\_\_\_\_\_\_\_\_\_\_\_\_

# **6.7.** Περίληψη κεφαλαίου

Στο παραπάνω κεφάλαιο, παρουσιάσαµε τις τεχνολογίες που χρησιµοποιήθηκαν για την ανάπτυξη αυτής της εφαρµογής και για την επίτευξη του στόχου της.

Επίσης, παρουσιάσαµε αναλυτικά -βήµα προς βήµα- τους αλγόριθµους που υλοποιήθηκαν στην εφαρµογή µας και µε βάση τους οποίους γίνεται η µετατροπή των βάσεων σε αντίστοιχες XML µορφής και παραθέσαµε δείγµατα από τα παραγόµενα XML έγγραφα και σχήµατα.

Παρουσιάσαµε τις κλάσεις που συνθέτουν την εφαρµογή καθώς και τον τρόπο λειτουργίας τους και τη διάταξη τους. Παραθέσαµε σε πίνακες και εξηγήσαµε για κάθε κλάση τις σηµαντικότερες υλοποιηµένες µεθόδους και αναφερθήκαµε στα προβλήµατα που συναντήσαµε κατά την ανάπτυξη της εφαρµογής.

# **7.** Συµπεράσµατα

Τα συµπεράσµατα που εξάγονται τόσο από την έρευνα που έγινε στα πλαίσια αυτής της πτυχιακής εργασίας, όσο και κατά την ανάπτυξη της εφαρµογής, εκφράζονται άµεσα ή έµµεσα σε όλη την εργασία.

\_\_\_\_\_\_\_\_\_\_\_\_\_\_\_\_\_\_\_\_\_\_\_\_\_\_\_\_\_\_\_\_\_\_\_\_\_\_\_\_\_\_\_\_\_\_\_\_\_\_\_\_\_\_\_\_\_\_\_\_\_\_\_\_\_\_\_\_\_\_\_\_\_\_\_\_\_\_\_

Συνοψίζοντας, συµπεραίνουµε ότι όσο το διαδίκτυο αναπτύσσεται, και οι εφαρµογές πληθαίνουν, τόσο εντονότερη γίνεται η ανάγκη για ανταλλαγή πληροφορίας µεταξύ τους. Η XML είναι µια πολλά υποσχόµενη τεχνολογία και χρησιµοποιείται κατά κόρον από τις διαδικτυακές εφαρµογές και τα web services στον παγκόσµιο Ιστό για την ανταλλαγή δεδοµένων.

Ωστόσο επειδή η πληροφορία είναι συνήθως αποθηκευµένη σε σχεσιακά αλλά και αντικειµενοσχεσιακά συστήµατα, τόσο αυξάνεται η ανάγκη για την εύρεση εκείνων των αλγορίθµων που θα καταφέρουν να αναπαριστούν τα δεδοµένα αυτών των συστηµάτων σε XML δοµή, µε την ελάχιστη δυνατή απώλεια πληροφορίας.

Έχοντας υπ' όψη την έρευνα που κάναµε, θεωρούµε ότι ο τοµέας των αλγορίθµων µετατροπής δεδοµένων από σχεσιακά και αντικειµενοσχεσιακά συστήµατα σε XML, βρίσκεται ακόµα σε πρώιµο στάδιο και υπάρχουν µεγάλες δυνατότητες ανάπτυξης του.

Θεωρούµε, ότι σε αυτό τον τοµέα, υπάρχει πρόσφορο έδαφος για ακαδηµαϊκή έρευνα και εξέλιξη της γνώσης και θέλουµε να πιστεύουµε ότι η παρούσα πτυχιακή εργασία, βοηθάει προς αυτή την κατεύθυνση.

# Βιβλιογραφία

[ 1 ] Database Metadata, Wikipedia

Τελευταία προσπέλαση: 2/8/2010

[ 2 ] NISO (2004), Understanding Metadata, NISO press, USA

\_\_\_\_\_\_\_\_\_\_\_\_\_\_\_\_\_\_\_\_\_\_\_\_\_\_\_\_\_\_\_\_\_\_\_\_\_\_\_\_\_\_\_\_\_\_\_\_\_\_\_\_\_\_\_\_\_\_\_\_\_\_\_\_\_\_\_\_\_\_\_\_\_\_\_\_\_\_\_

[ 3 ] Relational Database Metadata, Wikipedia

Τελευταία προσπέλαση: 3/8/2010

[4] Taylor C. (1999), An Introduction to Metadata, University of Queensland, Queensland, Australia

[5] Parsian M. (2006), JDBC Metadata, MySQL, and Oracle Recipes: What Is JDBC Programming?, Apress

[6] **IBM, What is a JDBC Driver** 

Τελευταία προσπέλαση: 25/8/2010

[ 7 ] Java Documentation, DriverManager Class

Τελευταία προσπέλαση: 28/8/2010

[8] Java Documentation, DatabaseMetaData

Τελευταία προσπέλαση: 3/9/2010

[ 9 ] Java Documentation, Connection Interface

Τελευταία προσπέλαση: 4/9/2010

[ 10 ] W3C (2006), XML 1.0 Recommendation : Origin and Goals

Τελευταία προσπέλαση: 9/9/2010

[11] W3Schools, XML Attributes

Τελευταία προσπέλαση: 9/9/2010

# [12] W3C (2006) XML 1.0 Recommendation: Well-formed XML **Documents**

\_\_\_\_\_\_\_\_\_\_\_\_\_\_\_\_\_\_\_\_\_\_\_\_\_\_\_\_\_\_\_\_\_\_\_\_\_\_\_\_\_\_\_\_\_\_\_\_\_\_\_\_\_\_\_\_\_\_\_\_\_\_\_\_\_\_\_\_\_\_\_\_\_\_\_\_\_\_\_

Τελευταία προσπέλαση: 10/9/2010

- [13] Duta A.C., Barker K., Alhaij R. (2004), Proceedings of the 2004 ACM symposium on Applied computing : ConvRel: relationship conversion to XML nested structures, Nicosia, Cyprus, pp. 698 - 702
- [ 14 ] Relax-NG : Introduction

Τελευταία προσπέλαση: 12/9/2010

[15] W3C Recommendation (2009), Namespaces in XML 1.0 (Third Edition)

Τελευταία προσπέλαση: 14/9/2010

- [ 16 ] Ramakrishnan R., Gehrke J. (1999), Database Management Systems v. 2, vol.1, McGraw-Hill, Inc. New York, NY, USA
- [17] Copeland D.G., Mason R.O., McKenney J.L. (1995), IEEE Annals of the History of Computing, vol.17, Issue:3, Sabre: the development of information-based competence and execution of information-based competition, Univ. of Western Ontario, London, Ont, pp. 30-57
- [ 18 ] HPG, Historic facts

Τελευταία προσπέλαση: 28/9/2010

[19] Dey D. and Sarkar S., (1996), A probabilistic relational model and algebra. ACM Trans. Database Syst. 21, 3 (Sep. 1996), 339-369

[ 20 ] Paton N., Gray P. (1988), Advances in Object-Oriented Database Systems : Identification of database objects by key ,Springer Berlin / Heidelberg

\_\_\_\_\_\_\_\_\_\_\_\_\_\_\_\_\_\_\_\_\_\_\_\_\_\_\_\_\_\_\_\_\_\_\_\_\_\_\_\_\_\_\_\_\_\_\_\_\_\_\_\_\_\_\_\_\_\_\_\_\_\_\_\_\_\_\_\_\_\_\_\_\_\_\_\_\_\_\_

- [21] Sabau G (2007), Comparison of RDBMS, OODBMS and ORDBMS, Inforec Association, Bucharest, Romania
- [ 22 ] Rui Zhou, Chengfei Liu, Jianxin Li, Holistic constraintpreserving transformation from relational schema into XML schema, Proceedings of the 13th international conference on Database systems for advanced applications, March 19-21, 2008, New Delhi, India
- [ 23 ] Liu, C., Vincent, M.W., Liu, J. (2006), Constraint preserving transformation from relational schema to XML schema, Springer Netherlands
- [ 24 ] Shanmugasundaram J., Shekita E., Barr R., Carey M., Lindsay B.,Pirahesh H. , Reinwald B. (2001), The VLDB Journal (2001) 10: Efficiently publishing relational data as XML documents, Springer Berlin / Heidelberg p.133-154
- [ 25 ] Wang C., Lo A., Alhaji R., Barker K. (2004), Reverse engineering based approach for transferring legacy relational databases into xml, Journal of Information and Organizational Sciences, Faculty of Organization and Informatics Varaždin, Croatia

[ 26 ] Fernandez M., Kadiyska Y. Suciu D. Morishima A. and Tan W.C.(2002), Bulletin of the Technical Committee (ΙΕΕΕ) ln Data engineering : SilkRoute: A framework for publishing relational data in XML, ACM, p.12-19

\_\_\_\_\_\_\_\_\_\_\_\_\_\_\_\_\_\_\_\_\_\_\_\_\_\_\_\_\_\_\_\_\_\_\_\_\_\_\_\_\_\_\_\_\_\_\_\_\_\_\_\_\_\_\_\_\_\_\_\_\_\_\_\_\_\_\_\_\_\_\_\_\_\_\_\_\_\_\_

- [ 27 ] Carey M., Florescu D., Ives Z., Lu Y., Shanmugasundaram J., Shekita E., Subramanian S.(2000),XPERANTO: Publishing object-relational data as XML, WebDB (Informal Proceedings), p.105-110
- [ 28 ] R Bourret (2005), XML and Databases, Springer
- [ 29 ] W3C (2006) XML 1.0 Recommendation

Τελευταία προσπέλαση: 15/10/2010

[30] IBM, Mapping of SQL and JDBC data types to XML data types

Τελευταία προσπέλαση: 16/10/2010

[31] Codd E.F. (1970), A Relational Model of Data for Large Shared Data Banks, ACM New York, USA

Παράρτημα

## Τα παραγόµενα από τους αλγόριθµους XML σχήµατα και έγγραφα

\_\_\_\_\_\_\_\_\_\_\_\_\_\_\_\_\_\_\_\_\_\_\_\_\_\_\_\_\_\_\_\_\_\_\_\_\_\_\_\_\_\_\_\_\_\_\_\_\_\_\_\_\_\_\_\_\_\_\_\_\_\_\_\_\_\_\_\_\_\_\_\_\_\_\_\_\_\_\_

Το XML Schema που παράγεται από την σχεσιακή βάση δεδοµένων.

```
<?xml version="1.0" encoding="utf-8"?> 
<xs:schema xmlns:xs="http://www.w3.org/2001/XMLSchema"> 
        <xs:element name="root"> 
             <xs:complexType> 
                 <xs:sequence> 
<!--TABLE boats--> 
                    <xs:element name="boats" maxOccurs="unbounded"> 
                     <xs:complexType> 
                         <xs:sequence> 
                         <xs:element name="bid" type="xs:int" minOccurs="1"/> 
                         <xs:element name="bname" type="xs:string" minOccurs="0"/> 
                         <xs:element name="color" type="xs:string" minOccurs="0"/> 
                         </xs:sequence> 
                    </xs:complexType> 
                  </xs:element> 
       <!--TABLE reserves--> 
       <!-- bid in table reserves is primary key of table boats --> 
       <!-- sid in table reserves is primary key of table sailors --> 
                  <xs:element name="reserves" maxOccurs="unbounded"> 
                     <xs:complexType> 
                         <xs:sequence> 
                         <xs:element name="sid" type="xs:int" minOccurs="1"/> 
                         <xs:element name="bid" type="xs:int" minOccurs="1"/> 
                         <xs:element name="day" type="xs:date" minOccurs="1"/> 
                         </xs:sequence> 
                    </xs:complexType> 
                  </xs:element> 
       <!--TABLE sailors--> 
                   <xs:element name="sailors" maxOccurs="unbounded"> 
                     <xs:complexType> 
                         <xs:sequence> 
                         <xs:element name="sid" type="xs:int" minOccurs="1"/> 
                         <xs:element name="sname" type="xs:string" minOccurs="0"/> 
                         <xs:element name="rating" type="xs:int" minOccurs="0"/> 
                         <xs:element name="age" type="xs:float" minOccurs="0"/> 
                         </xs:sequence> 
                    </xs:complexType> 
                  </xs:element> 
                 </xs:sequence> 
          </xs:complexType> 
         </xs:element> 
</xs:schema>
```
Το valid XML έγγραφο που παράγεται από την σχεσιακή βάση δεδοµένων.

\_\_\_\_\_\_\_\_\_\_\_\_\_\_\_\_\_\_\_\_\_\_\_\_\_\_\_\_\_\_\_\_\_\_\_\_\_\_\_\_\_\_\_\_\_\_\_\_\_\_\_\_\_\_\_\_\_\_\_\_\_\_\_\_\_\_\_\_\_\_\_\_\_\_\_\_\_\_\_

```
<?xml version="1.0" encoding="utf-8" standalone="no"?> 
<root xmlns:xsi="http://www.w3.org/2001/XMLSchema-instance" 
xsi:noNamespaceSchemaLocation="R_schema.xsd"> 
<!--boats TABLE--> 
<boats> 
        <bid>101</bid> <bname>Interlake</bname> 
        <color>Blue</color> 
</boats> 
<boats> 
        <bid>102</bid> 
        <bname>Interlake</bname> 
        <color>Red</color> 
</boats> 
<boats> 
       <br />bid>103</bid>
        <bname>Clipper</bname> 
        <color>Green</color> 
</boats> 
<boats> 
       <bid>104</bid> <bname>Marine</bname> 
        <color>Red</color> 
</boats> 
<!--reserves TABLE--> 
<reserves> 
        <sid>22</sid> 
       <bid>101</bid> <day>1998-10-10</day> 
</reserves> 
<reserves> 
        <sid>22</sid> 
       <bid>102</bid> <day>1998-10-10</day> 
</reserves> 
<reserves> 
        <sid>22</sid> 
       <br />bid>103</bid>
        <day>1998-10-08</day> 
</reserves> 
<reserves> 
        <sid>22</sid> 
       <bid>104</bid> <day>1998-10-07</day> 
</reserves> 
<reserves> 
       <sid>31</sid>
       <br />bid>102</bid>
```

```
 <day>1998-11-10</day> 
</reserves> 
<reserves> 
        <sid>31</sid> 

        <day>1998-11-06</day> 
</reserves> 
<reserves> 
        <sid>31</sid> 

        <day>1998-11-12</day> 
</reserves> 
<reserves> 
       <sid>64</sid>
        <day>1998-09-05</day> 
</reserves> 
<reserves> 
       <sid>64</sid><br/>bid>102</bid>
        <day>1998-09-08</day> 
</reserves> 
<reserves> 
       <sid>74</sid>
       <br />bid>103</bid>
        <day>1998-09-08</day> 
</reserves> 
<!--sailors TABLE--> 
<sailors> 
        <sid>22</sid> 
        <sname>Dustin</sname> 
        <rating>7</rating> 
        <age>45</age> 
</sailors> 
<sailors> 
        <sid>29</sid> 
        <sname>Brutus</sname> 
       <rating>1</rating>
        <age>33</age> 
</sailors> 
<sailors> 
       <sid>31</sid> <sname>Lubber</sname> 
       <rating>8</rating>
       <sub>age&gt;55.5</sub> </age></sub>
</sailors> 
<sailors> 
        <sid>32</sid> 
        <sname>Andy</sname> 
       <rating>8</rating>
```

```
\overline{\text{ <age>}} \overline{\text{25.5} \text{ <} \text{/age}}</sailors> 
<sailors> 
         <sid>58</sid> 
         <sname>Rusty</sname> 
        <rating>10</rating>
         <age>35</age> 
</sailors> 
<sailors> 
        <sid>64</sid> <sname>Horatio</sname> 
        <rating>7</rating>
         <age>35</age> 
</sailors> 
<sailors> 
         <sid>71</sid> 
         <sname>Zorba</sname> 
        <rating>10</rating>
         <age>16</age> 
</sailors> 
<sailors> 
         <sid>74</sid> 
         <sname>Horatio</sname> 
         <rating>9</rating> 
        <sub>2</sub> = 40 < 20</sub>
</sailors> 
<sailors> 
         <sid>85</sid> 
         <sname>Art</sname> 
        <rating>3</rating>
        <sub>25.5</sub></sub>
</sailors> 
<sailors> 
        <sid>95</sid> <sname>Bob</sname> 
        <rating>3</rating>
         <age>63.5</age> 
</sailors> 
</root>
```
Το XML Schema που παράγεται από την αντικειµενοσχεσιακή βάση δεδοµένων.

\_\_\_\_\_\_\_\_\_\_\_\_\_\_\_\_\_\_\_\_\_\_\_\_\_\_\_\_\_\_\_\_\_\_\_\_\_\_\_\_\_\_\_\_\_\_\_\_\_\_\_\_\_\_\_\_\_\_\_\_\_\_\_\_\_\_\_\_\_\_\_\_\_\_\_\_\_\_\_

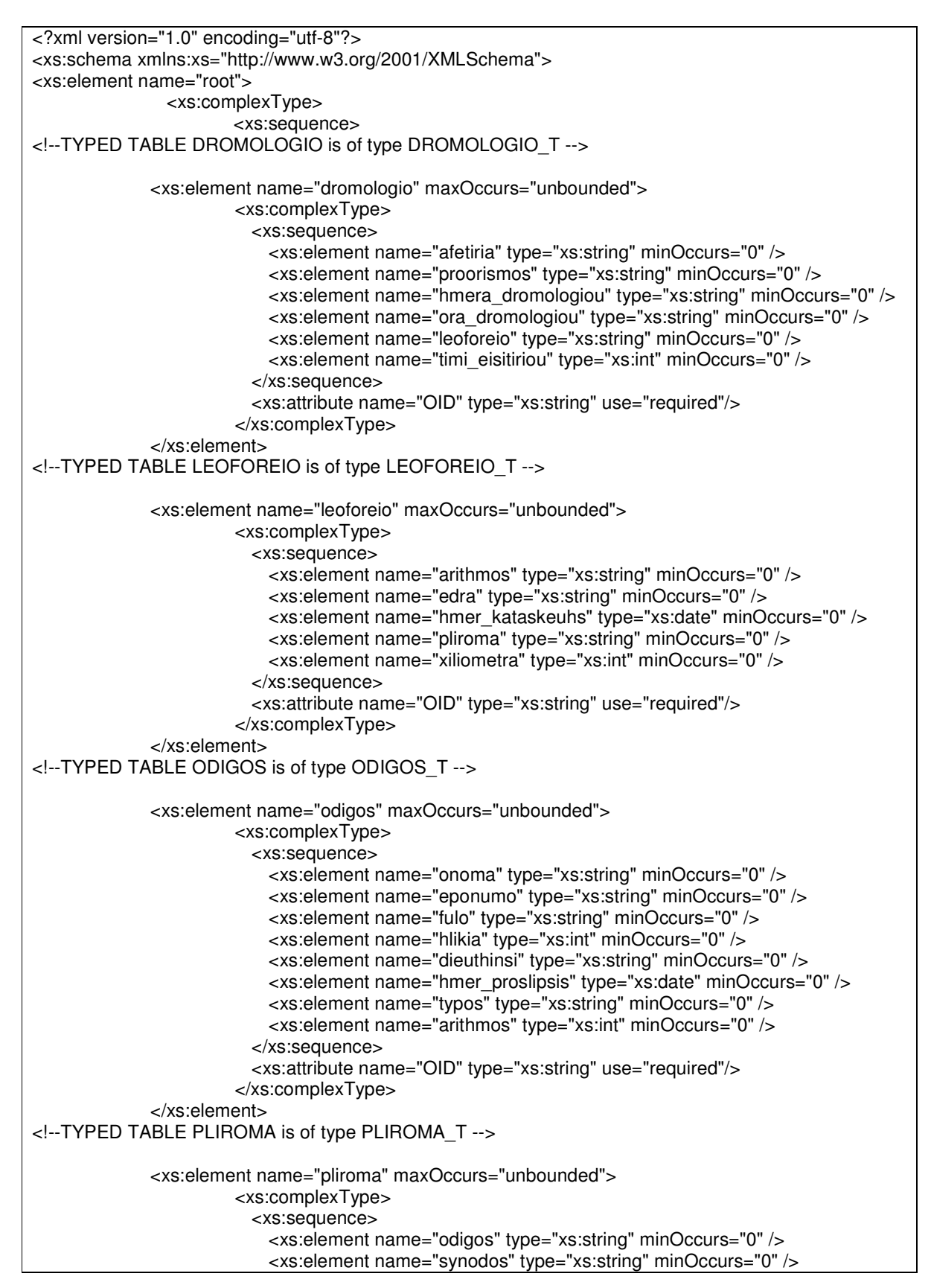

```
 </xs:sequence> 
                          <xs:attribute name="OID" type="xs:string" use="required"/> 
                        </xs:complexType> 
               </xs:element> 
<!--TYPED TABLE POLI is of type POLI_T --> 
              <xs:element name="poli" maxOccurs="unbounded"> 
                        <xs:complexType> 
                          <xs:sequence> 
                            <xs:element name="onoma" type="xs:string" minOccurs="0" /> 
                            <xs:element name="xora" type="xs:string" minOccurs="0" /> 
                          </xs:sequence> 
                          <xs:attribute name="OID" type="xs:string" use="required"/> 
                        </xs:complexType> 
              </xs:element> 
<!--TYPED TABLE SYNODOS is of type SYNODOS_T --> 
              <xs:element name="synodos" maxOccurs="unbounded"> 
                        <xs:complexType> 
                          <xs:sequence> 
                            <xs:element name="onoma" type="xs:string" minOccurs="0" /> 
                            <xs:element name="eponumo" type="xs:string" minOccurs="0" /> 
                            <xs:element name="fulo" type="xs:string" minOccurs="0" /> 
                            <xs:element name="hlikia" type="xs:int" minOccurs="0" /> 
                            <xs:element name="dieuthinsi" type="xs:string" minOccurs="0" /> 
                            <xs:element name="hmer_proslipsis" type="xs:date" minOccurs="0" /> 
                            <xs:element name="vathmos" type="xs:string" minOccurs="0" /> 
                          </xs:sequence> 
                          <xs:attribute name="OID" type="xs:string" use="required"/> 
                        </xs:complexType> 
              </xs:element> 
<!--TYPED TABLE YPALLILOS is of type YPALLILOS_T --> 
              <xs:element name="ypallilos" maxOccurs="unbounded"> 
                        <xs:complexType> 
                          <xs:sequence> 
                            <xs:element name="onoma" type="xs:string" minOccurs="0" /> 
                            <xs:element name="eponumo" type="xs:string" minOccurs="0" /> 
                            <xs:element name="fulo" type="xs:string" minOccurs="0" /> 
                            <xs:element name="hlikia" type="xs:int" minOccurs="0" /> 
                            <xs:element name="dieuthinsi" type="xs:string" minOccurs="0" /> 
                            <xs:element name="hmer_proslipsis" type="xs:date" minOccurs="0" /> 
                          </xs:sequence> 
                          <xs:attribute name="OID" type="xs:string" use="required"/> 
                        </xs:complexType> 
              </xs:element> 
<!-- ****** A list of all the User Types ****** -->
<!--ARITHMOS_KUKLOFORIAS --> 
<!--DROMOLOGIO_T --> 
<!--LEOFOREIO_T --> 
<!--ODIGOS_T --> 
<!--PLIROMA_T --> 
<!--POLI_T --> 
<!--SYNODOS_T --> 
<!--TYPOS_DIPLOMATOS --> 
<!--VATHMOS_SUNODOU --> 
<!--YPALLILOS T->
```
<!-- \*\*\*\*\*\* A list of all the functions \*\*\*\*\*\* --> <!--< --> <!--<= --> <!--<> --> <!--= --> <!--> --> <!-->= --> <!--AFETIRIA --> <!--ARITHMOS --> <!--ARITHMOS\_KUKLOFORIAS --> <!--DIEUTHINSI --> <!--DROMOLOGIO\_T --> <!--EDRA --> <!--EPONUMO --> <!--FULO --> <!--HLIKIA --> <!--HMERA\_DROMOLOGIOU --> <!--HMER\_KATASKEUHS --> <!--HMER\_PROSLIPSIS --> <!--INTEGER --> <!--LEOFOREIO --> <!--LEOFOREIO\_T --> <!--ODIGOS --> <!--ODIGOS\_T --> <!--ONOMA --> <!--ORA\_DROMOLOGIOU --> <!--PLIROMA --> <!--PLIROMA\_T --> <!--POLI\_T --> <!--PROORISMOS --> <!--SYNODOS --> <!--SYNODOS\_T --> <!--TIMI\_EISITIRIOU --> <!--TYPOS --> <!--TYPOS\_DIPLOMATOS --> <!--VARCHAR --> <!--VATHMOS --> <!--VATHMOS\_SUNODOU --> <!--XILIOMETRA --> <!--XORA --> <!--YPALLILOS\_T --> </xs:sequence> </xs:complexType> </xs:element> </xs:schema>

Το valid XML έγγραφο που παράγεται από την αντικειµενοσχεσιακή βάση δεδοµένων.

\_\_\_\_\_\_\_\_\_\_\_\_\_\_\_\_\_\_\_\_\_\_\_\_\_\_\_\_\_\_\_\_\_\_\_\_\_\_\_\_\_\_\_\_\_\_\_\_\_\_\_\_\_\_\_\_\_\_\_\_\_\_\_\_\_\_\_\_\_\_\_\_\_\_\_\_\_\_\_

```
<?xml version="1.0" encoding="utf-8" standalone="no"?> 
<root xmlns:xsi="http://www.w3.org/2001/XMLSchema-instance" 
xsi:noNamespaceSchemaLocation="Object-Relational_schema.xsd"> 
<!--DROMOLOGIO TYPED TABLE--> 
<dromologio OID="1"> 
        <afetiria>10</afetiria> 
        <proorismos>20</proorismos> 
        <hmera_dromologiou>Deutera</hmera_dromologiou> 
        <ora_dromologiou>10:00:00</ora_dromologiou> 
        <leoforeio>10</leoforeio> 
       <timi_eisitiriou>50</timi_eisitiriou>
</dromologio> 
<dromologio OID="2"> 
        <afetiria>10</afetiria> 
        <proorismos>20</proorismos> 
        <hmera_dromologiou>Triti</hmera_dromologiou> 
        <ora_dromologiou>10:00:00</ora_dromologiou> 
        <leoforeio>10</leoforeio> 
        <timi_eisitiriou>50</timi_eisitiriou> 
</dromologio> 
<dromologio OID="3"> 
        <afetiria>10</afetiria> 
        <proorismos>20</proorismos> 
        <hmera_dromologiou>Tetarti</hmera_dromologiou> 
        <ora_dromologiou>10:00:00</ora_dromologiou> 
        <leoforeio>10</leoforeio> 
        <timi_eisitiriou>50</timi_eisitiriou> 
</dromologio> 
<dromologio OID="4"> 
        <afetiria>10</afetiria> 
        <proorismos>20</proorismos> 
        <hmera_dromologiou>Pemti</hmera_dromologiou> 
        <ora_dromologiou>10:00:00</ora_dromologiou> 
        <leoforeio>10</leoforeio> 
        <timi_eisitiriou>50</timi_eisitiriou> 
</dromologio> 
<dromologio OID="5"> 
        <afetiria>10</afetiria> 
        <proorismos>20</proorismos> 
        <hmera_dromologiou>Paraskeui</hmera_dromologiou> 
        <ora_dromologiou>10:00:00</ora_dromologiou> 
        <leoforeio>10</leoforeio> 
        <timi_eisitiriou>50</timi_eisitiriou> 
</dromologio> 
<dromologio OID="6"> 
        <afetiria>10</afetiria> 
        <proorismos>20</proorismos> 
        <hmera_dromologiou>Sabbato</hmera_dromologiou> 
        <ora_dromologiou>10:00:00</ora_dromologiou>
```

```
 <leoforeio>10</leoforeio> 
        <timi_eisitiriou>50</timi_eisitiriou> 
</dromologio> 
<dromologio OID="7"> 
        <afetiria>10</afetiria> 
         <proorismos>20</proorismos> 
        <hmera_dromologiou>Kuriaki</hmera_dromologiou> 
        <ora_dromologiou>10:00:00</ora_dromologiou> 
        <leoforeio>10</leoforeio> 
        <timi_eisitiriou>50</timi_eisitiriou> 
</dromologio> 
<dromologio OID="11"> 
        <afetiria>20</afetiria> 
        <proorismos>10</proorismos> 
        <hmera_dromologiou>Deutera</hmera_dromologiou> 
        <ora_dromologiou>20:00:00</ora_dromologiou> 
        <leoforeio>10</leoforeio> 
        <timi_eisitiriou>50</timi_eisitiriou> 
</dromologio> 
<dromologio OID="12"> 
        <afetiria>20</afetiria> 
        <proorismos>10</proorismos> 
        <hmera_dromologiou>Triti</hmera_dromologiou> 
        <ora_dromologiou>20:00:00</ora_dromologiou> 
        <leoforeio>10</leoforeio> 
         <timi_eisitiriou>50</timi_eisitiriou> 
</dromologio> 
<dromologio OID="13"> 
        <afetiria>20</afetiria> 
        <proorismos>10</proorismos> 
        <hmera_dromologiou>Tetarti</hmera_dromologiou> 
        <ora_dromologiou>20:00:00</ora_dromologiou> 
        <leoforeio>10</leoforeio> 
       <timi_eisitiriou>50</timi_eisitiriou>
</dromologio> 
<dromologio OID="14"> 
        <afetiria>20</afetiria> 
        <proorismos>10</proorismos> 
        <hmera_dromologiou>Pemti</hmera_dromologiou> 
        <ora_dromologiou>20:00:00</ora_dromologiou> 
        <leoforeio>10</leoforeio> 
       <timi_eisitiriou>50</timi_eisitiriou>
</dromologio> 
<dromologio OID="15"> 
        <afetiria>20</afetiria> 
        <proorismos>10</proorismos> 
        <hmera_dromologiou>Paraskeui</hmera_dromologiou> 
        <ora_dromologiou>20:00:00</ora_dromologiou> 
        <leoforeio>10</leoforeio> 
       <timi_eisitiriou>50</timi_eisitiriou>
</dromologio> 
<dromologio OID="16"> 
        <afetiria>20</afetiria>
```

```
 <proorismos>10</proorismos> 
        <hmera_dromologiou>Sabbato</hmera_dromologiou> 
       <ora_dromologiou>20:00:00</ora_dromologiou>
        <leoforeio>10</leoforeio> 
       <timi_eisitiriou>50</timi_eisitiriou>
</dromologio> 
<dromologio OID="17"> 
        <afetiria>20</afetiria> 
        <proorismos>10</proorismos> 
        <hmera_dromologiou>Kuriaki</hmera_dromologiou> 
        <ora_dromologiou>20:00:00</ora_dromologiou> 
        <leoforeio>10</leoforeio> 
        <timi_eisitiriou>50</timi_eisitiriou> 
</dromologio> 
<dromologio OID="21"> 
        <afetiria>30</afetiria> 
        <proorismos>40</proorismos> 
        <hmera_dromologiou>Kuriaki</hmera_dromologiou> 
        <ora_dromologiou>15:00:00</ora_dromologiou> 
        <leoforeio>20</leoforeio> 
        <timi_eisitiriou>30</timi_eisitiriou> 
</dromologio> 
<dromologio OID="22"> 
        <afetiria>40</afetiria> 
        <proorismos>30</proorismos> 
        <hmera_dromologiou>Deutera</hmera_dromologiou> 
        <ora_dromologiou>08:00:00</ora_dromologiou> 
        <leoforeio>20</leoforeio> 
       <timi_eisitiriou>30</timi_eisitiriou>
</dromologio> 
<dromologio OID="31"> 
        <afetiria>10</afetiria> 
        <proorismos>40</proorismos> 
        <hmera_dromologiou>Triti</hmera_dromologiou> 
        <ora_dromologiou>08:00:00</ora_dromologiou> 
        <leoforeio>30</leoforeio> 
        <timi_eisitiriou>10</timi_eisitiriou> 
</dromologio> 
<dromologio OID="32"> 
        <afetiria>40</afetiria> 
        <proorismos>10</proorismos> 
        <hmera_dromologiou>Triti</hmera_dromologiou> 
        <ora_dromologiou>12:00:00</ora_dromologiou> 
        <leoforeio>30</leoforeio> 
        <timi_eisitiriou>10</timi_eisitiriou> 
</dromologio> 
<dromologio OID="33"> 
        <afetiria>10</afetiria> 
        <proorismos>40</proorismos> 
        <hmera_dromologiou>Tetarti</hmera_dromologiou> 
        <ora_dromologiou>08:00:00</ora_dromologiou> 
        <leoforeio>30</leoforeio> 
       <timi_eisitiriou>10</timi_eisitiriou>
</dromologio>
```
<dromologio OID="34"> <afetiria>40</afetiria> <proorismos>10</proorismos> <hmera\_dromologiou>Tetarti</hmera\_dromologiou> <ora\_dromologiou>12:00:00</ora\_dromologiou> <leoforeio>30</leoforeio> <timi\_eisitiriou>10</timi\_eisitiriou> </dromologio> <!--LEOFOREIO TYPED TABLE--> <leoforeio OID="10"> <arithmos>NHE1010</arithmos> <edra>10</edra> <hmer\_kataskeuhs>2007-01-05</hmer\_kataskeuhs> <pliroma>1</pliroma> <xiliometra>10000</xiliometra> </leoforeio> <leoforeio OID="20"> <arithmos>NEE9990</arithmos> <edra>10</edra> <hmer\_kataskeuhs>2006-01-06</hmer\_kataskeuhs> <pliroma>2</pliroma> <xiliometra>50000</xiliometra> </leoforeio> <leoforeio OID="30"> <arithmos>YOI7867</arithmos> <edra>20</edra> <hmer\_kataskeuhs>2005-01-02</hmer\_kataskeuhs> <pliroma>3</pliroma> <xiliometra>100000</xiliometra> </leoforeio> <leoforeio OID="40"> <arithmos>PAY4532</arithmos> <edra>30</edra> <hmer\_kataskeuhs>2004-01-09</hmer\_kataskeuhs> <pliroma>4</pliroma> <xiliometra>150000</xiliometra> </leoforeio> <!--ODIGOS TYPED TABLE--> <odigos OID="23"> <onoma>Anna</onoma> <eponumo>Papasotiriou</eponumo> <fulo>F</fulo> <hlikia>32</hlikia> <dieuthinsi>Ermou 17</dieuthinsi> <hmer\_proslipsis>2003-01-11</hmer\_proslipsis> <typos>Erasitexniko</typos> <arithmos>4443233</arithmos> </odigos> <!--PLIROMA TYPED TABLE--> <pliroma OID="1">

```
 <odigos>21</odigos> 
        <synodos>14</synodos> 
</pliroma> 
<pliroma OID="2"> 
        <odigos>22</odigos> 
        <synodos>11</synodos> 
</pliroma> 
<pliroma OID="3"> 
        <odigos>21</odigos> 
        <synodos>12</synodos> 
</pliroma> 
<pliroma OID="4"> 
        <odigos>23</odigos> 
        <synodos>13</synodos> 
</pliroma> 
<!--POLI TYPED TABLE--> 
<poli OID="10">
        <onoma>Thessaloniki</onoma> 
        <xora>Ellada</xora> 
</poli> 
<poli OID="20">
        <onoma>Athina</onoma> 
        <xora>Ellada</xora> 
</poli> 
<poli OID="30">
       <onoma>Florina</onoma>
        <xora>Ellada</xora> 
</poli> 
<poli OID="40">
        <onoma>Larisa</onoma> 
        <xora>Ellada</xora> 
</poli> 
<poli OID="50"> 
        <onoma>Volos</onoma> 
        <xora>Ellada</xora> 
</poli> 
<poli OID="60"> 
        <onoma>Drama</onoma> 
        <xora>Ellada</xora> 
</poli> 
<poli OID="110">
        <onoma>Sofia</onoma> 
        <xora>Boulgaria</xora> 
</poli> 
<!--SYNODOS TYPED TABLE--> 
<synodos OID="12"> 
        <onoma>Giorgios</onoma>
```

```
 <eponumo>Georgiadis</eponumo> 
        <fulo>M</fulo> 
        <hlikia>53</hlikia> 
        <dieuthinsi>Serron 34</dieuthinsi> 
        <hmer_proslipsis>1976-11-04</hmer_proslipsis> 
        <vathmos>A</vathmos> 
</synodos> 
<synodos OID="13"> 
       <onoma>Sotiria</onoma>
        <eponumo>Bellou</eponumo> 
        <fulo>F</fulo> 
        <hlikia>38</hlikia> 
        <dieuthinsi>Gravias 5</dieuthinsi> 
        <hmer_proslipsis>1999-02-06</hmer_proslipsis> 
        <vathmos>B</vathmos> 
</synodos> 
<synodos OID="14"> 
        <onoma>Sofia</onoma> 
        <eponumo>Iatrou</eponumo> 
        <fulo>F</fulo> 
        <hlikia>41</hlikia> 
        <dieuthinsi>Peramou 8</dieuthinsi> 
        <hmer_proslipsis>1997-02-06</hmer_proslipsis> 
        <vathmos>B</vathmos> 
</synodos> 
<!--YPALLILOS TYPED TABLE--> 
<ypallilos OID="2"> 
        <onoma>Giorgios</onoma> 
        <eponumo>Karampelas</eponumo> 
        <fulo>M</fulo> 
        <hlikia>40</hlikia> 
        <dieuthinsi>Megalou Alexandrou 105</dieuthinsi> 
        <hmer_proslipsis>2000-10-10</hmer_proslipsis> 
</ypallilos> 
<ypallilos OID="12"> 
       <onoma>Giorgios</onoma>
        <eponumo>Georgiadis</eponumo> 
        <fulo>M</fulo> 
        <hlikia>53</hlikia> 
        <dieuthinsi>Serron 34</dieuthinsi> 
        <hmer_proslipsis>1976-11-04</hmer_proslipsis> 
</ypallilos> 
<ypallilos OID="13"> 
        <onoma>Sotiria</onoma> 
        <eponumo>Bellou</eponumo> 
        <fulo>F</fulo> 
        <hlikia>38</hlikia> 
        <dieuthinsi>Gravias 5</dieuthinsi> 
        <hmer_proslipsis>1999-02-06</hmer_proslipsis> 
</ypallilos> 
<ypallilos OID="14"> 
        <onoma>Sofia</onoma> 
        <eponumo>Iatrou</eponumo>
```
 <fulo>F</fulo> <hlikia>41</hlikia> <dieuthinsi>Peramou 8</dieuthinsi> <hmer\_proslipsis>1997-02-06</hmer\_proslipsis> </ypallilos> <ypallilos OID="23"> <onoma>Anna</onoma> <eponumo>Papasotiriou</eponumo> <fulo>F</fulo> <hlikia>32</hlikia> <dieuthinsi>Ermou 17</dieuthinsi> <hmer\_proslipsis>2003-01-11</hmer\_proslipsis> </ypallilos> </root>

\_\_\_\_\_\_\_\_\_\_\_\_\_\_\_\_\_\_\_\_\_\_\_\_\_\_\_\_\_\_\_\_\_\_\_\_\_\_\_\_\_\_\_\_\_\_\_\_\_\_\_\_\_\_\_\_\_\_\_\_\_\_\_\_\_\_\_\_\_\_\_\_\_\_\_\_\_\_\_

## Ο κώδικας της εφαρµογής (Java)

Ο κώδικας Java για την κλάση **MapGUI** είναι :

\_\_\_\_\_\_\_\_\_\_\_\_\_\_\_\_\_\_\_\_\_\_\_\_\_\_\_\_\_\_\_\_\_\_\_\_\_\_\_\_\_\_\_\_\_\_\_\_\_\_\_\_\_\_\_\_\_\_\_\_\_\_\_\_\_\_\_\_\_\_\_\_\_\_\_\_\_\_\_

```
import java.io.*; 
import java.sql.*; 
/** 
 * @author Michail Mpellas 
 * email: mmpell@it.teithe.gr 
 * class: MapGUI 
 * @version 1.0 
 */ 
public class MapGUI extends javax.swing.JFrame { 
   /** Creates new form MapGUI */ 
   String usrname = ""; 
    char[] pswd = null;
    String url = ""; String port = ""; 
     String dbName = ""; 
     String driverClassName = ""; 
     String dbms = ""; 
     String loc = ""; 
     String fname = ""; 
     Connection dbcon = null; 
     String password =""; 
     String conString=""; 
   public MapGUI() { 
      initComponents(); 
   } 
   /** This method is called from within the constructor to 
    initialize the form.
    * WARNING: Do NOT modify this code. The content of this method is 
    * always regenerated by the Form Editor. 
    */ 
   @SuppressWarnings("unchecked") 
   // <editor-fold defaultstate="collapsed" desc="Generated Code"> 
   private void initComponents() { 
      jOptionPane1 = new javax.swing.JOptionPane(); 
     iFileChooser1 = new javax.swing.JFileChooser();
     jButton1 = new javax.swing.JButton(); jPanel1 = new javax.swing.JPanel(); 
      jLabel5 = new javax.swing.JLabel(); 
      jComboBox1 = new javax.swing.JComboBox(); 
      jPanel2 = new javax.swing.JPanel(); 
     iLabel4 = new javax.swing.JLabel();
     jlLabel6 = new javax.swing.JLabel();
      jTextField3 = new javax.swing.JTextField();
     jTextField4 = new javax.swing.JTextField();iTextField1 = new javax.swing.JTextField();
      jLabel3 = new javax.swing.JLabel(); 
      jLabel2 = new javax.swing.JLabel(); 
      jPasswordField1 = new javax.swing.JPasswordField(); 
     iLabel8 = new javax.swing.JLabel();
      jTextField2 = new javax.swing.JTextField();
```

```
 jPanel3 = new javax.swing.JPanel(); 
     jLabel1 = new javax.swing.JLabel(); 
     jTextField5 = new javax.swing.JTextField();
    jButton2 = new javax.swing.JButton();iLabel7 = new javax.swing.JLabel();
     jTextField6 = new javax.swing.JTextField();
     jFileChooser1.setFileSelectionMode(javax.swing.JFileChooser.DIRECTORIES_ONLY); 
     jFileChooser1.setForeground(java.awt.Color.white); 
     jFileChooser1.setDragEnabled(true); 
     setDefaultCloseOperation(javax.swing.WindowConstants.EXIT_ON_CLOSE); 
     setBackground(new java.awt.Color(204, 204, 255)); 
    setCursor(new java.awt.Cursor(java.awt.Cursor.DEFAULT_CURSOR));
     setForeground(java.awt.Color.lightGray); 
     setResizable(false); 
     addWindowListener(new java.awt.event.WindowAdapter() { 
        public void windowOpened(java.awt.event.WindowEvent evt) { 
          formWindowOpened(evt); 
        } 
     }); 
     jButton1.setText("Start Mapping"); 
     jButton1.addActionListener(new java.awt.event.ActionListener() { 
        public void actionPerformed(java.awt.event.ActionEvent evt) { 
          jButton1ActionPerformed(evt); 
        } 
     }); 
     jPanel1.setBorder(javax.swing.BorderFactory.createTitledBorder("Database Properties")); 
     jPanel1.setName("dpPanel"); // NOI18N 
     jLabel5.setText("Database Type"); 
     jComboBox1.setModel(new javax.swing.DefaultComboBoxModel(new String[] 
{ "PostGreSQL", "DB2" })); 
     jComboBox1.setName("dbSelector"); // NOI18N
     jComboBox1.addItemListener(new java.awt.event.ItemListener() { 
        public void itemStateChanged(java.awt.event.ItemEvent evt) { 
          jComboBox1ItemStateChanged(evt); 
        } 
     }); 
    javax.swing.GroupLayout jPanel1Layout = new javax.swing.GroupLayout(jPanel1);
     jPanel1.setLayout(jPanel1Layout); 
     jPanel1Layout.setHorizontalGroup( 
        jPanel1Layout.createParallelGroup(javax.swing.GroupLayout.Alignment.LEADING) 
        .addGroup(jPanel1Layout.createSequentialGroup() 
          .addContainerGap() 
          .addGroup(jPanel1Layout.createParallelGroup(javax.swing.GroupLayout.Alignment.LEA
DING) 
             .addGroup(jPanel1Layout.createSequentialGroup() 
               .addComponent(jLabel5, javax.swing.GroupLayout.PREFERRED_SIZE, 300, 
javax.swing.GroupLayout.PREFERRED_SIZE) 
               .addGap(5, 5, 5)) 
             .addGroup(jPanel1Layout.createSequentialGroup() 
               .addComponent(jComboBox1, 0, 291, Short.MAX_VALUE) 
                .addGap(284, 284, 284))) 
          .addContainerGap()) 
     );
```
 jPanel1Layout.setVerticalGroup( jPanel1Layout.createParallelGroup(javax.swing.GroupLayout.Alignment.LEADING) .addGroup(jPanel1Layout.createSequentialGroup() .addComponent(jLabel5) .addGap(6, 6, 6)<br>.addComponent(jComboBox1, javax.swing.GroupLayout.PREFERRED\_SIZE, javax.swing.GroupLayout.DEFAULT\_SIZE, javax.swing.GroupLayout.PREFERRED\_SIZE) .addContainerGap(60, Short.MAX\_VALUE)) ); jPanel2.setBorder(javax.swing.BorderFactory.createTitledBorder("Connection & Login Details")); jPanel2.setName("cldPanel"); // NOI18N jLabel4.setText("Host:"); jLabel6.setText("Port:"); jTextField3.setText("192.168.16.99"); jTextField3.setName("hostField"); // NOI18N jTextField4.setName("portField"); // NOI18N jTextField1.setText("DB400"); jTextField1.setName("usrnameField"); // NOI18N jLabel3.setText("Password:"); jLabel2.setText("Username:"); jPasswordField1.setText("66G68"); jPasswordField1.setName("passwdField"); // NOI18N jLabel8.setText("Database Name:"); jTextField2.setText("DB2LAB"); jTextField2.setName("dbnameField"); // NOI18N javax.swing.GroupLayout jPanel2Layout = new javax.swing.GroupLayout(jPanel2); jPanel2.setLayout(jPanel2Layout); jPanel2Layout.setHorizontalGroup( jPanel2Layout.createParallelGroup(javax.swing.GroupLayout.Alignment.LEADING) .addGroup(jPanel2Layout.createSequentialGroup() .addContainerGap() .addGroup(jPanel2Layout.createParallelGroup(javax.swing.GroupLayout.Alignment.LEA DING) .addGroup(jPanel2Layout.createSequentialGroup() .addGroup(jPanel2Layout.createParallelGroup(javax.swing.GroupLayout.Alignment. LEADING) .addComponent(jTextField3, javax.swing.GroupLayout.PREFERRED\_SIZE, 269, javax.swing.GroupLayout.PREFERRED\_SIZE) .addComponent(jLabel4, javax.swing.GroupLayout.PREFERRED\_SIZE, 220, javax.swing.GroupLayout.PREFERRED\_SIZE)) .addGap(18, 18, 18) .addGroup(jPanel2Layout.createParallelGroup(javax.swing.GroupLayout.Alignment. LEADING) .addComponent(jTextField1, javax.swing.GroupLayout.PREFERRED\_SIZE, 125, javax.swing.GroupLayout.PREFERRED\_SIZE) .addComponent(jLabel2))) .addGroup(jPanel2Layout.createSequentialGroup()

\_\_\_\_\_\_\_\_\_\_\_\_\_\_\_\_\_\_\_\_\_\_\_\_\_\_\_\_\_\_\_\_\_\_\_\_\_\_\_\_\_\_\_\_\_\_\_\_\_\_\_\_\_\_\_\_\_\_\_\_\_\_\_\_\_\_\_\_\_\_\_\_\_\_\_\_\_\_\_

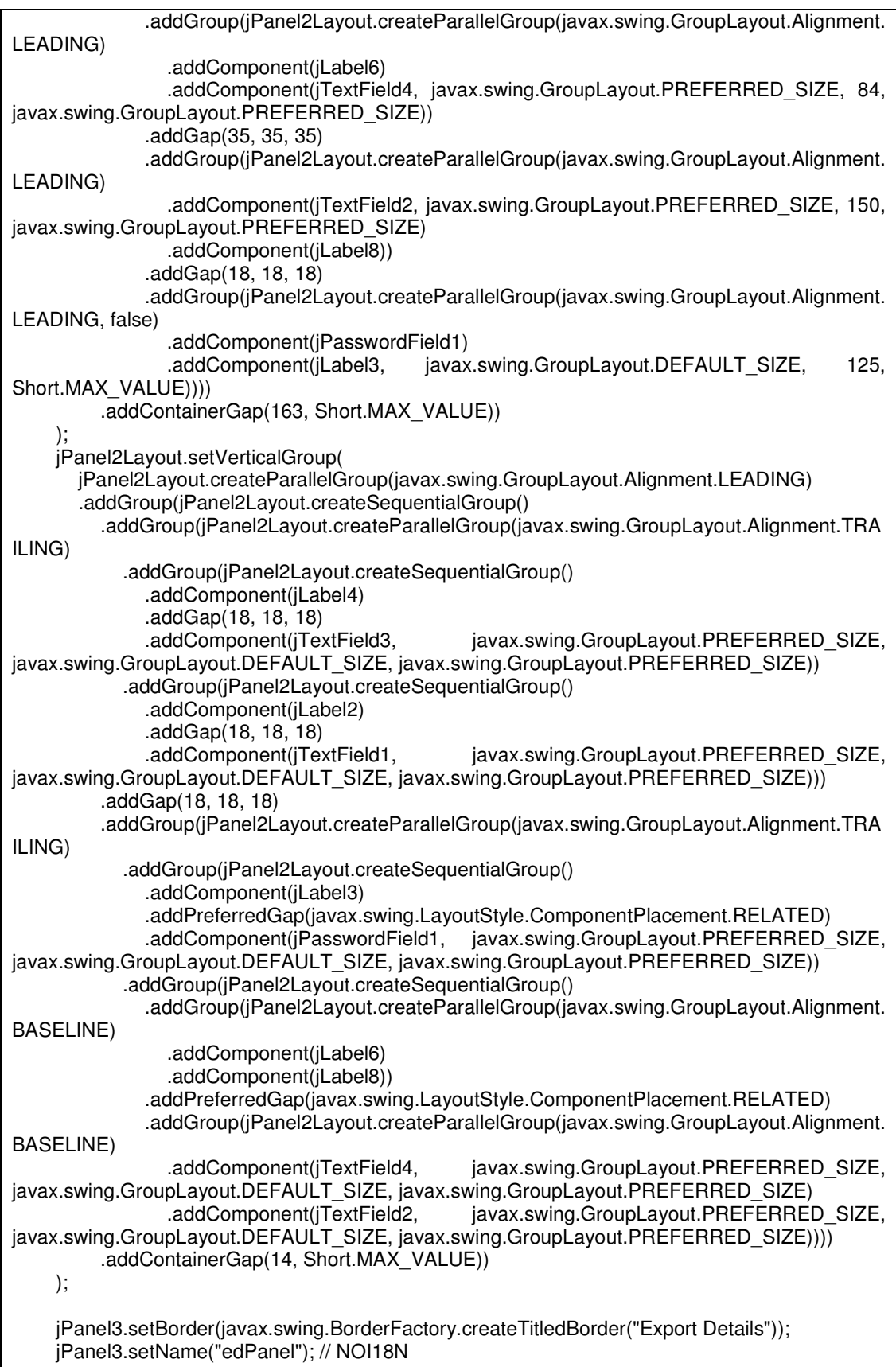

\_\_\_\_\_\_\_\_\_\_\_\_\_\_\_\_\_\_\_\_\_\_\_\_\_\_\_\_\_\_\_\_\_\_\_\_\_\_\_\_\_\_\_\_\_\_\_\_\_\_\_\_\_\_\_\_\_\_\_\_\_\_\_\_\_\_\_\_\_\_\_\_\_\_\_\_\_\_\_

I

 jLabel1.setText("Export Location:"); jTextField5.setText("C:\\Users\\MiXaLis\\Desktop"); jTextField5.setName("exportField"); // NOI18N jButton2.setText("Browse.."); jButton2.addActionListener(new java.awt.event.ActionListener() { public void actionPerformed(java.awt.event.ActionEvent evt) { jButton2ActionPerformed(evt); } }); jLabel7.setText("Export Filename (no invalid characters allowed):"); jTextField6.setName("filenameField"); // NOI18N javax.swing.GroupLayout jPanel3Layout = new javax.swing.GroupLayout(jPanel3); jPanel3.setLayout(jPanel3Layout); jPanel3Layout.setHorizontalGroup( jPanel3Layout.createParallelGroup(javax.swing.GroupLayout.Alignment.LEADING) .addGroup(jPanel3Layout.createSequentialGroup() .addContainerGap() .addGroup(jPanel3Layout.createParallelGroup(javax.swing.GroupLayout.Alignment.LEA DING) .addGroup(jPanel3Layout.createSequentialGroup() .addComponent(jTextField5, javax.swing.GroupLayout.PREFERRED\_SIZE, 266, javax.swing.GroupLayout.PREFERRED\_SIZE) .addGap(18, 18, 18) .addComponent(jButton2, javax.swing.GroupLayout.PREFERRED\_SIZE, 107, javax.swing.GroupLayout.PREFERRED\_SIZE)) .addComponent(jLabel1) .addComponent(jLabel7) .addComponent(jTextField6, javax.swing.GroupLayout.PREFERRED\_SIZE, 147, javax.swing.GroupLayout.PREFERRED\_SIZE)) .addContainerGap(184, Short.MAX\_VALUE)) ); jPanel3Layout.setVerticalGroup( jPanel3Layout.createParallelGroup(javax.swing.GroupLayout.Alignment.LEADING) .addGroup(jPanel3Layout.createSequentialGroup() .addContainerGap() .addComponent(jLabel1) .addPreferredGap(javax.swing.LayoutStyle.ComponentPlacement.RELATED) .addGroup(jPanel3Layout.createParallelGroup(javax.swing.GroupLayout.Alignment.BAS ELINE) .addComponent(jTextField5, javax.swing.GroupLayout.PREFERRED\_SIZE, javax.swing.GroupLayout.DEFAULT\_SIZE, javax.swing.GroupLayout.PREFERRED\_SIZE) .addComponent(jButton2)) .addGap(18, 18, 18) .addComponent(jLabel7) .addPreferredGap(javax.swing.LayoutStyle.ComponentPlacement.UNRELATED) .addComponent(jTextField6, javax.swing.GroupLayout.PREFERRED\_SIZE, javax.swing.GroupLayout.DEFAULT\_SIZE, javax.swing.GroupLayout.PREFERRED\_SIZE) .addContainerGap(57, Short.MAX\_VALUE)) );  $javax.sumg.GroupLayout layout = new javax.swing.GroupLayout(getContentPlane());$  getContentPane().setLayout(layout); layout.setHorizontalGroup( layout.createParallelGroup(javax.swing.GroupLayout.Alignment.LEADING) .addGroup(layout.createSequentialGroup()

\_\_\_\_\_\_\_\_\_\_\_\_\_\_\_\_\_\_\_\_\_\_\_\_\_\_\_\_\_\_\_\_\_\_\_\_\_\_\_\_\_\_\_\_\_\_\_\_\_\_\_\_\_\_\_\_\_\_\_\_\_\_\_\_\_\_\_\_\_\_\_\_\_\_\_\_\_\_\_

```
 .addGroup(layout.createParallelGroup(javax.swing.GroupLayout.Alignment.LEADING) 
            .addGroup(javax.swing.GroupLayout.Alignment.TRAILING, 
layout.createSequentialGroup() 
              .addGap(20, 20, 20) 
              .addGroup(layout.createParallelGroup(javax.swing.GroupLayout.Alignment.LEADIN
G) 
                .addComponent(jPanel2, javax.swing.GroupLayout.DEFAULT_SIZE,
javax.swing.GroupLayout.DEFAULT_SIZE, Short.MAX_VALUE) 
                                                   javax.swing.GroupLayout.DEFAULT_SIZE,
javax.swing.GroupLayout.DEFAULT_SIZE, Short.MAX_VALUE) 
                .addComponent(jPanel3, javax.swing.GroupLayout.DEFAULT_SIZE,
javax.swing.GroupLayout.DEFAULT_SIZE, Short.MAX_VALUE))) 
            .addGroup(javax.swing.GroupLayout.Alignment.TRAILING, 
layout.createSequentialGroup() 
              .addContainerGap(518, Short.MAX_VALUE) 
               .addComponent(jButton1))) 
          .addContainerGap()) 
     ); 
     layout.setVerticalGroup( 
       layout.createParallelGroup(javax.swing.GroupLayout.Alignment.LEADING) 
        .addGroup(layout.createSequentialGroup() 
          .addGap(21, 21, 21) 
         .addComponent(jPanel1, industrial and iavax.swing.GroupLayout.PREFERRED_SIZE,
javax.swing.GroupLayout.DEFAULT_SIZE, javax.swing.GroupLayout.PREFERRED_SIZE) 
          .addPreferredGap(javax.swing.LayoutStyle.ComponentPlacement.UNRELATED) 
         .addComponent(jPanel2, javax.swing.GroupLayout.PREFERRED_SIZE,
javax.swing.GroupLayout.DEFAULT_SIZE, javax.swing.GroupLayout.PREFERRED_SIZE) 
          .addGap(18, 18, 18) 
                                                javax.swing.GroupLayout.PREFERRED_SIZE,
javax.swing.GroupLayout.DEFAULT_SIZE, javax.swing.GroupLayout.PREFERRED_SIZE) 
          .addPreferredGap(javax.swing.LayoutStyle.ComponentPlacement.RELATED, 21, 
Short.MAX_VALUE) 
          .addComponent(jButton1) 
          .addGap(40, 40, 40)) 
     ); 
     pack(); 
   }// </editor-fold> 
   //The button that performs the map "Start Mapping" 
   private void jButton1ActionPerformed(java.awt.event.ActionEvent evt) { 
     //get all the values from their input fields 
    dbms = jComboBox1.getSelectedItem().toString(); 
    usrname = this.jTextField1.getText(); 
    pswd = this.jPasswordField1.getPassword(); 
    url = this.jTextField3.getText(); 
    port = this.jTextField4.getText(); 
    dbName = this.jTextField2.getText(); 
    loc = jTextField5.getText(); 
   fname = jTextField6.getText(); //create the connection string 
   conString += url + ":" + port + "/" + dbName;
    //create the password 
   for(int i=0; i<pswd.length; i++){
       password+= pswd[i]; 
 }
```
```
 //check for the selected DBMS 
     if(dbms.equals("PostGreSQL")){ 
        driverClassName = "org.postgresql.Driver"; 
     } else if(dbms.equals("DB2")){ 
        driverClassName = "com.ibm.db2.jcc.DB2Driver"; 
     } 
// 
// System.out.println(usrname); 
// System.out.println(password); 
// System.out.println(conString); 
// 
// 
     try{ 
        //if the dbms is PostGreSQL 
       if(dbms.equals("PostGreSQL")){ 
       //create the instances of their respective classes 
       RelMap rl = new RelMap(conString,usrname,password);
        RelSchema rs = new RelSchema(conString,usrname,password); 
       //create the necessary connections and perform the mapping 
        dbcon = rl.initConnection(driverClassName); 
        rl.StartMappingRDBMStoXML(dbcon, loc, fname); 
        rl.closeConnection(); 
        dbcon = rs.initConnection(driverClassName); 
        rs.createRelXMLSchema(dbcon, loc, fname); 
        rs.closeConnection(); 
     } else if(dbms.equals("DB2")){ //if the dbms is DB2 
        //create the instances of their respective classes 
        ORMap orm = new ORMap(conString,usrname,password); 
        ORSchema ors = new ORSchema(conString,usrname,password); 
       //create the necessary connections and perform the mapping 
        dbcon = orm.initConnection(driverClassName); 
        orm.StartMappingORDBMStoXML(dbcon, loc, fname); 
        orm.closeConnection(); 
        dbcon = ors.initConnection(driverClassName); 
        ors.createORSchema(dbcon, loc, fname); 
        ors.closeConnection(); 
 } 
     clearPassword(); //clear the password for safety reasons 
     nullifyValues(); //clear all the variable values 
     checkDBMS(); //check for the selected DBMS 
     }catch(Exception e){ 
       jOptionPane1.showMessageDialog(this,e.toString(),"Error 
",jOptionPane1.ERROR_MESSAGE); 
       nullifyValues(); 
     } 
   } 
   //The button that implements the Folder Browsing "Browse.." 
   private void jButton2ActionPerformed(java.awt.event.ActionEvent evt) { 
     int returnVal = this.jFileChooser1.showDialog(this, "Select");// TODO add your handling code 
here: 
     if (returnVal == jFileChooser1.APPROVE_OPTION) {
```

```
 File file = jFileChooser1.getSelectedFile(); 
        this.jTextField5.setText(file.getPath()); 
    } 
  } 
   //when the windows is opened check the selected
   private void formWindowOpened(java.awt.event.WindowEvent evt) { 
    checkDBMS(); 
  } 
   //if the user changes the selected dbms 
   private void jComboBox1ItemStateChanged(java.awt.event.ItemEvent evt) { 
     purgeFields(); //clear the field values 
     checkDBMS(); //check what he had selected 
  } 
 /** 
   * @param args the command line arguments 
   */ 
   public static void main(String args[]) { 
     java.awt.EventQueue.invokeLater(new Runnable() { 
        public void run() { 
           new MapGUI().setVisible(true); 
 } 
     }); 
  } 
   // Variables declaration - do not modify 
   private javax.swing.JButton jButton1; 
   private javax.swing.JButton jButton2; 
   private javax.swing.JComboBox jComboBox1; 
   private javax.swing.JFileChooser jFileChooser1;
   private javax.swing.JLabel jLabel1; 
   private javax.swing.JLabel jLabel2; 
   private javax.swing.JLabel jLabel3; 
   private javax.swing.JLabel jLabel4; 
   private javax.swing.JLabel jLabel5; 
  private javax.swing.JLabel jLabel6;
  private javax.swing.JLabel jLabel7;
   private javax.swing.JLabel jLabel8; 
   private javax.swing.JOptionPane jOptionPane1; 
   private javax.swing.JPanel jPanel1; 
  private javax.swing.JPanel jPanel2;
   private javax.swing.JPanel jPanel3; 
   private javax.swing.JPasswordField jPasswordField1; 
   private javax.swing.JTextField jTextField1; 
   private javax.swing.JTextField jTextField2; 
   private javax.swing.JTextField jTextField3; 
   private javax.swing.JTextField jTextField4; 
   private javax.swing.JTextField jTextField5; 
   private javax.swing.JTextField jTextField6; 
   // End of variables declaration 
   //get the selected DBMS 
   private void checkDBMS(){ 
     dbms = jComboBox1.getSelectedItem().toString(); 
     if(dbms.equals("PostGreSQL")){
```

```
 jTextField4.setText("5432"); 
        conString = "jdbc:postgresql://"; 
     } else if(dbms.equals("DB2")){ 
        jTextField4.setText("50001"); 
       \text{conString} = \text{"jdbc:db2://";} } 
  } 
   //clear field values 
   private void purgeFields(){ 
     jTextField1.setText(""); 
     jTextField2.setText(""); 
     jTextField3.setText(""); 
     jPasswordField1.setText(""); 
     jTextField6.setText(""); 
   } 
   //clear the password for safety reasons 
   private void clearPassword(){ 
      if(password!=null || pswd!=null){ 
      password = ""; 
     for(int i=0; i < pswd.length; i++)
        pswd[i] = 0; } 
   } 
   //clear the variable values 
   private void nullifyValues(){ 
url = ""; port = ""; 
     dbName = ""; 
     driverClassName = ""; 
    \mathsf{N}\text{-}\mathsf{dbms} = \mathsf{""};loc = "";fname = "";
     password =""; 
     conString=""; 
   }
```
}

Ο κώδικας Java για την κλάση **RelSchema** είναι:

```
import java.sql.*; 
import java.util.Vector; 
import java.io.*; 
/** 
 * @author Michail Mpellas 
 * email: mmpell@it.teithe.gr 
 * class: RelSchema 
 * @version 1.0 
 */ 
public class RelSchema { 
  private String url ="";
  static String driverClassName ="";
  private String username ="";
  private String passwd ="";
  private Connection dbConnection = null;
  private Statement statement = null;
  private ResultSet rs = null;private PrintStream schema = null;
   private Vector<String> tableName = new Vector<String>(); 
   private Vector<String> tableType = new Vector<String>(); 
   private Vector<String> tablesPK = new Vector<String>(); 
   private Vector<String> tablesFK = new Vector<String>(); 
   private Vector<String> tablesFKRef = new Vector<String>(); 
   private Vector<String> columnName = new Vector<String>(); 
   private Vector<String> columnType = new Vector<String>(); 
  public RelSchema(String _url,String _username,String _password){
    this.url = _url;
     this.username = _username; 
     this.passwd = _password; 
   } 
   //Performs all the necessary tasks to perform the mapping of an RDBMS schema to XML 
Schema 
   public void createRelXMLSchema(Connection dbConnection,String location, String fileName)
```
\_\_\_\_\_\_\_\_\_\_\_\_\_\_\_\_\_\_\_\_\_\_\_\_\_\_\_\_\_\_\_\_\_\_\_\_\_\_\_\_\_\_\_\_\_\_\_\_\_\_\_\_\_\_\_\_\_\_\_\_\_\_\_\_\_\_\_\_\_\_\_\_\_\_\_\_\_\_\_

throws Exception{

```
 //get the connection, database metadata and the tables of the database 
     Connection con = dbConnection; 
     DatabaseMetaData dmd = getDBMetadata(con); 
     getTables(dmd); 
     //create new print Stream to write to a file 
     try{ 
        schema = new PrintStream(new FileOutputStream(location + '''' + fileName +
"_schema.xsd")); 
     }catch(IOException ioe){System.out.println(ioe.toString());} 
     printSchemaDeclaration(schema); 
        //for every table print an xml comment with its table name and table type, get its data and 
columns and print them out 
       for(int i=0; i<tableName.size(); i++}{
          // System.out.println(tableName.elementAt(i)); 
         schema.println("<!--" + tableType.elementAt(i) +" " + tableName.elementAt(i) + "-->");
         ResultSet data = getRecords(tableName.elementAt(i), statement);
          getPKeys(dmd,username,tableName.elementAt(i)); 
          getColumnsForEachTable(dmd,data,username,tableName.elementAt(i),schema); 
        }//end for 
// for(int j=0; j<tablesFKRef.size(); j++){
// System.out.println("tablesFKREF " + j + " " + tablesFKRef.elementAt(j)); 
\| \cdot \| printSchemaRootEnd(schema); 
//closeConnection(); 
   }//end main 
   //Initiate connection 
   public Connection initConnection(String driverClassName) throws ClassNotFoundException, 
SQLException{ 
   Class.forName (driverClassName); 
     dbConnection = DriverManager.getConnection (url, username, passwd); 
    statement = dbConnection.createStatement();
     System.out.println("Connection Initiated...\n Drivers Loaded: " + driverClassName); 
     return dbConnection; 
   }
```

```
 //close the connection 
   public void closeConnection() throws SQLException{ 
     System.out.println(" ==>Connection closed on User's Request\n");
      schema.close(); 
     statement.close(); 
      dbConnection.close(); 
   } 
   //get the tables of the database 
   private void getTables(DatabaseMetaData dbmd) throws SQLException{ 
      String [] tableTypes = {"TABLE"}; 
      //Getting the db tables 
       rs = dbmd.getTables("%", username, "%", tableTypes); 
       while (rs.next()) { 
         try{ 
              tableName.add(rs.getString("TABLE_NAME")); 
              tableType.add(rs.getString("TABLE_TYPE")); 
           }catch(com.ibm.db2.jcc.am.SqlException pse){System.out.println(pse.toString());} 
      } 
   }//end gateTables 
   //get the primary keys of a table 
   private void getPKeys(DatabaseMetaData dbmd,String username,String tableName) throws 
SQLException{ 
     tablesPK.clear(); 
     ResultSet pkrs = dbmd.getPrimaryKeys("%", username , tableName); 
     while(pkrs.next()){ 
       tablesPK.add(pkrs.getString("COLUMN_NAME")); 
       //System.out.println("PK: " + pkrs.getString("COLUMN_NAME")); 
      // System.out.println("*****************************\nTABLE : " +tableName +"\nPK:" + 
trimWhite(pkrs.getString("COLUMN_NAME"))+"\n**************************\n"); 
    } 
     //System.out.println("PK SIZE :" + tablesPK.size()); 
   } 
   //check if a column name corresponds to a primary key 
   private boolean isPKey(String ColumnName){
```

```
boolean isPK = false;
    for(int i=0; i<tablesPK.size(); i++}{
        if(tablesPK.elementAt(i).compareToIgnoreCase(ColumnName)==0) 
         isPK = true;
     } 
     return isPK; 
   }//end isPKey 
  //get the foreign/imported keys of a table 
   private void getFKeys(DatabaseMetaData dbmd,String username,String tableName) throws 
SQLException{ 
     tablesFK.clear(); 
     ResultSet fkrs = dbmd.getImportedKeys("%", username , tableName); 
    while(fkrs.next()){ 
      tablesFK.add(fkrs.getString("FKCOLUMN_NAME")); 
      tablesFKRef.add(fkrs.getString("PKTABLE_NAME")); 
      System.out.println(fkrs.getString("PKCOLUMN_NAME"));
      schema.println("<!-- " + fkrs.getString("FKCOLUMN_NAME") + " in table "+ tableName + " is
primary key of table " + fkrs.getString("PKTABLE_NAME") + " -->"); 
      //System.out.println("*****************************\nTABLE : " +tableName +"\nFFFFK:" + 
trimWhite(fkrs.getString("FKCOLUMN_NAME"))+"\n**************************\n"); 
    } 
     System.out.println("FK SIZE :" + tablesFK.size()); 
   }//end getFKeys 
   //check if a column name corresponds to a foreign/imported key 
   private boolean isFKey(String ColumnName){ 
    boolean isFK = false;
    for(int i=0; i<tablesFK.size(); i++}{
        if(tablesFK.elementAt(i).compareToIgnoreCase(ColumnName)==0) 
         isFK = true; } 
     //System.out.println("RES IS**fk " + isFK + " IN " + ColumnName);// 
     return isFK; 
   }//end isFKey 
   //get the table records in a resultSet 
   private ResultSet getRecords(String tableName, Statement statement) throws SQLException{ 
     String sqlQuery = ""; 
     sqlQuery = "SELECT * FROM " + tableName;
```

```
 ResultSet dataRS = statement.executeQuery(sqlQuery); 
     return dataRS; 
   } 
   //Getting the database MetaData 
   private DatabaseMetaData getDBMetadata(Connection dbConnection) throws SQLException{ 
     DatabaseMetaData dbmd = dbConnection.getMetaData(); 
     return dbmd; 
   } 
   //Getting the table metadata in a resultset MetaData 
   private ResultSetMetaData getRecordsMetaData(ResultSet dataRS) throws SQLException{ 
     ResultSetMetaData rsmd = dataRS.getMetaData(); 
     return rsmd; 
   } 
   //get the columns, the data, and print them all out accordingly 
   private void getColumnsForEachTable(DatabaseMetaData dbmd,ResultSet dataRS, String 
username, String tableName, PrintStream schema) throws SQLException{ 
        ResultSetMetaData rsmd = null; 
        //clear vectors before filling them out again 
        columnName.clear(); 
        tablesFK.clear(); 
        tablesFKRef.clear(); 
        rsmd = getRecordsMetaData(dataRS); 
        ResultSet colrs = dbmd.getColumns("%", username, tableName, "%"); //get table columns 
        getFKeys(dbmd,username,tableName); //get table foreign/imported keys 
          while (colrs.next()) { 
             columnName.add(colrs.getString("COLUMN_NAME")); //add column names to a 
vector object 
 } 
          printSchemaTableStart(tableName,schema); 
          columnType.clear(); 
             //for every column 
             for(int j=1; j<=rsmd.getColumnCount(); j++){ 
               columnType.add(getXMLType(rsmd.getColumnType(j))); //get its corresponding 
XML type
```

```
 //primary/foreign key/ element check and print accordingly 
                if(isPKey(columnName.elementAt(j-1)) && !isFKey(columnName.elementAt(j-1))){ 
                  printSchemaElement(columnName.elementAt(j-1),columnType.elementAt(j-
1),true,false,false,j-1,schema); 
                }else if(isFKey(columnName.elementAt(j-1)) && isPKey(columnName.elementAt(j-
1))){ 
                  printSchemaElement(columnName.elementAt(j-1),columnType.elementAt(j-
1),false,true,false,j-1,schema); 
                }else{ 
                  printSchemaElement(columnName.elementAt(j-1),columnType.elementAt(j-
1),false,false,true,j-1,schema); 
 } 
             }//end for j 
           printSchemaTableEnd(schema); 
}//end getColumnsForEachTable 
   public static String trimWhite(String token) //clear all white space before and after of the input
string 
   { 
      String trimmed=""; 
        try{ 
             trimmed = token.replaceAll("\\s+$", ""); 
           } 
        catch(NullPointerException np){ return "";} 
      return trimmed; 
    } //end trimWhite 
   private void printSchemaDeclaration(PrintStream schema){ 
     schema.println("<?xml version=" + "" + "1.0" + "" + " encoding=" + "" + "utf-8" + "" + "?>");
      schema.println("<xs:schema" + " xmlns:xs=" + '"' + "http://www.w3.org/2001/XMLSchema" + '"' 
+ ">"); 
     schema.println("\t<xs:element name=" + "" + "root" + "" + ">");
      schema.println("\t\t<xs:complexType>"); 
     schema.println("\t\t\t<xs:sequence>");
```

```
 } 
   private void printSchemaTableStart(String tableName,PrintStream schema){ 
     schema.println("\t\t\t\t<xs:element name=" + "" + tableName.toLowerCase() + ""+ "
maxOccurs=" + " " + "unbounded" + " " + " >");schema.println("\t\t\t\t\t\t<xs:complexType>");
    schema.println("\t\t\t\t\t\t\t\s:sequence>");
  } 
   private void printSchemaTableEnd(PrintStream schema){ 
      schema.println("\t\t\t\t\t\t</xs:sequence>"); 
     //schema.println("\t\t\t\t<xs:attribute name=" + '"' + 
columnName.elementAt(pkIndex).toLowerCase() + '"' + " type=" + '"' + "xs:" + 
columnType.elementAt(pkIndex) + "" + " use=" + "" + "required" + "" + "/>");
      schema.println("\t\t\t\t\t</xs:complexType>"); 
    schema.println("\t\t\t\t</xs:element>");
   } 
   private void printSchemaElement(String columnName, String columnType, boolean 
isPK,boolean isFK,boolean isElem,int index, PrintStream schema){ 
      if(isPK){ 
       schema.println("\t\t\t\t\t\t\t\xs:element name=" + "" + columnName.toLowerCase() + ""
             + " type=" + '"' +"xs:" + columnType + '"' 
               + " minOccurs=" + '"' +"1"+ '"'+ "/>"); 
     }else if(isFK){ 
        schema.println("\t\t\t\t\t\t<xs:element name=" + '"' + columnName.toLowerCase() + '"' 
             + " type=" + '"' +"xs:" + columnType + '"' 
               + " minOccurs=" + '"' +"1"+ '"'+ "/>"); 
     }else if(isElem){ 
        schema.println("\t\t\t\t\t\t<xs:element name=" + '"' + columnName.toLowerCase() + '"' + " 
type=" + " " + "xs." + columnType + " " + " minOccurs=" + " " + "0" + " "+ "/>"); } 
   } 
   private void printSchemaRootEnd(PrintStream schema){ 
      schema.println("\t\t\t</xs:sequence>"); 
     schema.println("\t\t</xs:complexType>"); 
     schema.println("\t</xs:element>"); 
      schema.println("</xs:schema>"); 
   }
```

```
Σελίδα 118 από 140
```
 // get the XML type that corresponds to the input SQL type private String getXMLType(int type) { switch(type){ case Types.ARRAY: return "string"; case Types.BIGINT: return "long"; case Types.BINARY: return "base64Binary"; case Types.BIT: return "short"; case Types.BLOB: return "base64Binary"; case Types.BOOLEAN: return "boolean"; case Types.CHAR: return "string"; case Types.CLOB: return "string"; case Types.DATALINK: return "anyURI"; case Types.DATE: return "date"; case Types.DECIMAL: return "decimal"; case Types.DOUBLE: return "double"; case Types.FLOAT: return "float"; case Types.INTEGER: return "int"; case Types.LONGVARBINARY: return "base64Binary"; case Types.LONGVARCHAR: return "string"; case Types.NUMERIC: return "decimal"; case Types.REAL: return "float"; case Types.SMALLINT: return "short"; //case Types.TIMESTAMP: return "time"; case Types.TIMESTAMP: return "dateTime"; case Types.TINYINT: return "short"; case Types.VARBINARY: return "base64Binary"; case Types.VARCHAR: return "string"; case Types.DISTINCT: return "string"; case Types.JAVA\_OBJECT: return "string"; case Types.NULL: return "string"; case Types.OTHER: return "string"; case Types.REF: return "string"; case Types.STRUCT: return "string"; case 100: return "anyType"; } return "string"; }//end getSqlType }//end class RelSchema

\_\_\_\_\_\_\_\_\_\_\_\_\_\_\_\_\_\_\_\_\_\_\_\_\_\_\_\_\_\_\_\_\_\_\_\_\_\_\_\_\_\_\_\_\_\_\_\_\_\_\_\_\_\_\_\_\_\_\_\_\_\_\_\_\_\_\_\_\_\_\_\_\_\_\_\_\_\_\_

Ο κώδικας Java για την κλάση **RelMap** είναι:

```
import java.sql.*; 
import java.util.Vector; 
import java.io.*; 
/** 
 * @author Michail Mpellas 
 * email: mmpell@it.teithe.gr 
 * class: RelMap 
 * @version 1.0 
 */ 
public class RelMap { 
  private String url ="";
  static String driverClassName="";
   private String username=""; 
  private String passwd ="";
  private Connection dbConnection = null;
  private Statement statement = null;
  private ResultSet rs = null;private \; PrintStream \; ps \; = null; private Vector<String> tableName = new Vector<String>(); 
   private Vector<String> tableType = new Vector<String>(); 
   private Vector<String> tablesPK = new Vector<String>(); 
   private Vector<String> tablesFK = new Vector<String>(); 
   private Vector<String> columnName = new Vector<String>(); 
   private Vector<String> columnType = new Vector<String>(); 
   public RelMap(String _url,String _username,String _password){ 
    this.url = url;
    this.username = username;
     this.passwd = _password; 
   } 
   //Performs all the necessary tasks to perform the mapping of an RDBMS to XML 
  public void StartMappingRDBMStoXML(Connection dbConnection, String location, String
fileName) throws Exception{ 
     try{ 
     //get the connection, database metadata and the tables
```
\_\_\_\_\_\_\_\_\_\_\_\_\_\_\_\_\_\_\_\_\_\_\_\_\_\_\_\_\_\_\_\_\_\_\_\_\_\_\_\_\_\_\_\_\_\_\_\_\_\_\_\_\_\_\_\_\_\_\_\_\_\_\_\_\_\_\_\_\_\_\_\_\_\_\_\_\_\_\_

```
 Connection con = dbConnection; 
      DatabaseMetaData dmd = getDBMetadata(con); 
      getTables(dmd); 
     //create new print Stream to write to a file 
     try{ 
        ps = new PrintStream(new FileOutputStream(location + "/" + fileName + ".xml")); }catch(IOException ioe){System.out.println(ioe.toString());} 
      printXmlDeclaration(ps, fileName); 
     //for every table print an xml comment with its name and type, get its data, primary, foreign 
keys and columns and print them out 
    for(int i=0; i<tableName.size(); i++}{
        ps.println("<!--" + tableName.elementAt(i) +" " + tableType.elementAt(i) + "-->\n"); 
       ResultSet data = getRecords(tableName.elementAt(i), statement);
        getPKeys(dmd,username,tableName.elementAt(i)); 
        getFKeys(dmd,username,tableName.elementAt(i)); 
        getColumnsForEachTable(dmd,data,username,tableName.elementAt(i),ps); 
     }//end for 
printXmlRootEnd(ps); 
//closeConnection(statement,con); 
     }catch(Exception e){System.out.println(e.toString());} 
     } 
   //Initiate connection 
   public Connection initConnection(String driverClassName) throws ClassNotFoundException, 
SQLException{ 
      try{ 
   Class.forName (driverClassName); 
      dbConnection = DriverManager.getConnection (url, username, passwd); 
     statement = dbConnection.createStatement();
      System.out.println("==>Connection Initiated\n ==>Drivers Loaded: " + driverClassName); 
     }catch(SQLException s){System.out.println(s.toString() + "\nDRIVER:" +driverClassName + 
"username: " + username + "password" + passwd);}
      return dbConnection; 
   }
```

```
 //close connection 
   public void closeConnection() throws SQLException{ 
     System.out.println(" ==>Connection closed on User's Request\n"); 
     ps.close(); 
     statement.close(); 
     dbConnection.close(); 
   } 
   //get the tables of the database 
   private void getTables(DatabaseMetaData dbmd) throws SQLException{ 
     String [] tableTypes = {"TABLE", "TYPED TABLE"}; 
      //Getting the db tables 
       rs = dbmd.getTables("%", username, "%", tableTypes); 
       while (rs.next()) { 
         try{ 
           // System.out.println(rs.getString("TABLE_NAME")); 
              tableName.add(rs.getString("TABLE_NAME")); 
             tableType.add(rs.getString("TABLE_TYPE")); 
           }catch(com.ibm.db2.jcc.am.SqlException pse){System.out.println(pse.toString());} 
      } 
   }//end Tables 
  //get the primary keys of a table 
  private void getPKeys(DatabaseMetaData dbmd,String username,String tableName) throws 
SQLException{ 
     tablesPK.clear(); 
     ResultSet pkrs = dbmd.getPrimaryKeys("%", username , tableName); 
     while(pkrs.next()){ 
       tablesPK.add(pkrs.getString("COLUMN_NAME")); 
    } 
   } 
  //check if a column name corresponds to a primary key 
   private boolean isPKey(String ColumnName){ 
    boolean isPK = false;
    for(int i=1; i<=tablesPK.size(); i++}{
        if(tablesPK.elementAt(i-1).contains(ColumnName)) 
         isPK = true;
```

```
 } 
     System.out.println("RES IS*PK " + isPK + " IN " + ColumnName); 
     return isPK; 
   }//end isPKey 
   //get the foreign/imported keys of a table 
   private void getFKeys(DatabaseMetaData dbmd,String username,String tableName) throws 
SQLException{ 
    tablesFK.clear(); 
     ResultSet fkrs = dbmd.getImportedKeys("%", username , tableName); 
    while(fkrs.next()){ 
      tablesFK.add(fkrs.getString("FKCOLUMN_NAME")); 
      } 
  }//end getFKeys 
   //check if a column name corresponds to a foreign key 
   private boolean isFKey(String ColumnName){ 
    boolean isFK = false;
    for(int i=1; i<=tablesFK.size(); i++}{
        if(tablesFK.elementAt(i-1).contains(ColumnName)) 
         isFK = true; } 
     return isFK; 
   }//end isFKey 
   //get the table records in a resultSet 
   private ResultSet getRecords(String tableName, Statement statement) throws SQLException{ 
     String sqlQuery = ""; 
     sqlQuery = "SELECT * FROM " + tableName; 
     ResultSet dataRS = statement.executeQuery(sqlQuery); 
     return dataRS; 
  } 
  //Getting the database MetaData 
   private DatabaseMetaData getDBMetadata(Connection dbConnection) throws SQLException{ 
     DatabaseMetaData dbmd = dbConnection.getMetaData(); 
        return dbmd; 
  } 
  //Getting the table metadata in a resultset MetaData
```

```
 private ResultSetMetaData getRecordsMetaData(ResultSet dataRS) throws SQLException{ 
      ResultSetMetaData rsmd = dataRS.getMetaData(); 
        return rsmd; 
   } 
   //get the columns, the data, and print them all out accordingly 
   private void getColumnsForEachTable(DatabaseMetaData dbmd,ResultSet dataRS, String 
username, String tableName, PrintStream ps) throws SQLException{ 
     while(dataRS.next()){ //for every table record 
        columnName.clear(); //clear the columnNames every time 
        ResultSetMetaData rsmd = getRecordsMetaData(dataRS); 
        ResultSet colrs = dbmd.getColumns("%", username, tableName, "%"); 
           while (colrs.next()) { 
             columnName.add(colrs.getString("COLUMN_NAME")); //add column names to a 
vector object 
 } 
        printXmlTableStart(tableName,ps); 
           for(int j=1; j<=rsmd.getColumnCount(); j++){ //for every column 
             columnType.add(rsmd.getColumnTypeName(j)); //add its type to a vector 
             String elementData = trimWhite(dataRS.getString(columnName.elementAt(j-1))); //get
the data 
               printXmlElement(elementData,columnName.elementAt(j-1),ps); //and print them out 
          }//end for 
        printXmlTableEnd(tableName,ps); 
     }//end while 
}//end getColumnsForEachTable 
   public static String trimWhite(String token) //clear all white space before and after of the input
string 
   { 
      String trimmed=""; 
        try{ 
            trimmed = token.replaceAll("\\s+$", ""); 
          } 
        catch(NullPointerException np){ return "";}
```

```
 return trimmed; 
    } //end trimWhite 
   private void printXmlDeclaration(PrintStream ps, String fileName){ 
      ps.println("<?xml version=" + '"' + "1.0" +'"' + " encoding=" +'"' + "utf-8" +'"' + " standalone=" 
+"" + "no" +"" +"?>");
      ps.println("<root " + "xmlns:xsi=" + '"' + "http://www.w3.org/2001/XMLSchema-instance" + '"' + 
               " xsi:noNamespaceSchemaLocation=" + "" + fileName +"_schema.xsd" + "" + ">");
   } 
   private void printXmlTableStart(String tableName,PrintStream ps){ 
      ps.println("<" + tableName.toLowerCase()+ ">"); 
   } 
   private void printXmlTableEnd(String tableName,PrintStream ps){ 
      ps.println("</" + tableName.toLowerCase() + ">\n"); 
   } 
  private void printXmlElement(String elementData, String columnName, PrintStream ps){
     //One way to handle null values by not including null elements, that means using 
minOccurs="0" in the schema 
      if(!(elementData==null || elementData.equals(""))){ 
             ps.println("\t<" + columnName.toLowerCase() + ">" + trimWhite(elementData) + "</" + 
columnName.toLowerCase() + ">"); 
             } 
   } 
   private void printXmlRootEnd(PrintStream ps){ 
     ps.println("</root>");
   } 
}//end class RelMap
```
Ο κώδικας Java για την κλάση **ORSchema** είναι:

```
import java.sql.*; 
import java.util.Vector; 
import java.io.*; 
/** 
 * @author Michail Mpellas 
 * email: mmpell@it.teithe.gr 
 * class: ORSchema 
 * @version 1.0 
 */ 
public class ORSchema { 
  private String url ="";
  static String driverClassName ="";
   private String username=""; 
  private String passwd ="";
  private Connection dbConnection = null;
  private Statement statement = null;
  private ResultSet rs = null;private PrintStream schema = null;
   private Vector<String> tableName = new Vector<String>(); 
   private Vector<String> tableType = new Vector<String>(); 
   //private Vector<String> tablesPK = new Vector<String>(); 
   private Vector<String> udtTypeName = new Vector<String>(); 
   private Vector<String> udtTypeCat = new Vector<String>(); 
   private Vector<String> funcName = new Vector<String>(); 
   private Vector<String> udtDistinctTypes = new Vector<String>(); 
   private Vector<String> udtStructuredTypes = new Vector<String>(); 
   private Vector<String> udtDistinctBaseTypes = new Vector<String>(); 
   private Vector<String> columnName = new Vector<String>(); 
   private Vector<String> columnType = new Vector<String>();//Vector elemData = new Vector(); 
   public ORSchema(String _url,String _username,String _password){ 
    this.url = _url;
    this.username = username; this.passwd = _password; 
  } 
   //Performs all the necessary tasks to perform the mapping of an ORDBMS schema to XML
```
\_\_\_\_\_\_\_\_\_\_\_\_\_\_\_\_\_\_\_\_\_\_\_\_\_\_\_\_\_\_\_\_\_\_\_\_\_\_\_\_\_\_\_\_\_\_\_\_\_\_\_\_\_\_\_\_\_\_\_\_\_\_\_\_\_\_\_\_\_\_\_\_\_\_\_\_\_\_\_

## **Schema**  public void createORSchema(Connection dbConnection,String location, String fileName) throws Exception{ //get the connection, database metadata, the tables of the database, the UDTs and the functions from the schema Connection con = dbConnection; DatabaseMetaData dmd = getDBMetadata(con); getTables(dmd); getUserDefinedTypes(); getFunctions(); //create new print Stream to write to a file try{ schema = new PrintStream(new FileOutputStream(location + "/" + fileName + "\_schema.xsd")); }catch(IOException ioe){System.out.println(ioe.toString());} printSchemaDeclaration(schema); //for every table print an xml comment with its table name and table type, and its UDT type, get its data and columns and print them out for(int i=0; i<tableName.size();  $i++$ }{ schema.println("<!--" + tableType.elementAt(i) +" " + tableName.elementAt(i) + " is of type " + udtStructuredTypes.elementAt(i) +" -->\n"); ResultSet data = getRecords(tableName.elementAt(i), statement); getColumnsForEachTable(dmd,data,username,tableName.elementAt(i),schema); }//end for printAllTypes(schema); //print all the UDTs found in the schema printAllFunctions(schema); //print all the functions found in the schema printSchemaRootEnd(schema); } //get the tables of the database private void getTables(DatabaseMetaData dbmd) throws SQLException{ String [] tableTypes = {"TYPED TABLE"};

\_\_\_\_\_\_\_\_\_\_\_\_\_\_\_\_\_\_\_\_\_\_\_\_\_\_\_\_\_\_\_\_\_\_\_\_\_\_\_\_\_\_\_\_\_\_\_\_\_\_\_\_\_\_\_\_\_\_\_\_\_\_\_\_\_\_\_\_\_\_\_\_\_\_\_\_\_\_\_

```
 //Getting the db tables 
       rs = dbmd.getTables("%", username, "%", tableTypes); 
      while (rs.next()) { 
        try{ 
            tableName.add(rs.getString("TABLE_NAME")); 
            tableType.add(rs.getString("TABLE_TYPE")); 
            if(rs.getString("TABLE_TYPE").compareTo("TABLE")==0){ 
              //getPrimaryKeys(); 
              //getForeignKeys(); 
            } 
          }catch(com.ibm.db2.jcc.am.SqlException pse){System.out.println(pse.toString());} 
      } 
  }//end gateTables 
   //get the user defined types from the database 
   private void getUserDefinedTypes() throws SQLException{ 
     ResultSet udt = statement.executeQuery("SELECT * FROM 
SYSIBM.USER_DEFINED_TYPES AS USER_DEFINED_TYPES WHERE
USER_DEFINED_TYPE_SCHEMA='"+ username.toUpperCase()+"'"); 
      while (udt.next()) { 
        try{ 
            udtTypeName.add(udt.getString("USER_DEFINED_TYPE_NAME")); 
            udtTypeCat.add(udt.getString("USER_DEFINED_TYPE_CATEGORY")); 
if(udt.getString("USER_DEFINED_TYPE_CATEGORY").compareTo("STRUCTURED")==0){ 
              udtStructuredTypes.add(udt.getString("USER_DEFINED_TYPE_NAME")); 
              System.out.println("STRUCTURED:" 
+udt.getString("USER_DEFINED_TYPE_NAME"));
            }else 
if(udt.getString("USER_DEFINED_TYPE_CATEGORY").compareTo("DISTINCT")==0){ 
             udtDistinctTypes.add(udt.getString("USER_DEFINED_TYPE_NAME"));
             udtDistinctBaseTypes.add(udt.getString("ORDERING_ROUTINE_NAME"));
            } 
          }catch(com.ibm.db2.jcc.am.SqlException pse){System.out.println(pse.toString());} 
      } 
  } 
   //get the functions found in the schema
```

```
 private void getFunctions() throws SQLException{ 
   ResultSet functions = statement.executeQuery("SELECT DISTINCT FUNCNAME FROM 
SYSCAT.Functions WHERE FUNCSCHEMA='"+ username.toUpperCase()+"'"); 
     while(functions.next()){ 
        funcName.add(functions.getString("FUNCNAME")); 
     } 
  } 
   //get the table records in a resultSet 
   private ResultSet getRecords(String tableName, Statement statement) throws SQLException{ 
     String sqlQuery = ""; 
     sqlQuery = "SELECT * FROM " + tableName; 
     ResultSet dataRS = statement.executeQuery(sqlQuery); 
     return dataRS; 
  } 
   //Initiate connection 
   public Connection initConnection(String driverClassName) throws ClassNotFoundException, 
SQLException{ 
   Class.forName (driverClassName); 
     dbConnection = DriverManager.getConnection (url, username, passwd); 
    statement = dbConnection.createStatement();
     System.out.println("Connection Initiated...\n Drivers Loaded: " + driverClassName); 
     return dbConnection; 
  } 
   //close connection 
   public void closeConnection() throws SQLException{ 
     schema.close(); //close the PrintStream 
     statement.close(); 
     dbConnection.close(); 
  } 
  //Getting the database MetaData 
   private DatabaseMetaData getDBMetadata(Connection dbConnection) throws SQLException{ 
    DatabaseMetaData dbmd = dbConnection.getMetaData();
     return dbmd; 
  }
```

```
 //Getting the table metadata in a resultset MetaData 
   private ResultSetMetaData getRecordsMetaData(ResultSet dataRS) throws SQLException{ 
     ResultSetMetaData rsmd = dataRS.getMetaData(); 
     return rsmd; 
   } 
   //get the columns, the data, and print them all out accordingly 
   private void getColumnsForEachTable(DatabaseMetaData dbmd,ResultSet dataRS, String 
username, String tableName, PrintStream schema) throws SQLException{ 
     ResultSetMetaData rsmd = null; 
        columnName.clear(); //clear the columnNames every time 
        rsmd = getRecordsMetaData(dataRS); 
        ResultSet colrs = dbmd.getColumns("%", username, tableName, "%"); //get table Columns 
          while (colrs.next()) { 
            columnName.add(colrs.getString("COLUMN_NAME")); //add column names to a 
vector object 
 } 
        printSchemaTableStart(tableName,schema); 
            columnType.clear(); 
            int oid=0; 
          for(int j=1; j<=rsmd.getColumnCount(); j++){ 
            columnType.add(getXMLType(rsmd.getColumnType(j))); 
//rsmd.getColumnTypeName(j) COLUMNTYPENAME METHOD 
           if (i-1 == 0)oid = 0; }else{ 
               printSchemaElement(columnName.elementAt(j-1),columnType.elementAt(j-
1),schema); 
 } 
          }//end for 
        printSchemaTableEnd(schema,oid); 
     //end while 
}//end getColumnsForEachTable
```

```
 public static String trimWhite(String token) //clear all white space before and after of the input
string 
   { 
      String trimmed=""; 
        try{ 
             trimmed = token.replaceAll("\\s+$", ""); 
           } 
        catch(NullPointerException np){ return "";} 
      return trimmed; 
    } //end trimWhite 
   private void printSchemaDeclaration(PrintStream schema){ 
     schema.println("<?xml version=" + "" + "1.0" + "" + " encoding=" + "" + "utf-8" + "" + "?>");
      schema.println("<xs:schema xmlns:xs=" + '"' + "http://www.w3.org/2001/XMLSchema" + '"' 
+">" ); 
     schema.println("<xs:element name=" + "" + "root" + "" + ">");
      schema.println("\t\t<xs:complexType>"); 
     schema.println("\t\t\t<xs:sequence>");
   } 
   private void printSchemaTableStart(String tableName,PrintStream schema){ 
      schema.println("\t\t\t\t<xs:element name=" + '"' + tableName.toLowerCase() + '"'+ " 
maxOccurs=" + " " + "unbounded" + " " + ">\n"schema.println("\t\t\t\t\t\t<xs:complexType>");
     schema.println("\t\t\t\t\t\t\t\s:sequence>");
   } 
   private void printSchemaTableEnd(PrintStream schema, int oid){ 
      schema.println("\t\t\t\t\t\t</xs:sequence>"); 
     schema.println("\t\t\t\t\t\t\t\t\t\xs:attribute name=" + "" + columnName.elementAt(oid) + "" + "
type=" + " " + "xs." + columnType. elementAt (oid) + " " + " use=" + " " required" + " " + " / >"); schema.println("\t\t\t\t\t</xs:complexType>"); 
      schema.println("\t\t\t\t</xs:element>"); 
   } 
   private void printSchemaElement(String columnName, String columnType,PrintStream schema){
```

```
schema.println("\t\t\t\t\t\t\t\xs:element name=" + "" + columnName.toLowerCase() + "" + "
type=" + " " + "xs:" + columnType + " " + " minOccurs=" + " " * " 0" + " " + " / >"); } 
   private void printSchemaRootEnd(PrintStream schema){ 
      schema.println("\t\t\t</xs:sequence>"); 
      schema.println("\t\t</xs:complexType>"); 
      schema.println("</xs:element>"); 
      schema.println("</xs:schema>"); 
   } 
   private void printAllTypes(PrintStream schema){ //print all the UDTs found in the schema 
     schema.println("\n<!-- ****** A list of all the User Types ****** -->\n");
     for(int i=0; i<udtTypeName.size(); i++){ 
        schema.println("<!--" + udtTypeName.elementAt(i) +" -->"); 
     } 
   } 
   private void printAllFunctions(PrintStream schema){ //print all the functions 
     schema.println("\n\n<!-- ****** A list of all the functions ****** -->\n");
     for(int i=0; i<funcName.size(); i++}{
        schema.println("<!--" + funcName.elementAt(i) +" -->"); 
     } 
   } 
private String getXMLType(int type) { // get the XML type that corresponds to the input SQL type 
      switch(type){ 
        case Types.ARRAY: return "string"; 
        case Types.BIGINT: return "long"; 
        case Types.BINARY: return "base64Binary"; 
        case Types.BIT: return "short"; 
        case Types.BLOB: return "base64Binary";
        case Types.BOOLEAN: return "boolean"; 
        case Types.CHAR: return "string"; 
        case Types.CLOB: return "string"; 
        case Types.DATALINK: return "anyURI"; 
        case Types.DATE: return "date"; 
        case Types.DECIMAL: return "decimal"; 
        case Types.DOUBLE: return "double"; 
        case Types.FLOAT: return "float"; 
        case Types.INTEGER: return "int";
```
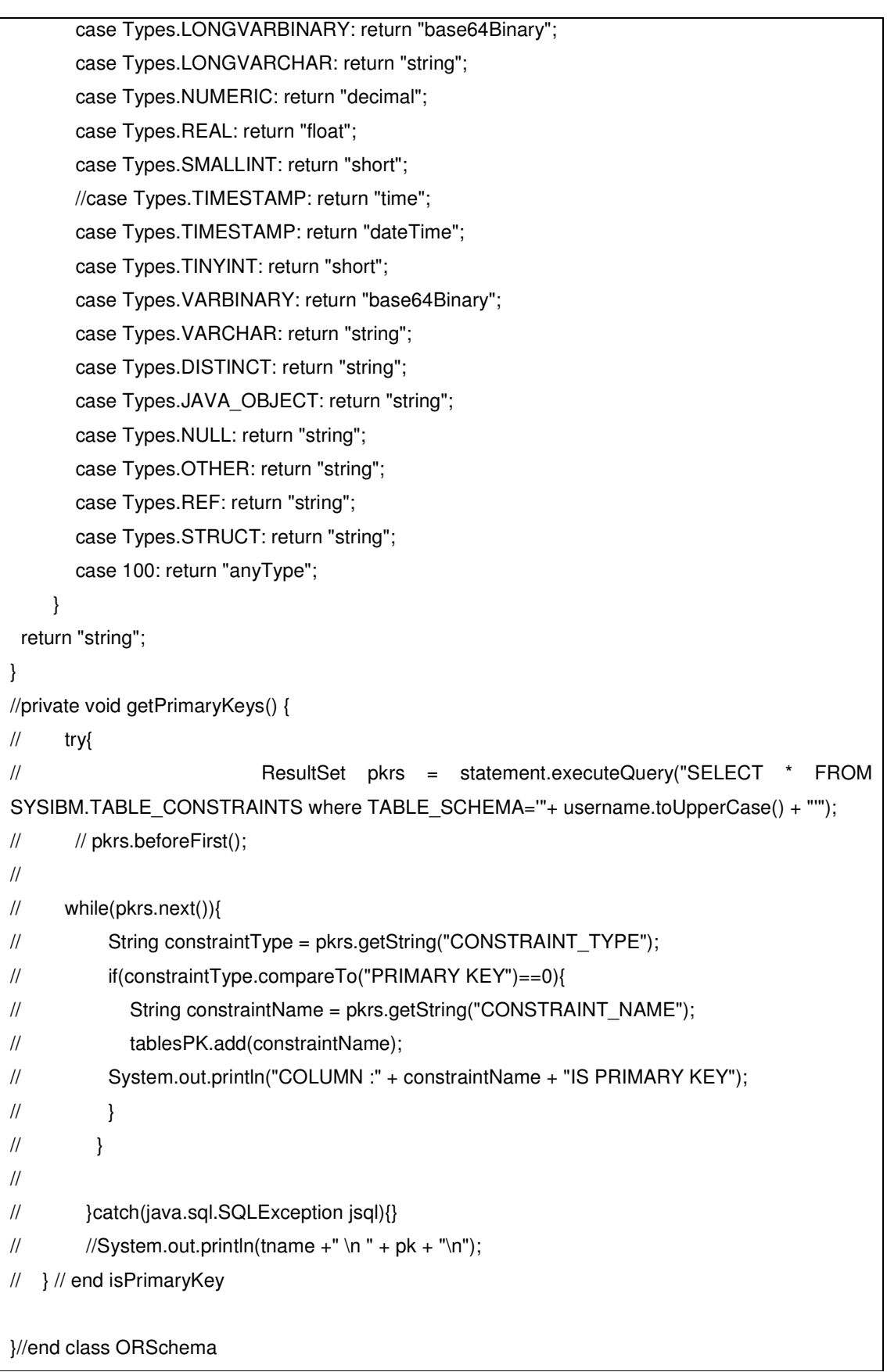

Ο κώδικας Java για την κλάση **ORMap** είναι:

```
import java.sql.*; 
import java.util.Vector; 
import java.io.*; 
/** 
 * @author Michail Mpellas 
 * email: mmpell@it.teithe.gr 
 * class: ORMap 
 * @version 1.0 
 */ 
public class ORMap { 
  private String url ="";
   static String driverClassName = ""; 
   private String username=""; 
  private String passwd ="";
  private Connection dbConnection = null;
  private Statement statement = null;
  private ResultSet rs = null;private \; PrintStream \; ps \; = null; private Vector<String> tableName = new Vector<String>(); 
   private Vector<String> tableType = new Vector<String>(); 
   private Vector<String> tablesPK = new Vector<String>(); 
   private Vector<String> udtTableName = new Vector<String>(); 
   private Vector<String> udtTableType = new Vector<String>(); 
   private Vector<String> columnName = new Vector<String>(); 
   private Vector<String> columnType = new Vector<String>(); 
  public ORMap(String _url,String _username,String _password){
    this.url = _url;
    this.username = username;
     this.passwd = _password; 
  } 
  //Performs all the necessary tasks to perform the mapping of an ORDBMS to XML 
   public void StartMappingORDBMStoXML(Connection dbConnection,String location, String 
fileName) throws Exception{ 
     //get the connection, database metadata, the tables of the database and the UDTs
```
\_\_\_\_\_\_\_\_\_\_\_\_\_\_\_\_\_\_\_\_\_\_\_\_\_\_\_\_\_\_\_\_\_\_\_\_\_\_\_\_\_\_\_\_\_\_\_\_\_\_\_\_\_\_\_\_\_\_\_\_\_\_\_\_\_\_\_\_\_\_\_\_\_\_\_\_\_\_\_

```
 Connection con = dbConnection; 
     DatabaseMetaData dmd = getDBMetadata(con); 
     getTables(dmd); 
     getUserDefinedTypes(); 
     //create new print Stream to write to a file 
        try{ 
           ps = new PrintStream(new FileOutputStream(location + "/" + fileName + ".xml")); 
        }catch(IOException ioe){System.out.println(ioe.toString());} 
     printXmlDeclaration(ps,fileName); 
        //for every table print an xml comment with its name and type, get its data, primary keys and 
columns and print them out 
       for(int i=0; i<tableName.size(); i++}{
           ps.println("<!--" + tableName.elementAt(i)+" " + tableType.elementAt(i) + "-->\n"); 
           ResultSet data = getRecords(tableName.elementAt(i),statement); 
           getPKeys(dmd,username,tableName.elementAt(i)); 
           getColumnsForEachTable(dmd,data,username,tableName.elementAt(i),ps); 
        }//end for 
     printXmlRootEnd(ps); 
     } 
   //get the tables of the database 
   private void getTables(DatabaseMetaData dbmd) throws SQLException{ 
     String [] tableTypes = {"TYPED TABLE"}; //Only tables with user defined types 
       //Getting the db tables 
       rs = dbmd.getTables("%", username, "%", tableTypes); 
       while (rs.next()) { 
         try{ 
              tableName.add(rs.getString("TABLE_NAME")); 
              tableType.add(rs.getString("TABLE_TYPE")); 
           }catch(com.ibm.db2.jcc.am.SqlException pse){System.out.println(pse.toString());} 
       } 
   }//end gateTables 
   //Get the user defined types from the database
```

```
 private void getUserDefinedTypes() throws SQLException{ 
     ResultSet udt = statement.executeQuery("SELECT * FROM 
SYSIBM.USER_DEFINED_TYPES AS USER_DEFINED_TYPES WHERE 
USER_DEFINED_TYPE_SCHEMA="+ username.toUpperCase()+"");
      while (udt.next()) { 
         try{ 
             udtTableName.add(udt.getString("USER_DEFINED_TYPE_NAME")); 
             udtTableType.add(udt.getString("USER_DEFINED_TYPE_CATEGORY")); 
           }catch(com.ibm.db2.jcc.am.SqlException pse){System.out.println(pse.toString());} 
      } 
  } 
   //get the primary keys of a table 
   private void getPKeys(DatabaseMetaData dbmd,String username,String tableName) throws 
SQLException{ 
    tablesPK.clear(); 
     ResultSet pkrs = dbmd.getPrimaryKeys("%", username , tableName); 
    while(pkrs.next()){ 
      tablesPK.add(pkrs.getString("COLUMN_NAME")); 
      } 
  } 
   //check if a column name corresponds to a primary key 
   private boolean isPKey(String ColumnName){ 
    boolean isPK = false;
    for(int i=1; i<=tablesPK.size(); i++}{
        if(tablesPK.elementAt(i-1).contains(ColumnName)) 
         isPK = true;
     } 
     return isPK; 
   }//end isPKey 
  //get the table records in a resultSet 
   private ResultSet getRecords(String tableName, Statement statement) throws SQLException{ 
     String sqlQuery = ""; 
     sqlQuery = "SELECT * FROM " + tableName; 
     ResultSet dataRS = statement.executeQuery(sqlQuery); 
     return dataRS; 
  } 
   //Initiate connection
```

```
 public Connection initConnection(String driverClassName) throws ClassNotFoundException, 
SQLException{ 
   Class.forName (driverClassName); 
     dbConnection = DriverManager.getConnection (url, username, passwd); 
    statement = dbConnection.createStatement();
     System.out.println("==>Connection Initiated\n ==>Drivers Loaded: " + driverClassName); 
     return dbConnection; 
  } 
   //Close connection 
   public void closeConnection() throws SQLException{ 
     System.out.println(" ==>Connection closed on User's Request\n"); 
     ps.close(); 
     statement.close(); 
     dbConnection.close(); 
  } 
   //Getting the database MetaData 
   private DatabaseMetaData getDBMetadata(Connection dbConnection) throws SQLException{ 
    DatabaseMetaData dbmd = dbConnection.getMetaData();
     return dbmd; 
  } 
   //Getting the table metadata in a resultset MetaData 
   private ResultSetMetaData getRecordsMetaData(ResultSet dataRS) throws SQLException{ 
     ResultSetMetaData rsmd = dataRS.getMetaData(); 
     return rsmd; 
  } 
   //get the columns, the data, and print them all out accordingly 
   private void getColumnsForEachTable(DatabaseMetaData dbmd,ResultSet dataRS, String 
username, String tableName, PrintStream ps) throws SQLException{ 
     while(dataRS.next()){ //for every table record 
        columnName.clear(); //clear the columnNames every time 
        ResultSetMetaData rsmd = getRecordsMetaData(dataRS); 
        ResultSet colrs = dbmd.getColumns("%", username, tableName, "%"); //get table Columns 
          while (colrs.next()) { 
             columnName.add(colrs.getString("COLUMN_NAME")); //add column names to a 
vector object
```

```
 if(isPKey(colrs.getString("COLUMN_NAME"))){ //if the column name corresponds to 
a primary key add it to the primary keys vector, tablesPK 
                  tablesPK.add(colrs.getString("COLUMN_NAME")); 
 } 
           } 
        int oid=0; 
printXmlTableStart(tableName,columnName.elementAt(oid),trimWhite(dataRS.getString(columnNa
me.elementAt(oid))),ps); //print xml table start structure 
           for(int j=1; j<=rsmd.getColumnCount(); j++){ //for every column 
             columnType.add(rsmd.getColumnTypeName(j)); //add its type to a vector 
             String elementData = trimWhite(dataRS.getString(columnName.elementAt(j-1))); //get
the data 
            if(j>1) //skipping the first column, to print it later as attribute
                printXmlElement(elementData,columnName.elementAt(j-1),ps); //print the rest of 
the elements 
 } 
           }//end for 
        printXmlTableEnd(tableName,ps); 
     }//end while 
}//end getColumnsForEachTable 
   public static String trimWhite(String token) //clear all white space before and after of the input
string 
   { 
      String trimmed=""; 
        try{ 
            trimmed = token.replaceAll("\\s+$", "");
           } 
        catch(NullPointerException np){ return "";} 
      return trimmed; 
    } //end trimWhite 
   private void printXmlDeclaration(PrintStream ps, String fileName){
```

```
 ps.println("<?xml version=" + '"' + "1.0" +'"' + " encoding=" +'"' + "utf-8" +'"' + " standalone=" +'"' 
+ "no" +"" +"?>\n");
      ps.println("<root xmlns:xsi=" + '"' + "http://www.w3.org/2001/XMLSchema-instance" + '"' + 
                " xsi:noNamespaceSchemaLocation=" + '"' + fileName +"_schema.xsd" + '"' + ">\n"); 
   } 
   private void printXmlTableStart(String tableName,String columnName, String oid,PrintStream 
ps){ 
     ps.println("<" + tableName.toLowerCase() + " " + columnName + "=" + "" + oid + ""+ ">");
   } 
  private void printXmlTableEnd(String tableName,PrintStream ps){
      ps.println("</" + tableName.toLowerCase() + ">\n"); 
   } 
  private void printXmlElement(String elementData, String columnName, PrintStream ps){
      if(!(elementData==null || elementData.equals(""))){ 
             //One way to handle null values by not including null elements in the XML document, 
that means using minOccurs="0" in the schema 
             ps.println("\t<" + columnName.toLowerCase() + ">" + trimWhite(elementData) + "</" + 
columnName.toLowerCase() + ">"); 
             } 
   } 
   private void printXmlRootEnd(PrintStream ps){ 
     ps.println("</root>");
   } 
}//end class ORMap
```
## Καταµέτρηση Λέξεων

Η καταµέτρηση των λέξεων συµπεριλαµβανοµένου της βιβλιογραφίας αλλά όχι του παραρτήµατος.

\_\_\_\_\_\_\_\_\_\_\_\_\_\_\_\_\_\_\_\_\_\_\_\_\_\_\_\_\_\_\_\_\_\_\_\_\_\_\_\_\_\_\_\_\_\_\_\_\_\_\_\_\_\_\_\_\_\_\_\_\_\_\_\_\_\_\_\_\_\_\_\_\_\_\_\_\_\_\_

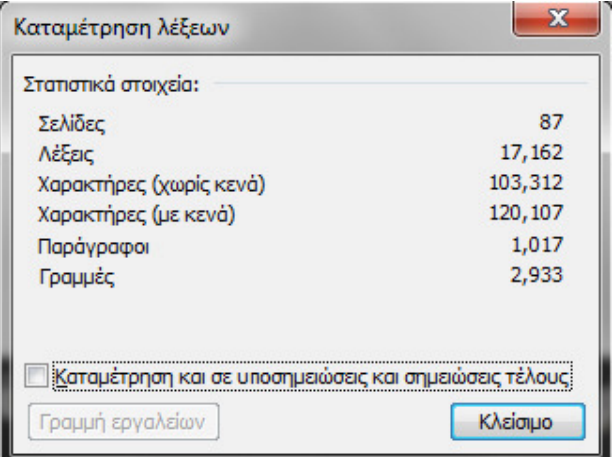